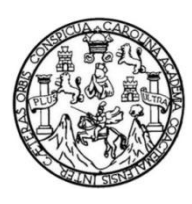

Universidad de San Carlos de Guatemala Facultad de Ingeniería Escuela de Ingeniería Mecánica Eléctrica

# **PROPUESTA DE ESTRUCTURA DEL EQUIPO CISCO ONS 15454 PARA ADMINISTRACIÓN DE ANCHO DE BANDA**

## **Gilmar Alexander Orozco Asencio**

Asesorado por la Inga. Ingrid Salomé Rodríguez de Loukota

Guatemala, agosto de 2014

UNIVERSIDAD DE SAN CARLOS DE GUATEMALA

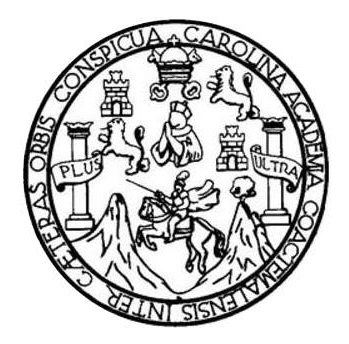

FACULTAD DE INGENIERÍA

## **PROPUESTA DE ESTRUCTURA DEL EQUIPO CISCO ONS 15454 PARA ADMINISTRACIÓN DE ANCHO DE BANDA**

TRABAJO DE GRADUACIÓN

## PRESENTADO A LA JUNTA DIRECTIVA DE LA FACULTAD DE INGENIERÍA POR

## **GILMAR ALEXANDER OROZCO ASENCIO**

ASESORADO POR LA INGA. INGRID SALOMÉ RODRÍGUEZ DE LOUKOTA

AL CONFERÍRSELE EL TÍTULO DE

## **INGENIERO EN ELECTRÓNICA**

GUATEMALA, AGOSTO DE 2014

# UNIVERSIDAD DE SAN CARLOS DE GUATEMALA FACULTAD DE INGENIERÍA

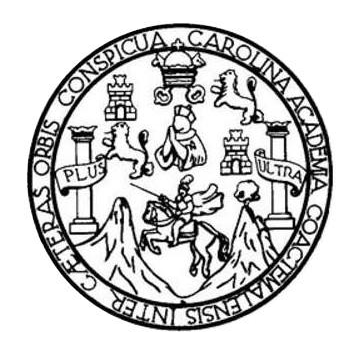

## **NÓMINA DE JUNTA DIRECTIVA**

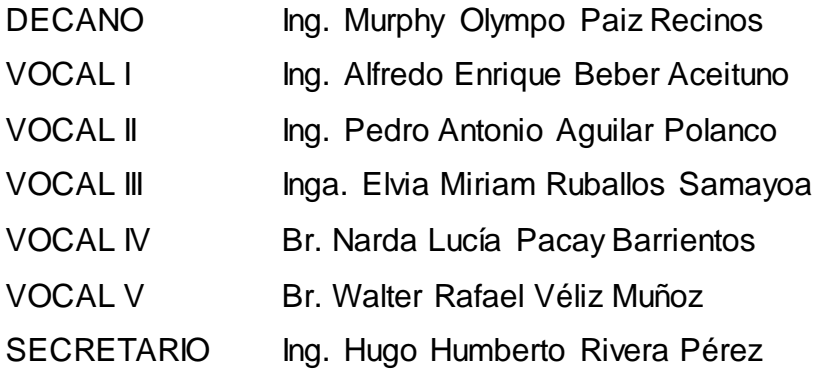

## **TRIBUNAL QUE PRACTICÓ EL EXAMEN GENERAL PRIVADO**

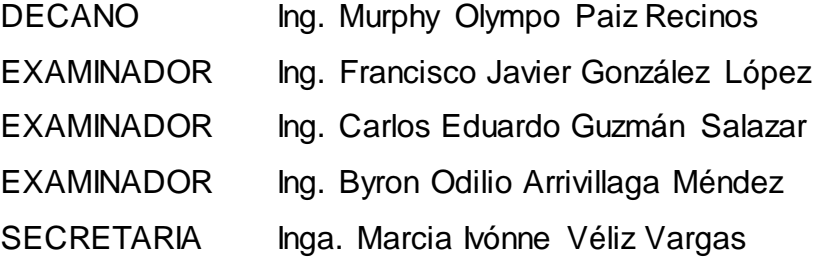

## **HONORABLE TRIBUNAL EXAMINADOR**

En cumplimiento con los preceptos que establece la ley de la Universidad de San Carlos de Guatemala, presento a su consideración mi trabajo de graduación titulado:

## PROPUESTA DE ESTRUCTURA DEL EQUIPO CISCO ONS 15454 PARA ADMINISTRACIÓN DE ANCHO DE BANDA

Tema que me fuera asignado por la Dirección de la Escuela de Ingeniería Mecánica Eléctrica, con fecha mayo 2008.

**Alexander Orozco Asencio** 

Guatemala 29 de agosto del 2013

Ingeniero Carlos Eduardo Guzmán Salazar Coordinador del Área de Electrónica Escuela de Ingeniería Mecánica Eléctrica Facultad de Ingeniería USAC

Estimado Ingeniero Guzmán.

Me permito dar aprobación al trabajo de graduación titulado: PROPUESTA DE ESTRUCTURA DEL EQUIPO CISCO ONS 15454 PARA ADMINISTRACIÓN DE ANCHO DE BANDA, del señor Gilmar Alexander Orozco Asencio, por considerar que cumple con los requisitos establecidos.

Por tanto, el autor de este trabajo de graduación y, yo, como su asesora, nos hacemos responsables por el contenido y conclusiones del mismo.

Sin otro particular, me es grato saludarle.

Atentamente,

Inga. Inghd Rodríguez de Loukota Colegiada 5,356 Asesora

Ingrid Rodríguez de Loukota<br>Ingeniera en Electrónica<br>colegiado 5356

**UNIVERSIDAD DE SAN CARLOS** DE GUATEMALA

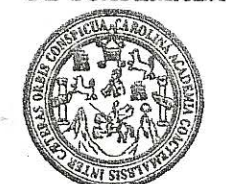

**FACULTAD DE INGENIERIA** 

Ref. EIME 13. 2014 Guatemala, 20 de FEBRERO 2014.

**Señor Director** Ing. Guillermo Antonio Puente Romero Escuela de Ingenierìa Mecànica Elèctrica Facultad de Ingeniería, USAC.

Señor Director:

Me permito dar aprobación al trabajo de Graduación titulado: PROPUESTA DE ESTRUCTURA DEL EQUIPO CISCO **ONS** 15454 PARA ADMINISTRACIÓN DE ANCHO DE BANDA, del estudiante Gilmar Alexander Orozco Asencio, que cumple con los requisitos establecidos para tal fin.

Sin otro particular, aprovecho la oportunidad para saludarle.

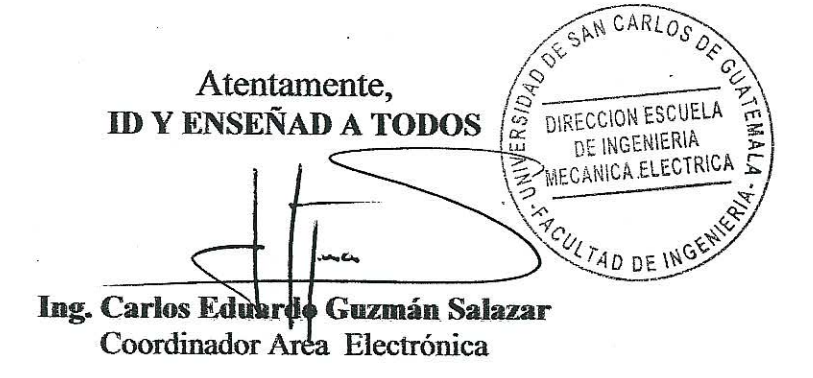

**STO** 

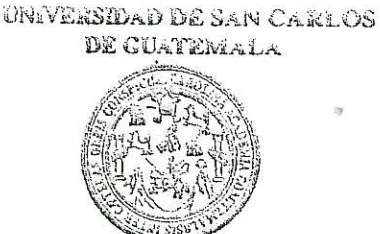

**FACULTAD DE INGENERALA** 

### REF. EIME 13. 2014.

El Director de la Escuela de Ingeniería Mecánica Eléctrica, después de conocer el dictamen del Asesor, con el Visto Bueno del Coordinador de Área, al trabajo de Graduación del estudiante: **GILMAR** ALEXANDER OROZCO ASENCIO titulado: **PROPUESTA DE** ESTRUCTURA DE1. **EOUIPO** CISCO ONS 15454 **PARA** ADMINISTRACIÓN DE ANCHO DE BANDA, procede a la autorización del mismo.

SAN CARLO ERGI DIRECCION ESCUELA Ing. Guillermo Antonio Puente Romero MECANICA ELECTRICA **ETAD DE ING** 

**GUATEMALA** 25 DE 2,014.

**MARZO** 

Escuesse: Ingeneria Civil, Ingenieria Niecanica Industrial, Ingenieria Quimics, Ingenieria Mecánica Eléctrica, Escuela de Ciencias, Regional de Ingenieria Sanitaria y Recursos Hidriulicos (ERIS), Posgrado Maestría en Sistemas Moncán Construcción y Marción Ingenería Val. Carreras: ingenería Mecánica, ingenería Electronica, Ingenería en Ciencias y Sistemas, Licenciatura en Iwatemática, Licenciatura en Física. Centros: de Estudios Superiores de Energía y Minas (CESEM). Guatemála, Ciudad Universitaria, Zona 12, Guatemala, Centroaménca.

**Universidad de San Carlos** de Guatemala

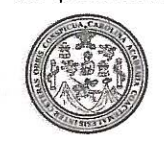

Facultad de Ingeniería Decanato

IMPRÍMASE:

/gdech

DTG. 402.2014

El Decano de la Facultad de Ingeniería de la Universidad de San Carlos de Guatemala, luego de conocer la aprobación por parte del Director de la Escuela de Ingeniería Mecánica Eléctrica, al Trabajo de Graduación titulado: **PROPUESTA DE ESTRUCTURA DEL EQUIPO CISCO ONS 15454** PARA ADMINISTRACIÓN DE ANCHO DE BANDA, presentado por el estudiante universitario Gilmar Alexander Orozco Asencio, y después de haber culminado las revisiones previas bajo la responsabilidad de las instancias correspondientes, se autoriza la impresión del mismo.

Ing. Murphy Olympo Paiz Recinos Decano Guatemala, 18 de agosto de 2014 **DECANO** TAD DE INGENIER

# **ACTO QUE DEDICO A:**

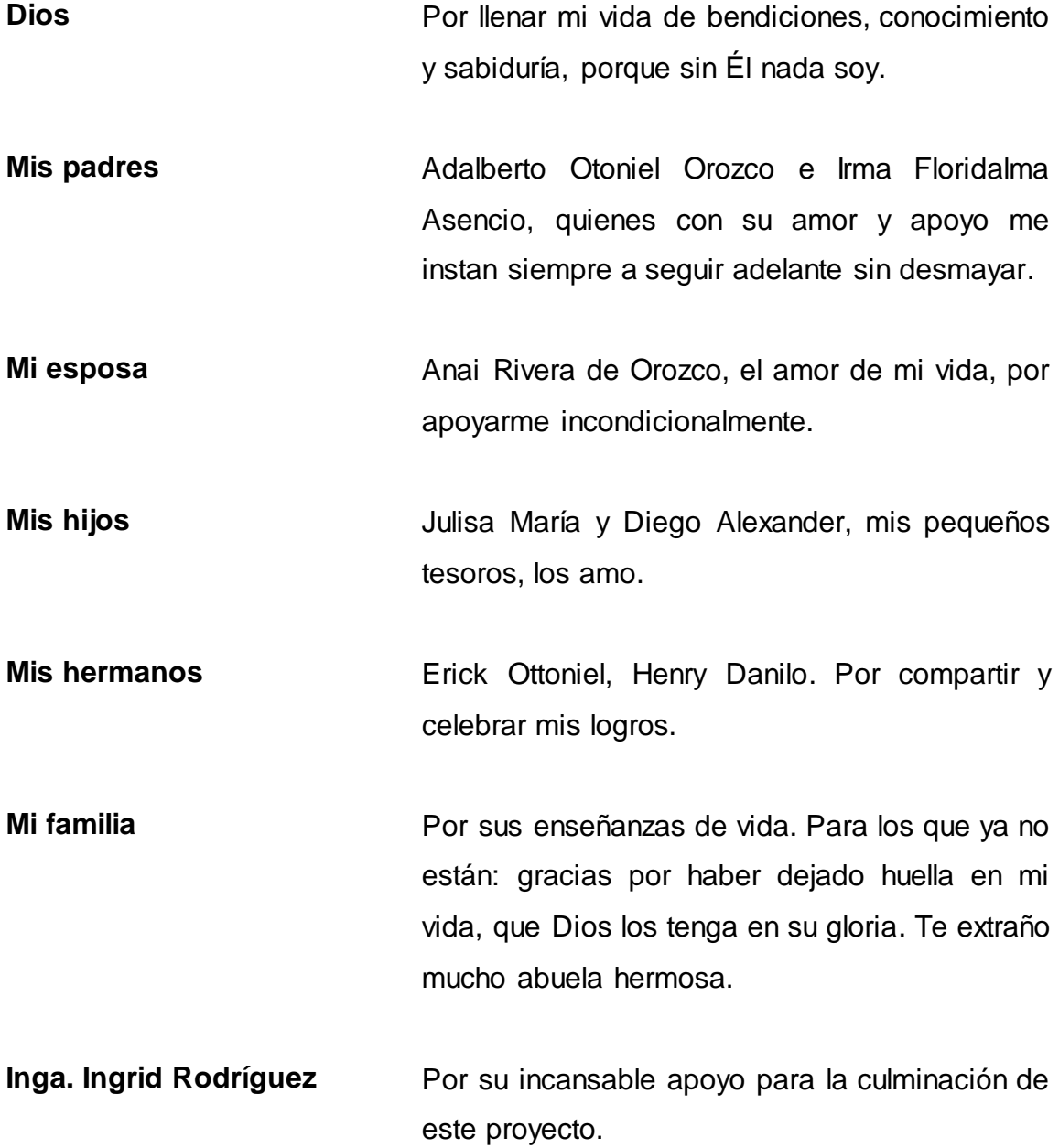

# **AGRADECIMIENTOS A:**

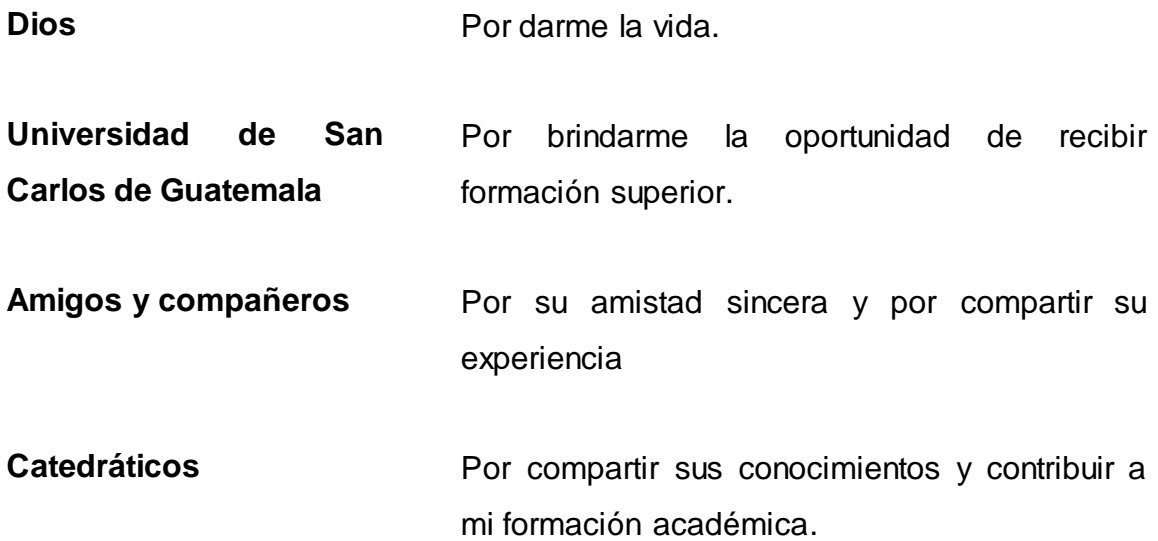

# ÍNDICE GENERAL

<span id="page-10-0"></span>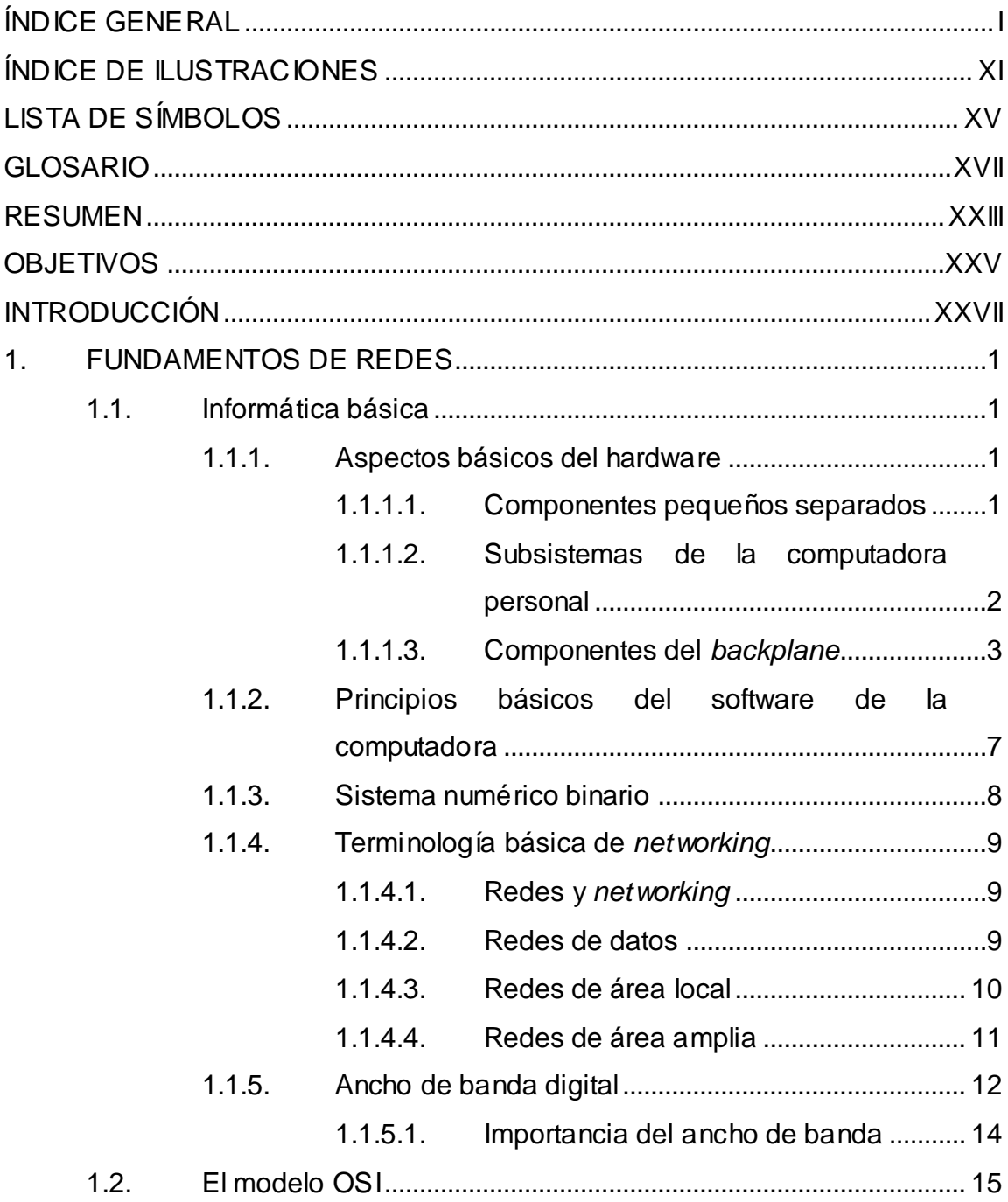

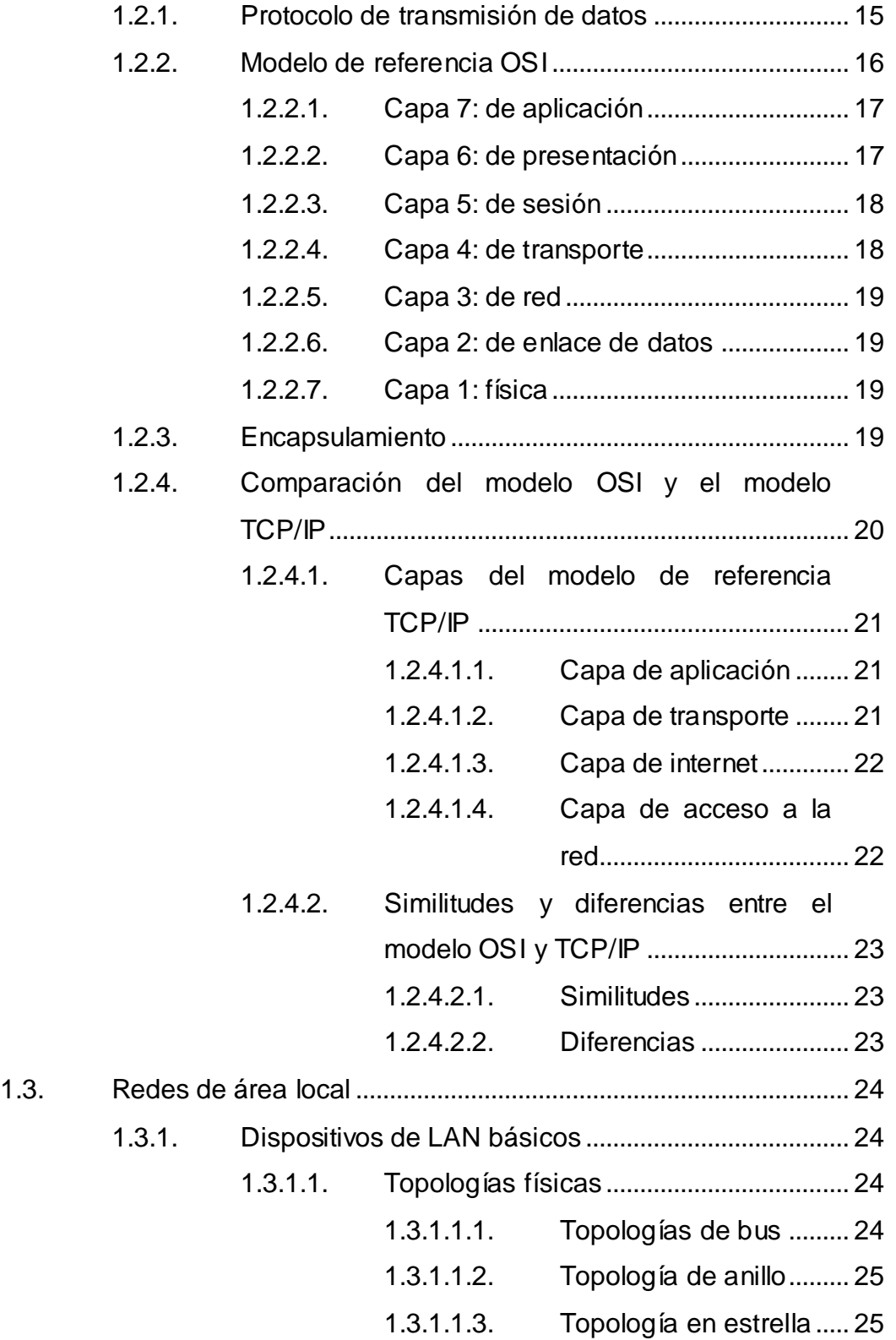

II

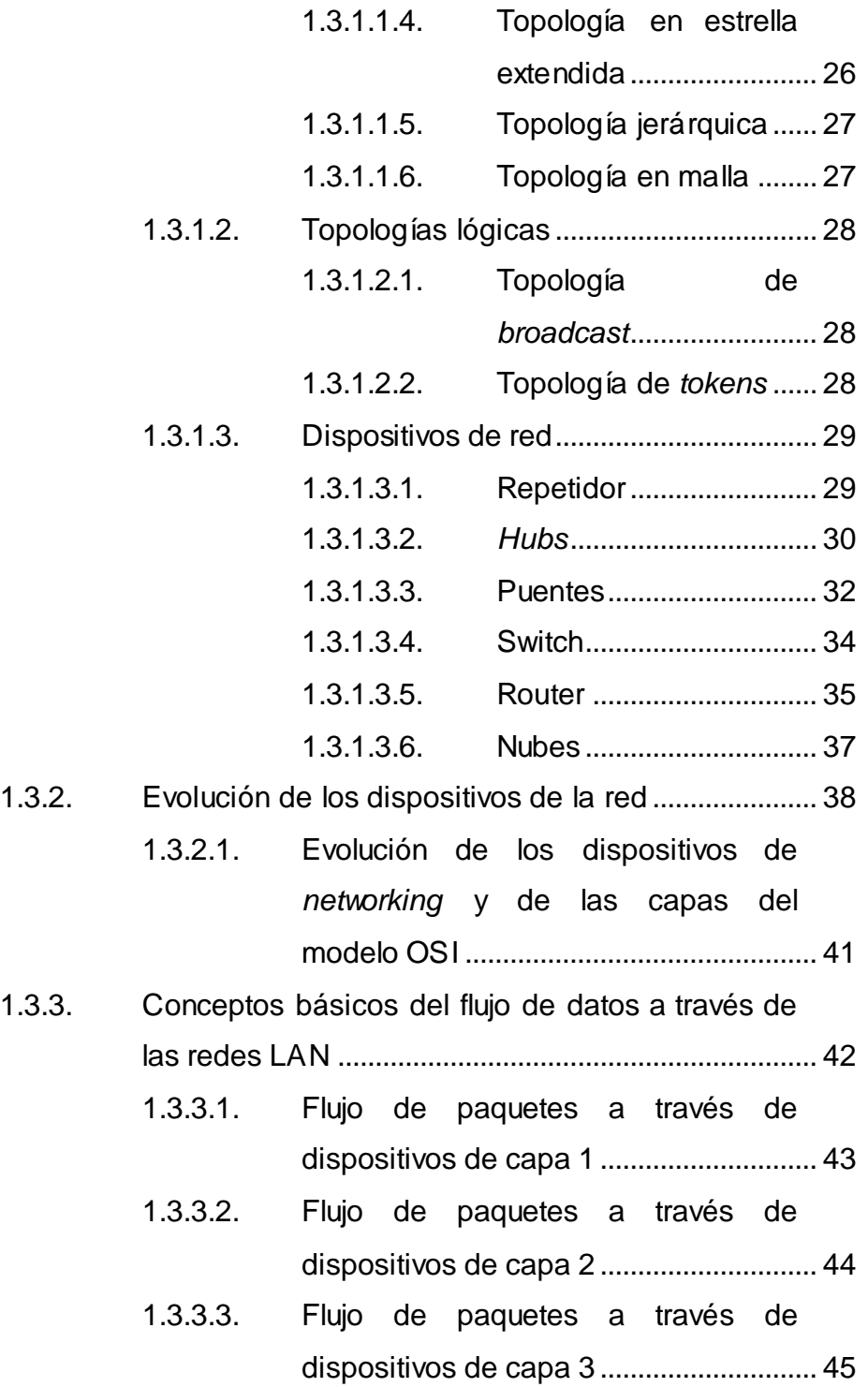

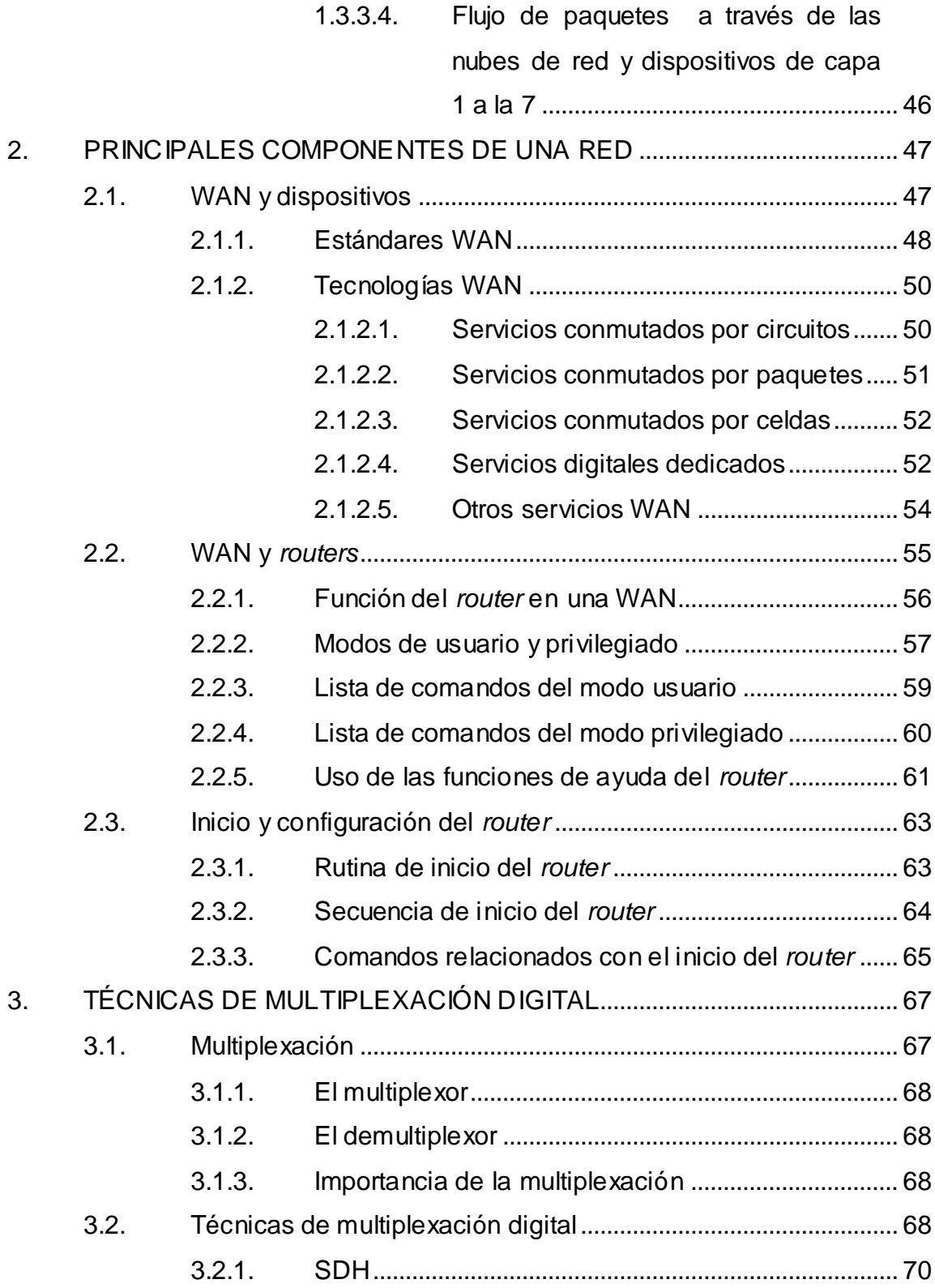

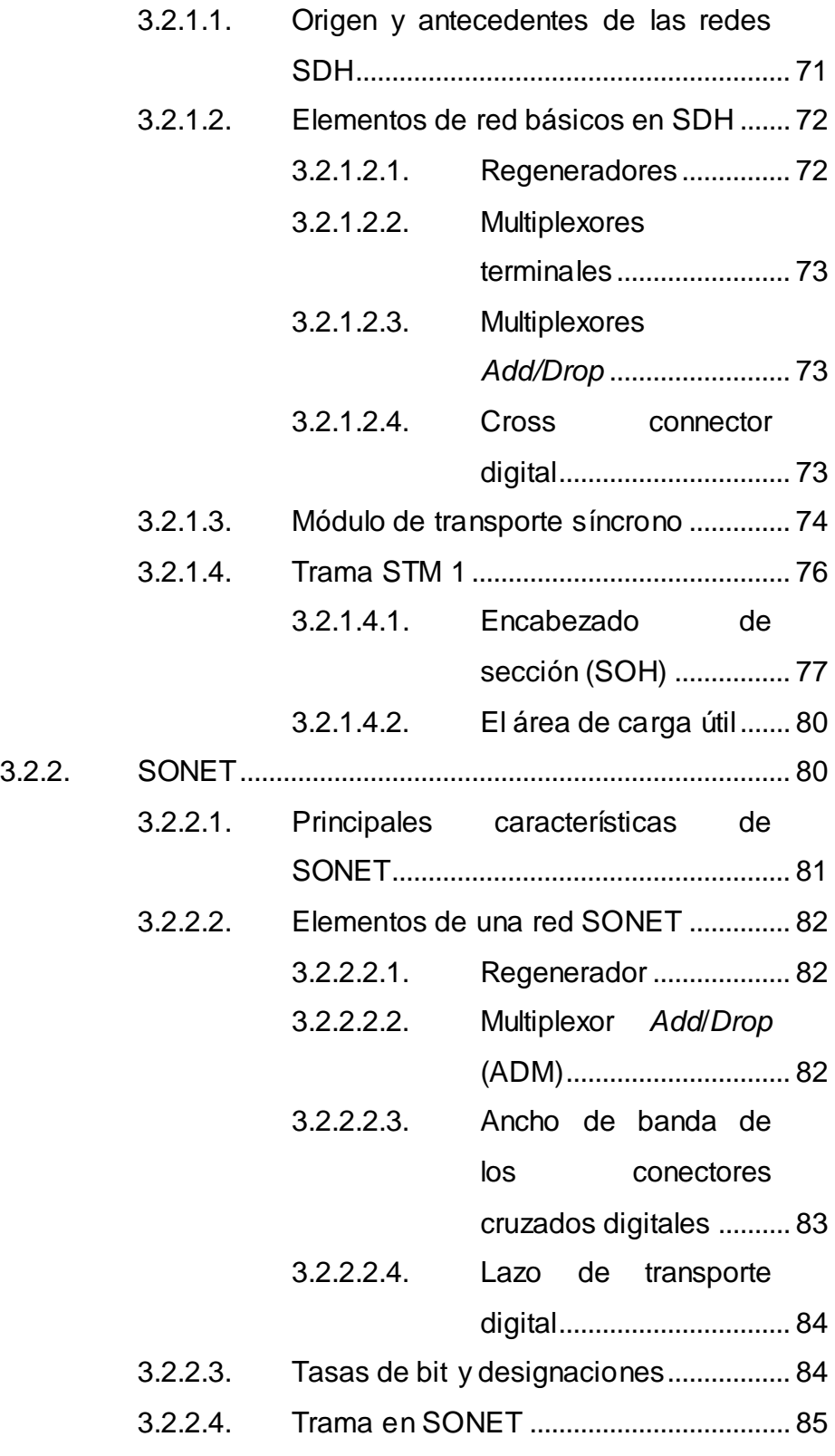

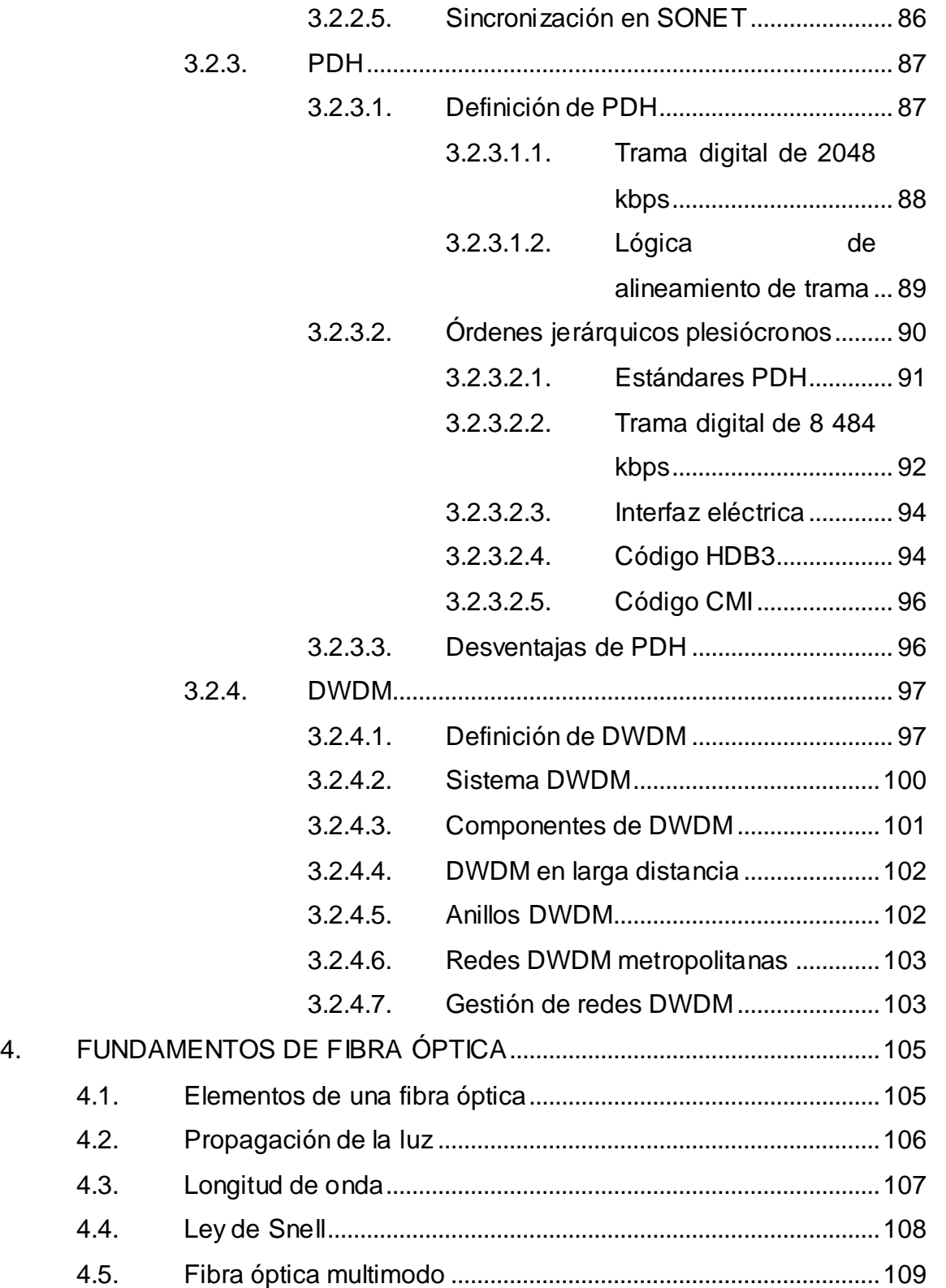

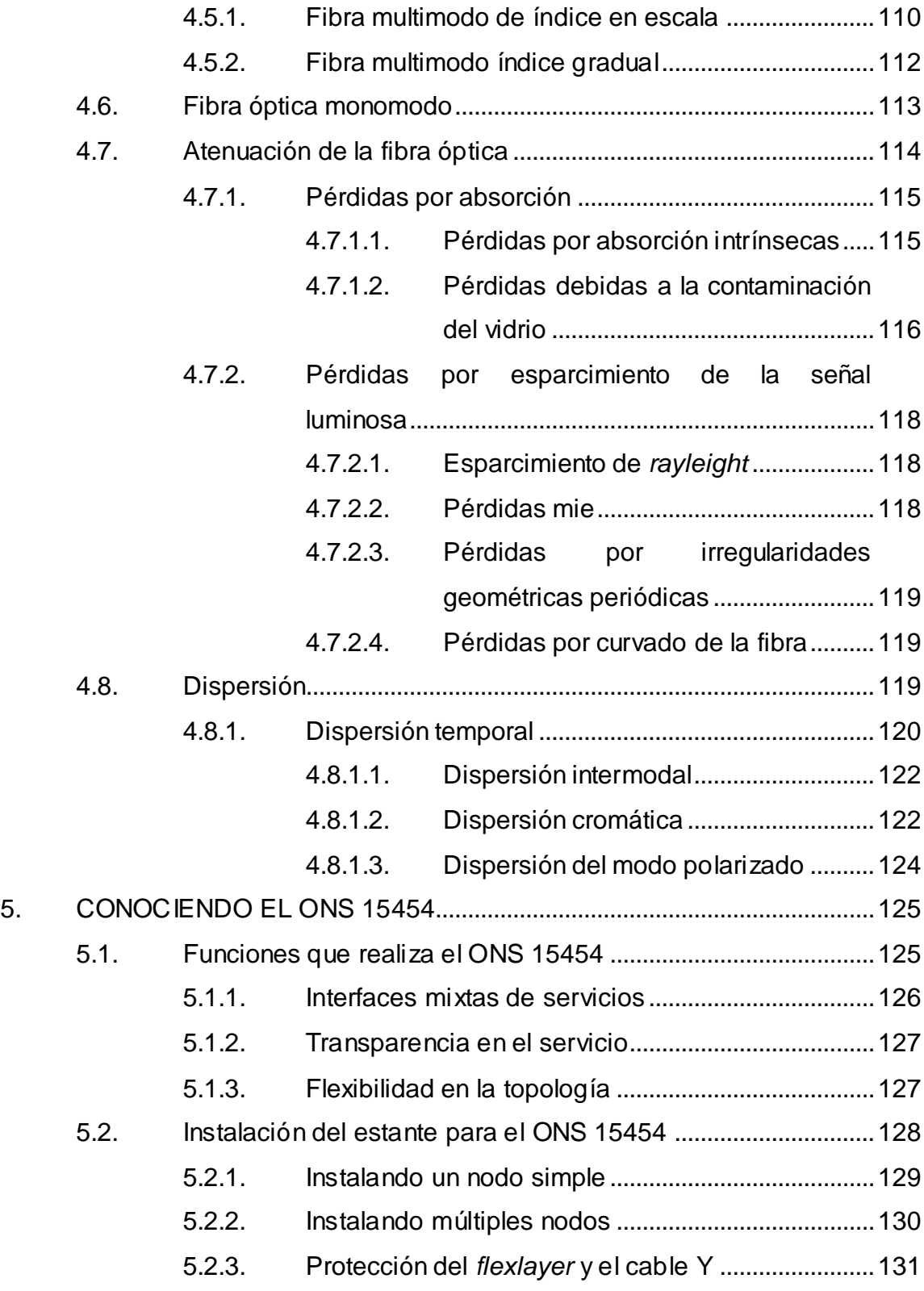

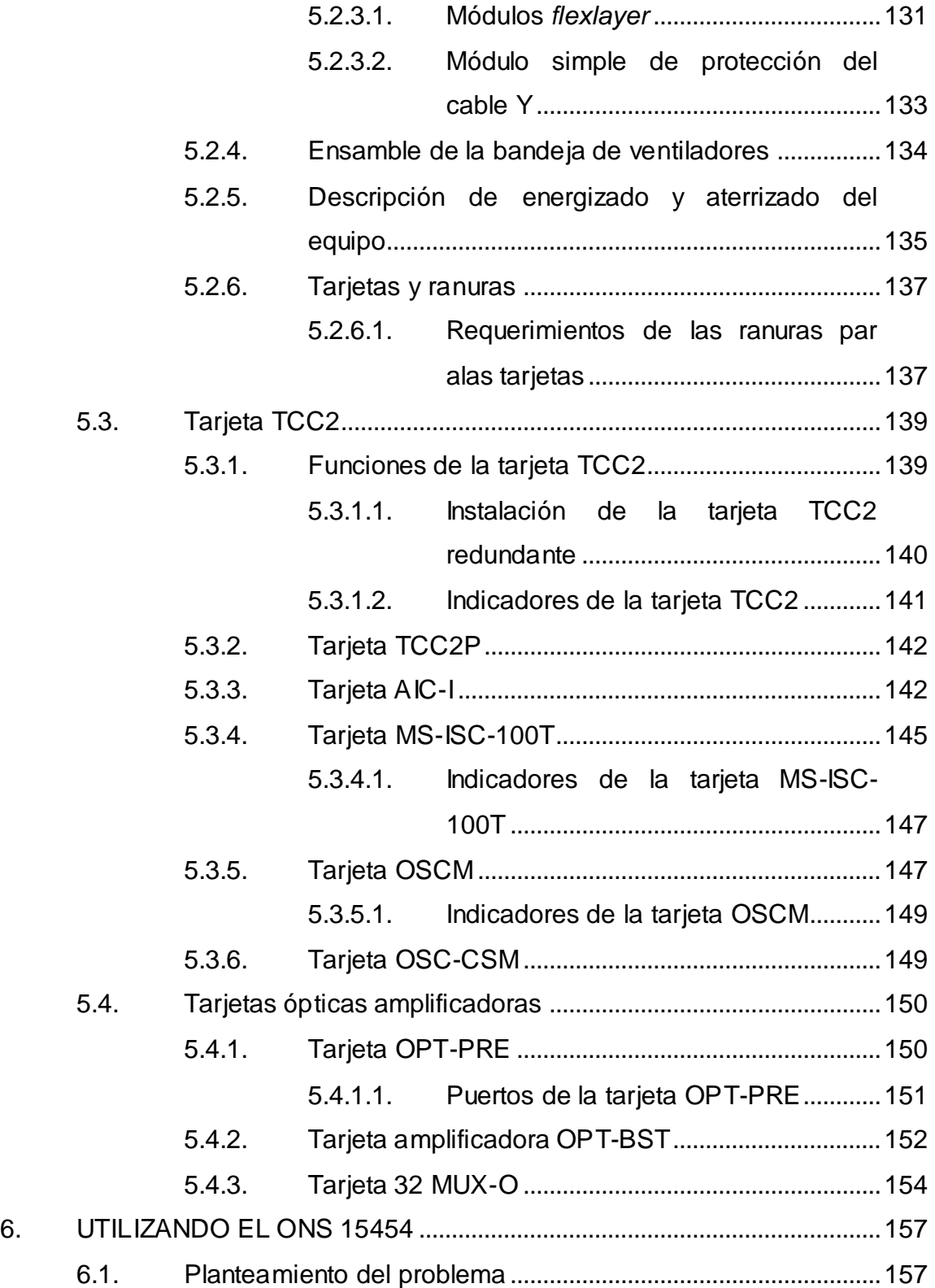

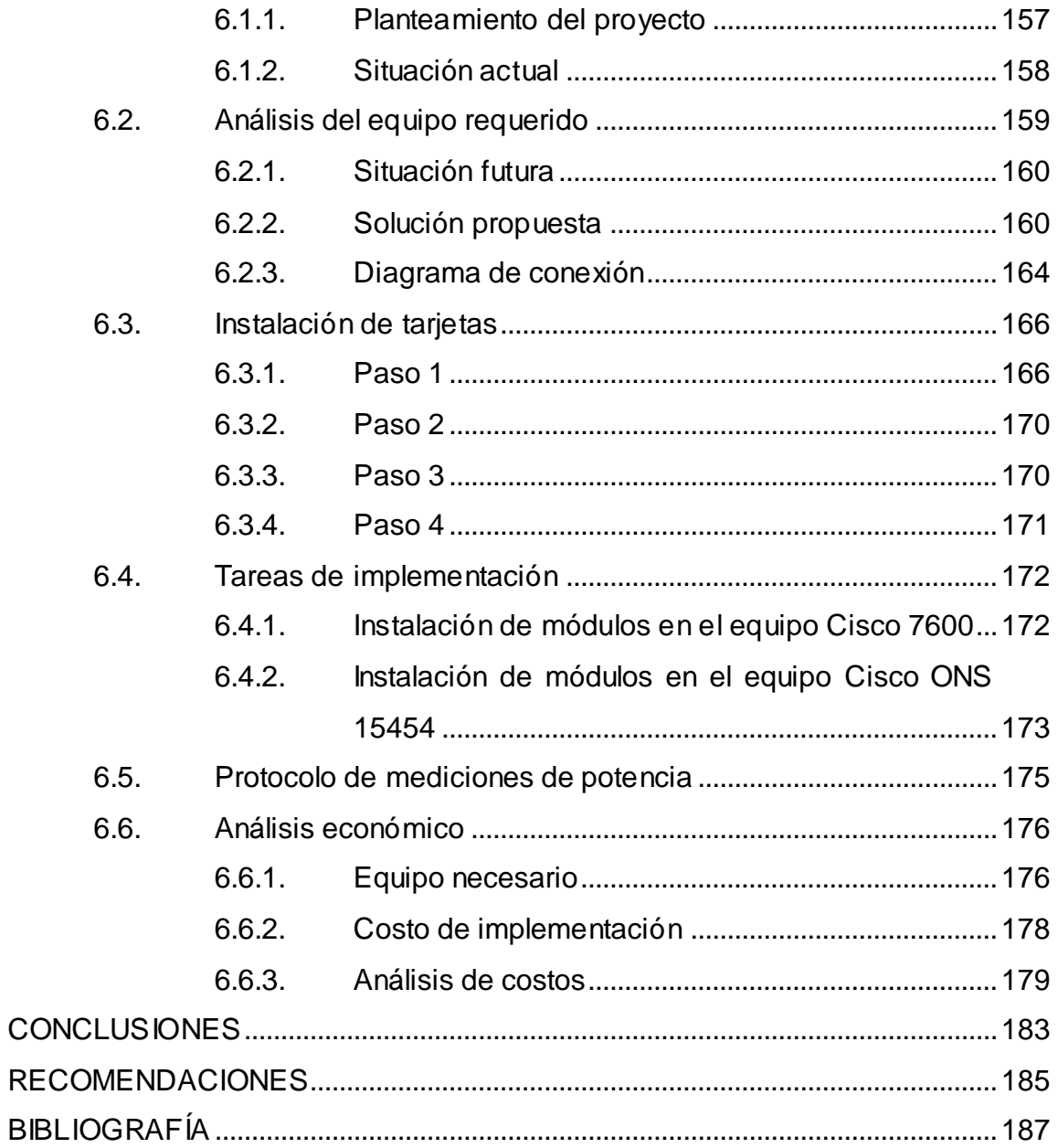

# <span id="page-20-0"></span>ÍNDICE DE ILUSTRACIONES

## **FIGURAS**

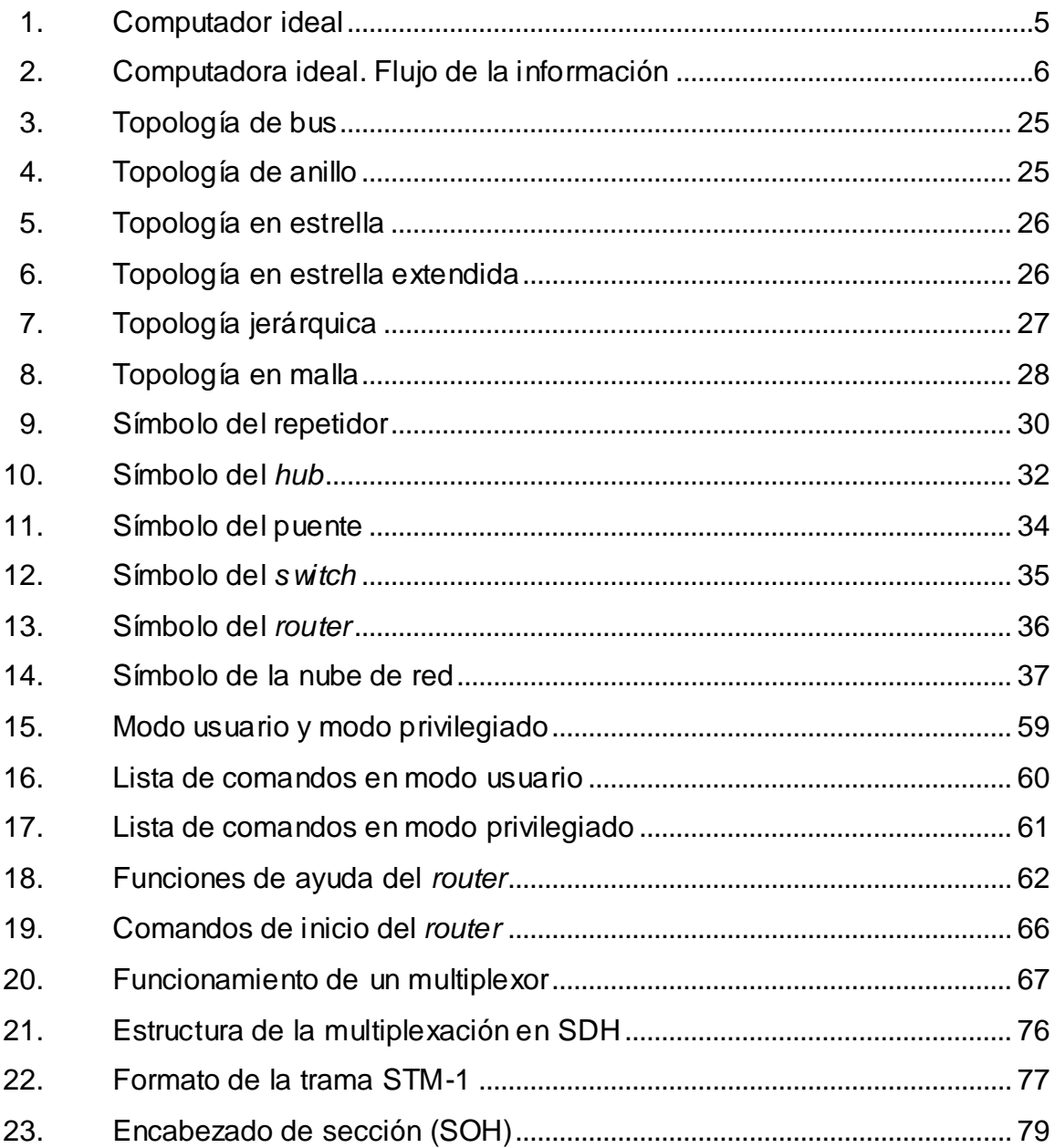

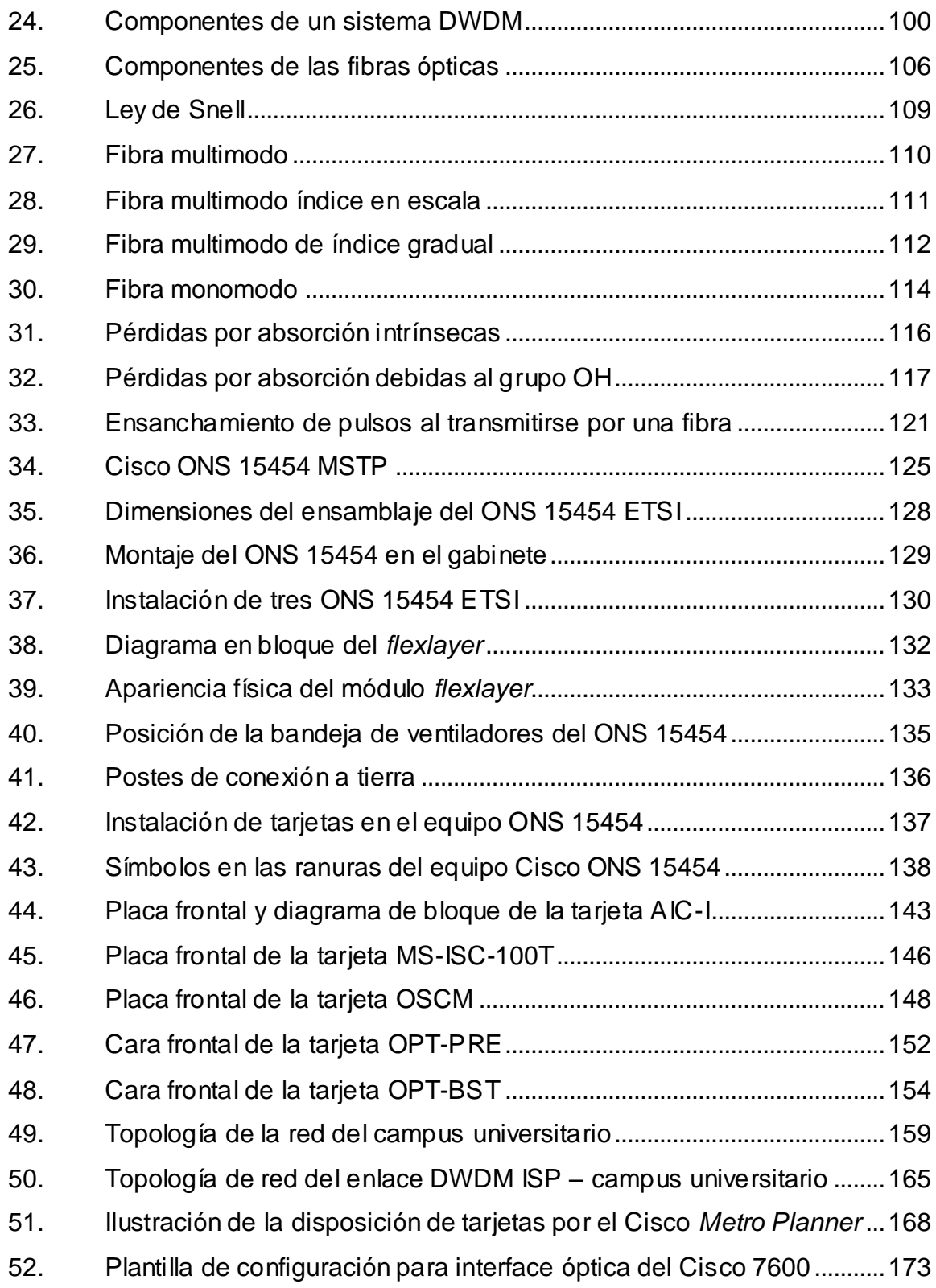

## **TABLAS**

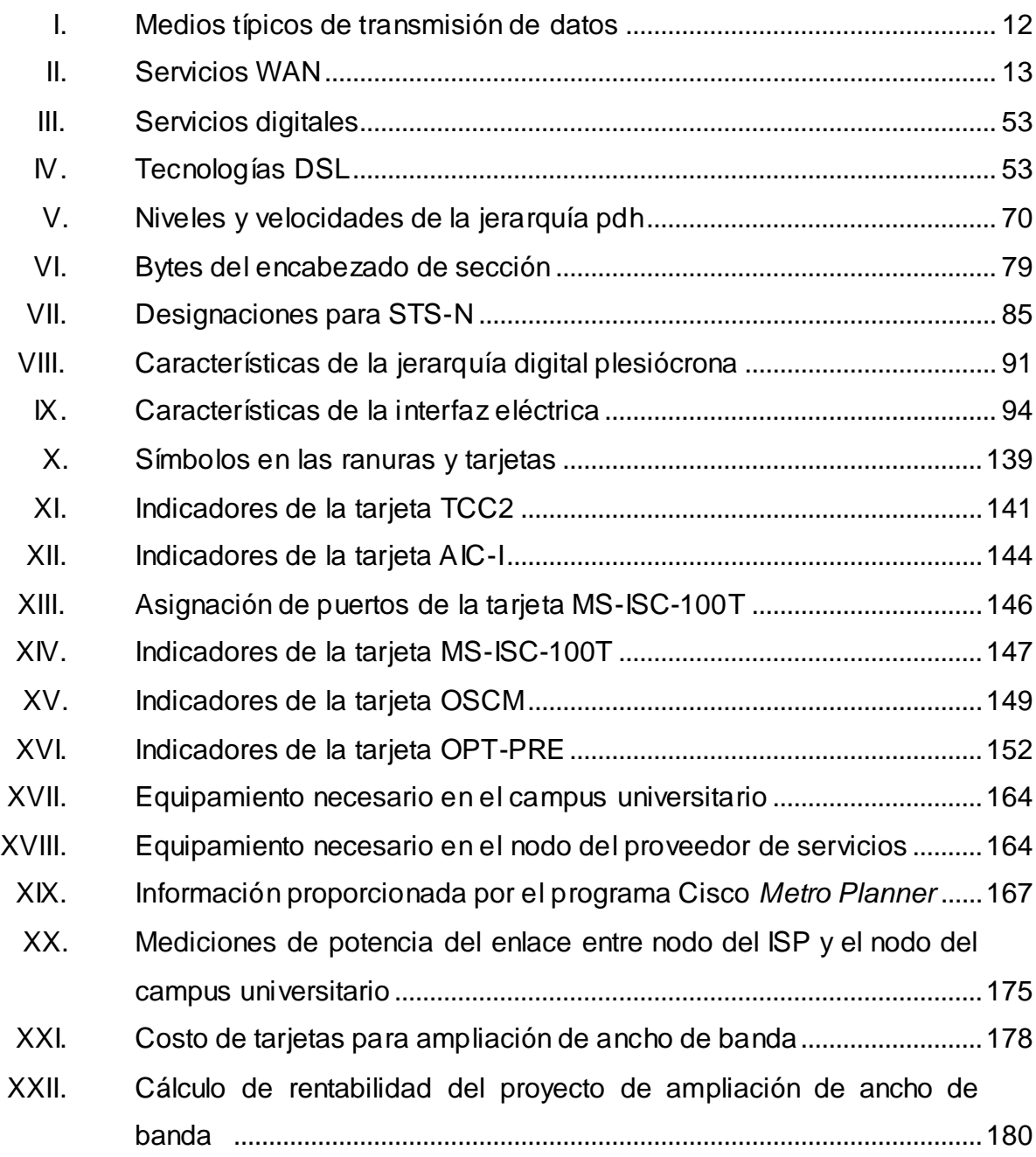

# **LISTA DE SÍMBOLOS**

# <span id="page-24-0"></span>**Símbolo Significado**

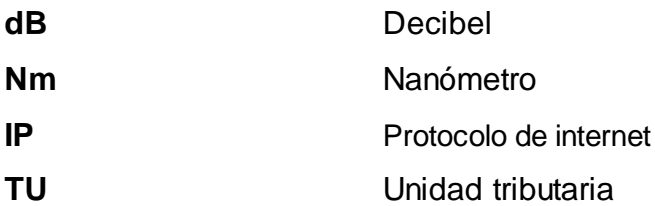

## **GLOSARIO**

<span id="page-26-0"></span>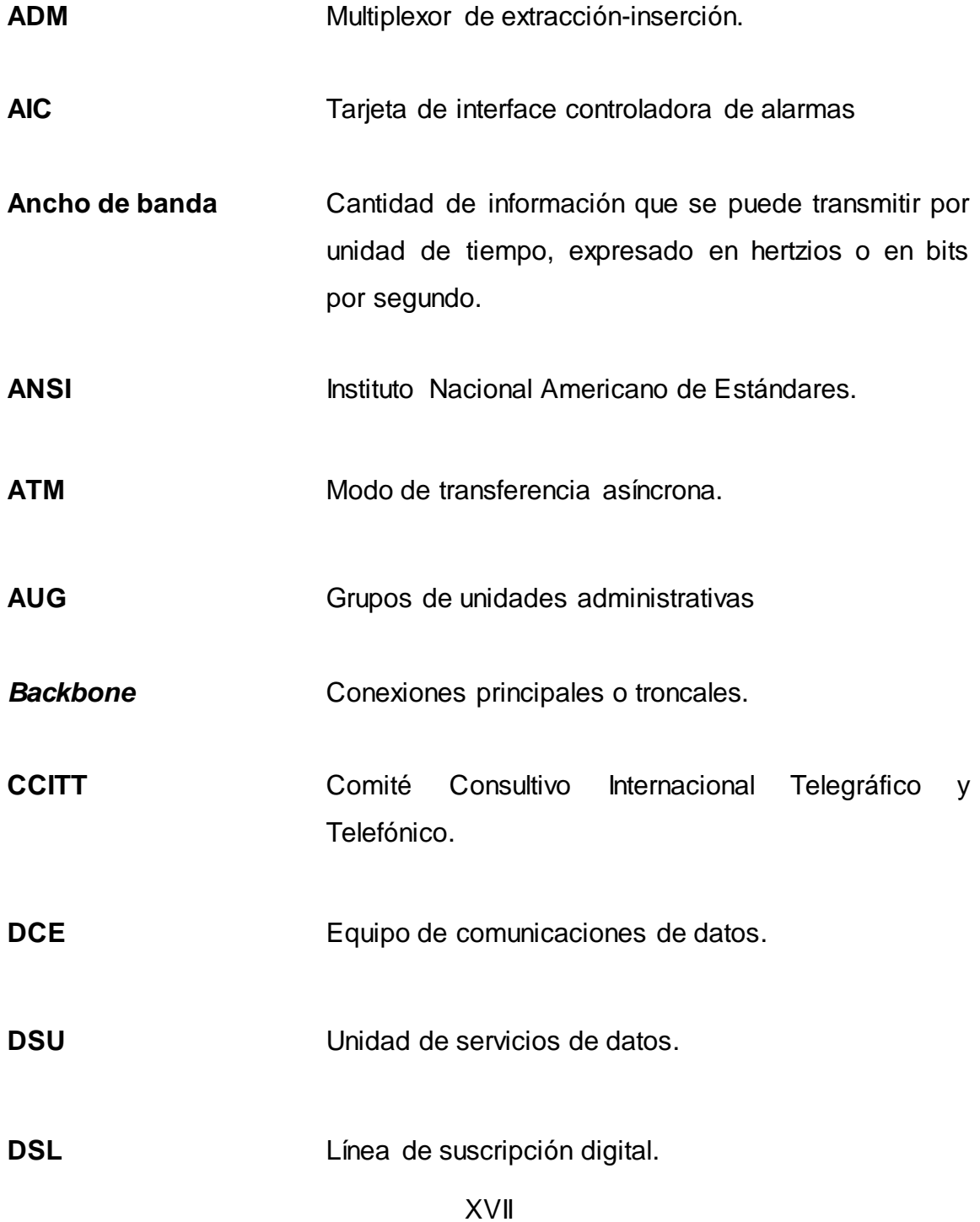

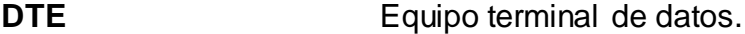

- **DWDM** Multiplexación por división en longitudes de onda densas. Es una técnica de transmisión de señales a través de [fibra óptica](http://es.wikipedia.org/wiki/Fibra_%C3%B3ptica) usando la banda C (1 550 nanómetros).
- **FDDI** Interfaz de datos distribuida por fibra.
- **HDLC** Enlace de datos de alto nivel.

**ISP** Proveedor de servicios de internet.

- LAN Es la interconexión de una o varias computadoras y [periféricos.](http://es.wikipedia.org/wiki/Perif%C3%A9rico) Antiguamente su extensión estaba limitada físicamente a un edificio o a un entorno de 200 metros, que con repetidores podía llegar a la distancia de un campo de 1 kilómetro.
- **MAC** Es un identificador de 48 bits, que corresponde de forma única a un dispositivo de red.
- **MS-ISC** Tarjeta de conmutación interna para múltiples gabinetes.
- **MSTP** Plataforma de transporte de multiservicios.
- **Multiplexación** Es la combinación de dos o más canales de información en un solo medio de transmisión.

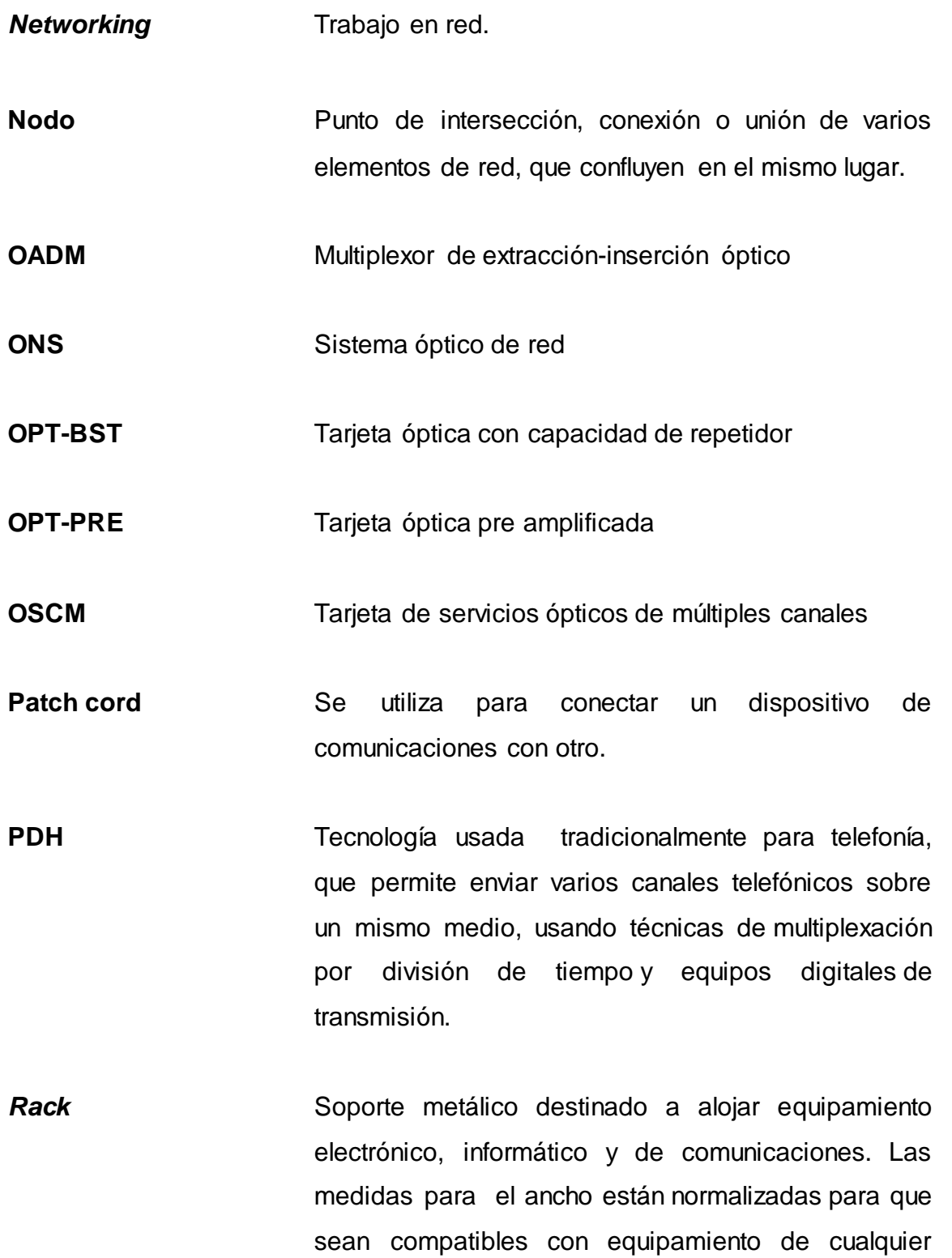

XIX

fabricante.

**RDSI** Red que facilita conexiones digitales extremo a extremo, para proporcionar diversidad de servicios.

*Router* Conocido como enrutador de paquetes; es un dispositivo que proporciona conectividad a [nivel de](https://es.wikipedia.org/wiki/Capa_de_red)  [red](https://es.wikipedia.org/wiki/Capa_de_red) o nivel tres en el [modelo OSI.](https://es.wikipedia.org/wiki/Modelo_OSI) Su función principal consiste en enviar o encaminar paquetes de datos de una red a otra, es decir, interconectar [subredes.](https://es.wikipedia.org/wiki/Subred)

**SDH** Es un conjunto de protocolos de transmisión de datos. Se puede considerar como la revolución de los [sistemas de transmisión,](http://es.wikipedia.org/wiki/Sistema_de_transmisi%C3%B3n) como consecuencia de la utilización de la [fibra óptica](http://es.wikipedia.org/wiki/Fibra_%C3%B3ptica) como medio de transmisión.

**SOH** Encabezado de sección.

**SONET** Tecnología para transportar muchas señales de diferentes capacidades, a través de una jerarquía óptica síncrona y flexible.

**STS-1** Es la señal básica en SONET. Está formada por un conjunto de 810 bytes distribuidos en 9 filas de 90 bytes. La velocidad binaria de la señal STS-1 es 51,84 [Mega bits por se](http://es.wikipedia.org/wiki/Bps)gundo.

XX

- **TDM** Técnica que permite la transmisión de [señales](http://es.wikipedia.org/wiki/Se%C3%B1al_digital)  [digitales](http://es.wikipedia.org/wiki/Se%C3%B1al_digital) y cuya idea consiste en ocupar un canal (normalmente de gran capacidad) de transmisión a partir de distintas fuentes, de esta manera se logra un mejor aprovechamiento del medio de transmisión.
- WAN **Es una [red de computadoras](http://es.wikipedia.org/wiki/Red_de_computadoras) que abarca varias** ubicaciones físicas, proveyendo servicio a una zona, un país, incluso varios continentes. Es cualquier red que une varias redes locales, llamadas [LAN.](http://es.wikipedia.org/wiki/Red_de_%C3%A1rea_local)
- **XENPAK** Módulo transceptor de fibra óptica, el cual transmite utilizando el estándar de 10 Gigabit *Ethernet* instituido por la IEEE.

XXII

## **RESUMEN**

<span id="page-32-0"></span>El presente estudio describe el incremento en la demanda de ancho de banda, debido al creciente uso de aplicaciones y servicios como: internet, transacciones bancarias, teletrabajo, telemedicina, voz sobre IP, televisión sobre IP, video conferencias, etc., los cuales han puesto de manifiesto la necesidad de utilizar en la infraestructura de telecomunicaciones, equipos de transmisión de datos que sean capaces de suministrar y administrar el ancho de banda requerido.

En los últimos años han existido muchos avances en las tecnologías de la información y comunicación debido a cambios en la informática, computación y el extenso uso de internet.

Los grandes avances de finales del siglo pasado en relación al estudio de los fotones, dieron lugar a la aparición de la tecnología de transmisión totalmente óptica, conocida por DWDM (Dense Wavelength Division Multiplexing), mediante la cual una única fibra óptica puede acomodar cientos de señales, y puede ser posible incrementar la capacidad de la red de transporte sin necesidad de hacer nuevos tendidos de fibra óptica.

La fibra óptica es, en el presente, el mejor medio de transmisión, sobre todo a largas distancias, en cuanto a capacidad del enlace, interferencias, distancias soportadas. Sin embargo, su tendido es muy lento y costoso, no solo por el precio de la propia fibra óptica, sino por las obras y licencias que hay que conseguir para canalizarla.

XXIII

La creciente demanda de mayor ancho de banda ha obligado a los proveedores de servicios a incrementar el tamaño y alcance de sus redes de transporte para poder soportar todo el tráfico generado en la red de acceso de sus clientes, residenciales y empresariales. La demanda de capacidad de transporte es cada vez mayor debido a la introducción y proliferación de servicios y aplicaciones con gran consumo de ancho de banda, a partir de tecnologías en la red de acceso como: ADSL, HFC, GPRS.

Con la solución brindada al campus universitario, habilitando una nueva portadora en DWDM utilizando el equipo ONS 15454, se logró satisfacer la demanda de ancho de banda, agilizando los servicios utilizados por los estudiantes.

## **OBJETIVOS**

#### <span id="page-34-0"></span>**General**

Realizar una propuesta de la estructura del equipo Cisco ONS 15454, el cual forma parte importante en el desarrollo de las comunicaciones a través de las redes de computadoras, al brindar soporte para la administración y gestión de ancho de banda.

### **Específicos**

- 1. Dar a conocer los principios de redes de transmisión de datos.
- 2. Enumerar y explicar los principales componentes de una red de datos, así como los fundamentos para su programación.
- 3. Dar a conocer los diferentes métodos de multiplexación digital de señales utilizados previamente a la transmisión de datos.
- 4. Comprender la importancia y funcionamiento de la fibra óptica como medio de transmisión de información a tasas altas de transferencia.
- 5. Dar a conocer el equipo de Cisco ONS 15454, el cual tiene la función de administrador de ancho de banda, y sus características de funcionamiento; equipo utilizado en la actualidad para facilitar diversos servicios.

6. Presentar la propuesta para dar solución al incremento en la demanda de ancho de banda en el campus universitario, utilizando el equipo Cisco ONS 15454.
# **INTRODUCCIÓN**

Antiguamente las empresas, universidades y otras instituciones, tenían muchos inconvenientes para poder comunicarse con sus sucursales, actualmente las redes de computadoras están brindando la facilidad de que, por medio de unos cuantos clics, se pueda examinar el estado de cada una de ellas. Las redes de computadoras permiten que el ciudadano común emita y distribuya su opinión simultáneamente en diversos modos (redes sociales, foros) y a audiencias diferentes, lo cual no era posible antes.

El capítulo dos muestra los principales componentes de una red de computadoras, los cuales se encargan de facilitar la comunicación entre usuarios de la red.

En el capítulo tres se hace mención de la importancia que tienen en las comunicaciones las técnicas de multiplexación digital, contribuyendo al aprovechamiento del ancho de banda brindado por el medio de transmisión.

La fibra óptica ha contribuido a satisfacer la creciente demanda de ancho de banda, en el capítulo cuatro se muestran las propiedades, ventajas y limitaciones que tiene la fibra óptica.

En los capítulos cinco y seis se describe la instalación y el funcionamiento de la multiplataforma de gestión de ancho de banda Cisco ONS 15454, se brinda un caso de estudio, en el cual se satisface la demanda de ancho de banda.

XXVII

# **1. FUNDAMENTOS DE REDES**

## **1.1. Informática básica**

Conjunto de conocimientos científicos y técnicas que hacen posible el tratamiento automático de la información por medio de ordenadores.

## **1.1.1. Aspectos básicos del hardware**

Como las computadoras son importantes elementos básicos de desarrollo de redes, es necesario poder reconocer y nombrar los principales componentes de una computadora personal. Muchos dispositivos de *networking* son en realidad computadoras con fines especiales.

## **1.1.1.1. Componentes pequeños separados**

Los principales componentes de la computadora personal son:

- Transistor: dispositivo que con su polarización respectiva puede amplificar una señal o bien puede funcionar como interruptor.
- Circuito integrado: dispositivo fabricado con material semiconductor; contiene varios transistores y realiza una tarea específica.
- Resistencia: dispositivo fabricado en un material que se opone al flujo de la corriente eléctrica.
- Condensador: componente electrónico que almacena energía bajo la forma de un campo electroestático; se compone de dos placas de metal conductor separadas por material aislante.
- Conector: es parte de un cable que se enchufa a un puerto o interfaz.
- Diodo de emisión de luz: dispositivo semiconductor que emite luz cuando la corriente lo atraviesa.

# **1.1.1.2. Subsistemas de la computadora personal**

La computadora personal está compuesta de los siguientes componentes:

- Placa de circuito impreso: placa delgada sobre la cual se colocan chips y otros componentes electrónicos.
- Unidad de *CD-ROM*: unidad de disco compacto con memoria de solo lectura*,* un dispositivo que puede leer información de un *CD-ROM*.
- CPU: unidad de procesamiento central, el cerebro de la computadora, donde se realiza la mayoría de los cálculos.
- Unidad de *disquete*: una unidad de disco que puede leer y escribir en *disquetes*.
- Unidad de disco duro: el dispositivo que lee y escribe datos en un disco  $\bullet$ duro.
- Microprocesador: llamado también unidad central de procesamiento, es un  $\bullet$ chip integrado por millones de transistores dentro de una cápsula de variados tamaños, según el tipo de computadora que deba integrar. Generalmente se lo compara con un cerebro humano para intentar explicar el rol que cumple dentro de una computadora.
- Bus: un conjunto de cables a través de los cuales se transmiten los datos de una parte a otra de la computadora.
- RAM: memoria de acceso aleatorio, también conocida como memoria de lectura-escritura, se le pueden escribir nuevos datos y almacenar datos leídos en ella. Una desventaja de la memoria RAM es que requiere energía eléctrica para mantener el almacenamiento de datos. Si la computadora se apaga o pierde energía, todos los datos almacenados en la RAM se pierden, a menos que los datos hayan sido previamente guardados en disco.
- ROM: memoria de solo lectura, memoria de la computadora en la cual los datos han sido pregrabados; una vez que los datos se han escrito en un chip de ROM, no se pueden eliminar, solo se pueden leer.
- Unidad del sistema: es la parte principal de la computadora; esta incluye el chasis, el microprocesador, la memoria principal, el bus y los puertos, pero no incluye el teclado, el monitor o cualquier otro dispositivo externo conectado a la computadora.
- Ranura de expansión: es una apertura en la computadora donde se puede insertar una placa de circuito impreso para agregar nuevas capacidades.
- Fuente de alimentación: es el componente que suministra energía.

#### **1.1.1.3. Componentes del** *backplane*

Es una amplia placa de circuito impreso que contiene tomas para las tarjetas de expansión.

Las tarjetas que están conectadas al *backplane* son:

- Tarjeta de red: es la placa de expansión insertada en la computadora para que esta se pueda conectar a la red.
- Tarjeta de vídeo: es la placa que se conecta a la computadora para otorgarle capacidades de visualización.
- Tarjeta de sonido: es la placa de expansión que permite que la  $\bullet$ computadora manipule y reproduzca sonidos.
- Puerto paralelo: es una interfaz que puede transferir más de un bit simultáneamente y que se utiliza para conectar dispositivos externos, por ejemplo: impresoras.
- Puerto serial: es una interfaz que se puede utilizar para la comunicación serial, a través de la cual solo se puede transmitir un bit a la vez.
- Puerto de ratón: diseñado para conectar un ratón a la computadora personal.
- Cable de alimentación: utilizado para conectar un dispositivo eléctrico a un tomacorriente con el fin de suministrar energía eléctrica.

La figura 1 indica los componentes básicos de una computadora ideal. Puede considerar los componentes internos de una computadora como una red de dispositivos, adheridos al bus del sistema. En cierto sentido, una computadora es una pequeña red informática.

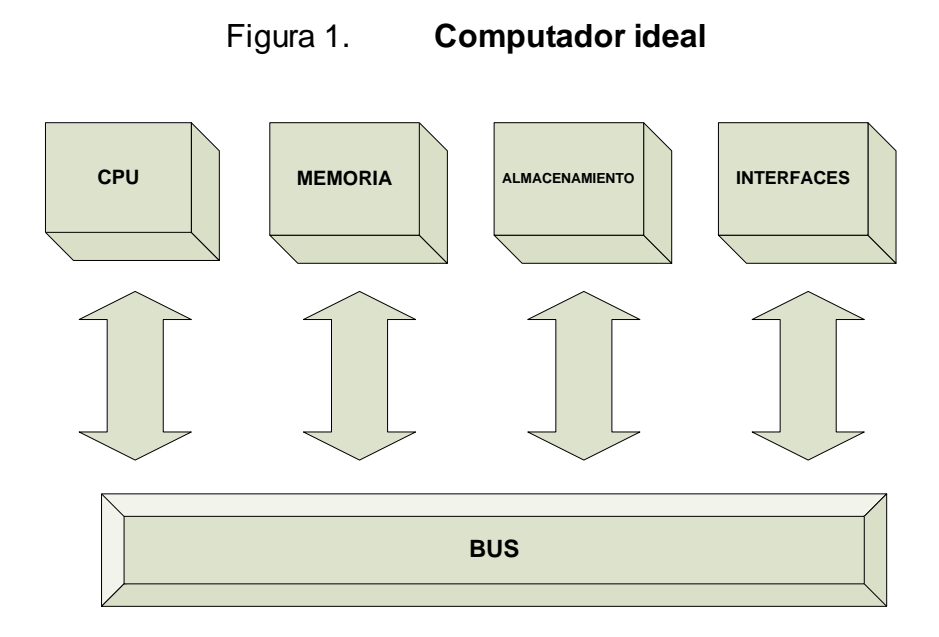

Fuente: Academia de *Networking* de Cisco. *Informática básica*.

Puede ser de ayuda para comprender el *networking* si se piensa en la computadora como una red en miniatura, en la que todos los diversos dispositivos dentro de la unidad del sistema se conectan y se comunican entre sí.

En la figura 2 se muestran algunos de los flujos de información más importantes, la mayoría de los cuales se producen a través del bus.

# Figura 2. **Computadora ideal. Flujo de la información**

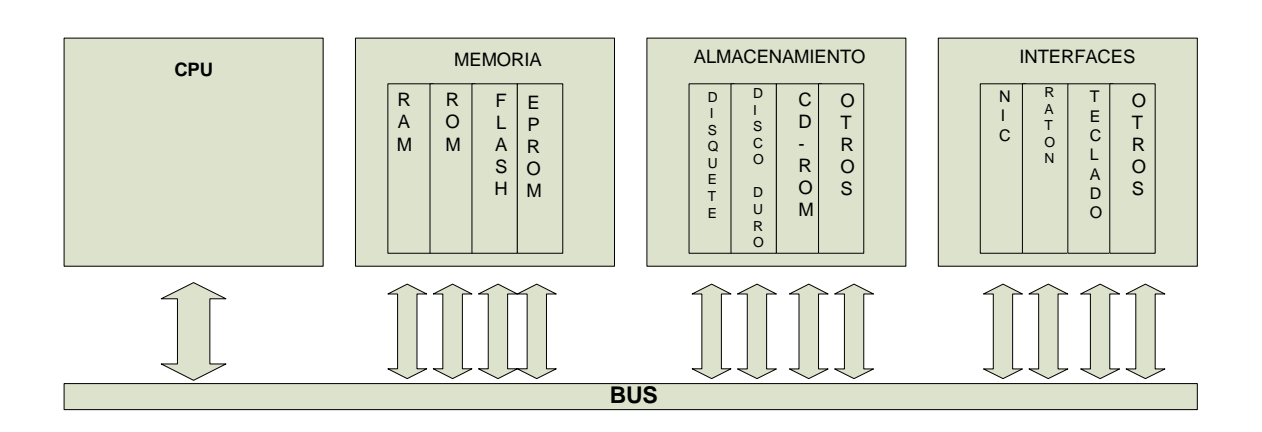

Fuente: Academia de *Networking* de Cisco. *Informática básica*.

El flujo de la información en la computadora personal se logra gracias al funcionamiento de:

- Instrucciones de arranque: estas se almacenan en la ROM*,* hasta que se envían.
- Aplicaciones de *software*: se almacenan en la RAM después de cargarse.
- RAM y ROM: se comunican constantemente con la CPU a través del bus.
- Información de aplicaciones: se almacena en la RAM mientras se usan las aplicaciones.
- Información almacenada: fluye desde la RAM hacia algún dispositivo de almacenamiento.
- Información exportada: fluye desde la RAM y la CPU a través del bus y las ranuras de expansión, hacia la impresora, la tarjeta de vídeo, la tarjeta de sonido o la tarjeta de red.

La tarjeta de interfaz de red es una placa de circuito impreso que proporciona las capacidades de comunicación de red hacia y desde una computadora personal. También se denomina adaptador LAN; se conecta en la motherboard y proporciona un puerto de conexión a la red. Esta tarjeta se puede diseñar como una tarjeta *ethernet*, una tarjeta token ring o una tarjeta de interfaz de datos distribuida por fibra.

Una tarjeta de red se comunica con la red a través de una conexión serial y con la computadora a través de una conexión paralela. Cada tarjeta requiere una petición de interrupción, una dirección de entrada-salida y una dirección de memoria superior para funcionar con DOS o Windows 95/98, etc. Una petición de interrupción es una señal que informa a la CPU que se ha producido un evento al cual se debe prestar atención. Se envía una petición de interrupción a través de una línea de hardware al microprocesador. Un ejemplo de petición de interrupción es cuando se presiona una tecla en el teclado; la CPU debe desplazar el carácter del teclado a la memoria RAM. Una dirección de entradasalida es una ubicación en la memoria que se utiliza para introducir o retirar datos de una computadora mediante un dispositivo auxiliar. En los sistemas basados en DOS, la memoria superior hace referencia al área de memoria situada entre los primeros 640 kilobytes y 1 megabyte de RAM.

#### **1.1.2. Principios básicos del software de la computadora**

El propósito del software es permitirle interactuar con la computadora o el dispositivo de *networking*, para hacer que haga lo que se desea. Así, una vez que el hardware está instalado, se debe configurar el software.

Un navegador de web actúa en nombre del usuario:

- Entrando en contacto con el servidor de web
- Solicitando información
- Recibiendo información
- Mostrando los resultado en la pantalla

Un navegador es un software que interpreta el lenguaje de etiquetas por hipertexto (HTML por sus siglas en inglés) lenguaje que se utiliza para codificar el contenido de una página web. El HTML puede mostrar gráficos en pantalla, ejecutar sonido, películas y otros archivos multimedia. Los hipervínculos (comandos de programas informáticos que apuntan a otros lugares dentro de una computadora o una red), se conectan con otras páginas web y con archivos que se pueden descargar.

#### **1.1.3. Sistema numérico binario**

Para ejecutar las aplicaciones de software, la computadora debe convertir el código del software al formato binario y luego transformar el formato binario en un lenguaje comprensible.

Los computadores operan con *switch*es electrónicos que se encuentran encendidos o apagados, correspondientes a 1 o 0.

Las computadoras solo pueden comprender y procesar datos que aparecen en formato binario, representados por ceros y unos. Estos ceros y unos representan los dos estados posibles de un componente electrónico y se denominan dígitos binarios o bits.

#### **1.1.4. Terminología básica de** *networking*

Conjunto de términos utilizados con frecuencia en *networking*.

#### **1.1.4.1. Redes y** *networking*

Una red es un sistema de objetos o personas conectados de manera intrincada. Las redes están en todas partes, por ejemplo: el sistema nervioso y el sistema cardiovascular son redes.

#### **1.1.4.2. Redes de datos**

Surgieron como resultado de las aplicaciones informáticas creadas para las empresas. Sin embargo, en el momento en que se escribieron estas aplicaciones, las empresas poseían computadores que eran dispositivos independientes que operaban de forma individual, sin comunicarse con los demás. Muy pronto se puso de manifiesto que esta no era una forma eficiente, ni rentable para operar en el medio empresarial.

Las empresas se dieron cuenta de que podrían ahorrar mucho dinero y aumentar la productividad con la tecnología de *networking*. Empezaron agregando redes y expandiendo las redes existentes casi tan rápidamente como se producía la introducción de nuevas tecnologías y productos de red.

Como resultado, a principios de los 80, se produjo una tremenda expansión de *networking*, y así también, comenzaron a presentarse los primeros problemas emergentes de este crecimiento desordenado.

Muchas de las tecnologías de red que habían emergido se habían creado con implementaciones de hardware y software distintas. Por lo tanto, muchas de las nuevas tecnologías no eran compatibles entre sí. Se tornó cada vez más difícil la comunicación entre redes que usaban distintas especificaciones.

Una de las primeras soluciones a estos problemas fue la creación de redes de área local (LAN por sus siglas en inglés). Como permitían conectar todas las estaciones de trabajo, dispositivos periféricos, terminales y otros dispositivos ubicados dentro de un mismo edificio, las LAN permitieron que las empresas utilizaran la tecnología informática para compartir de manera eficiente archivos e impresoras.

A medida que el uso de las terminales en las empresas aumentaba, pronto resultó obvio que las LAN no eran suficientes. En un sistema LAN cada departamento o empresa era una especie de isla electrónica.

Lo que se necesitaba era una forma de que la información se pudiera transferir rápidamente y con eficiencia, no solamente dentro de una misma empresa sino de una a otra, la solución fue la creación de redes de área metropolitana (MAN, por sus siglas en inglés) y redes de área amplia (WAN, por sus siglas en inglés). Como las WAN podían conectar redes de usuarios dentro de áreas geográficas extensas, permitieron que las empresas se comunicaran entre sí a través de grandes distancias.

## **1.1.4.3. Redes de área local**

Las redes de área local, se componen de computadoras, tarjetas de interfaz de red, medios de *networking*, dispositivos de control del tráfico de red y dispositivos periféricos.

Hacen posible que las empresas que utilizan tecnología informática compartan, de forma eficiente, elementos tales como: archivos e impresoras, y permiten la comunicación, por ejemplo, a través del correo electrónico. Unen entre sí: datos, comunicaciones, servidores de computador y de archivo.

Están diseñadas para realizar lo siguiente:

- Operar dentro de un área geográfica limitada.
- Permitir que varios usuarios accedan simultáneamente a medios de ancho de banda alto.
- Proporcionar conectividad continua con los servicios locales.
- Conectar dispositivos físicamente adyacentes.

## **1.1.4.4. Redes de área amplia**

Las WAN interconectaban las LAN, que a su vez proporcionaban acceso a los computadores o a los servidores de archivos ubicados en otros lugares. Como las WAN conectaban redes de usuarios dentro de un área geográfica extensa, permitieron que las empresas se comunicaran entre sí, a través de grandes distancias.

Algunas de las tecnologías comunes de las WAN son:

- Los módems  $\bullet$
- Red digital de servicios integrados
- Línea de suscripción digital (DSL)
- Retransmisión de tramas
- Modo de transferencia asíncrona
- Series de portadoras T (EE.UU. y Canadá) y E (Europa y América  $\bullet$ Latina): T1, E1, T3, E3, etc.
- Red óptica síncrona

#### **1.1.5. Ancho de banda digital**

Las LAN y WAN, sin embargo, tienen algo en común: el uso del término ancho de banda para describir sus capacidades. El ancho de banda, es la medición de la cantidad de información que puede fluir desde un lugar hacia otro en un período de tiempo determinado.

La tabla I muestra el ancho de banda digital máximo posible, incluyendo las limitaciones de longitud, para algunos medios comunes de *networking*. Los límites son tanto físicos como tecnológicos.

#### Tabla I. **Medios típicos de transmisión de datos**

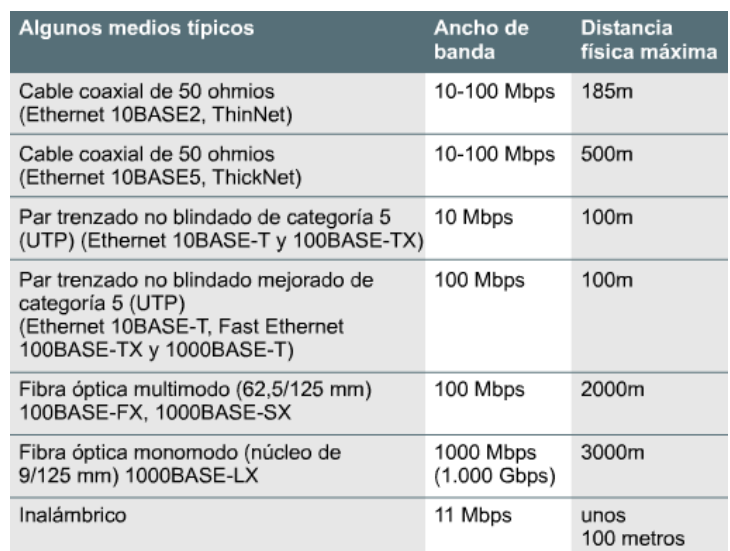

Fuente: Academia de *networking* de Cisco. *Ancho de banda digital*

En la tabla II se resume distintos servicios WAN y el ancho de banda asociado con cada servicio.

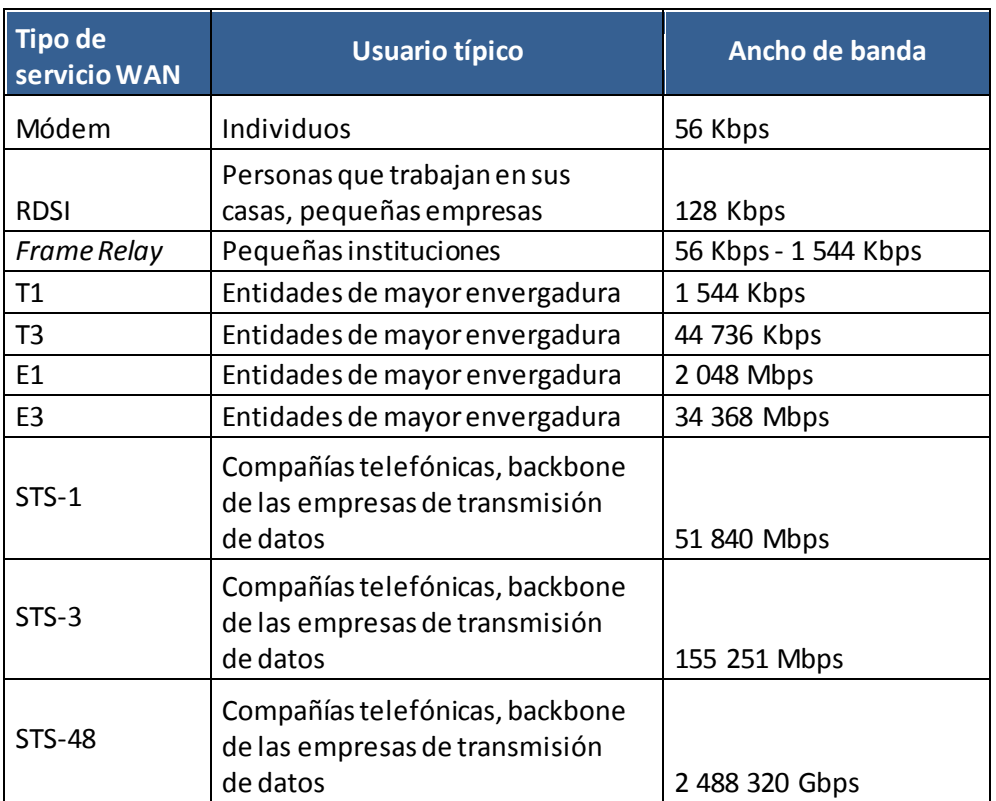

Tabla II. **Servicios WAN**

Fuente: Academia de *Networking* de Cisco. *Ancho de banda digital*.

El rendimiento, generalmente se refiere al ancho de banda real medido, en un momento específico del día, usando rutas específicas de internet, mientras se descarga un archivo específico. Lamentablemente, por varios motivos, el rendimiento a menudo es mucho menor que el ancho de banda digital máximo posible del medio que se está usando.

Algunos de los factores que determinan el rendimiento y el ancho de banda son los siguientes:

- Los dispositivos de *internetworking*.
- El tipo de datos que se transfieren.
- La topología utilizada en el diseño de la red.
- La cantidad de usuarios de la red.  $\bullet$
- La computadora del usuario.  $\bullet$
- La capacidad de la computadora del servidor.  $\bullet$
- Los cortes de la alimentación eléctrica, causados por el suministro en sí o por factores climáticos.

Al diseñar una red es importante tener en cuenta el ancho de banda teórico. La red no será más rápida que lo que los medios permiten.

#### **1.1.5.1. Importancia del ancho de banda**

El ancho de banda es finito*,* en cualquier medio, el ancho de banda está limitado por las leyes de la física.

No es inusual que, una vez que una persona o una institución comienzan a utilizar una red, con el tiempo desee tener un ancho de banda más grande. Los nuevos programas de *software* multimedia requieren un ancho de banda mucho mayor que los que se utilizaban a mediados de la década del noventa.

Los programadores creativos se están dedicando al diseño de nuevas aplicaciones capaces de llevar a cabo tareas de comunicación más complejas, que requieren, por lo tanto, anchos de banda más elevados.

#### **1.2. El modelo OSI**

Durante las últimas dos décadas ha habido un enorme crecimiento en la cantidad y tamaño de las redes. Muchas de ellas, sin embargo, se desarrollaron utilizando implementaciones de hardware y software diferentes. Como resultado, muchas de las redes eran incompatibles entre sí y se volvió muy difícil para las redes que utilizaban especificaciones distintas poder comunicarse entre sí. Para solucionar este problema, la Organización Internacional para la Normalización (ISO por sus siglas en inglés) realizó varias investigaciones acerca de los esquemas de red.

La ISO reconoció que era necesario crear un modelo de red que pudiera ayudar a los diseñadores de red a implementar redes que pudieran comunicarse y trabajar en conjunto y, por lo tanto, elaboraron el modelo de referencia de sistemas abiertos interconectados (OSI), en 1984.

## **1.2.1. Protocolo de transmisión de datos**

Para que los paquetes de datos puedan viajar desde el origen hasta su destino a través de una red, es importante que todos los dispositivos de la red hablen el mismo lenguaje o protocolo.

Una definición técnica de un protocolo de comunicaciones de datos es: un conjunto de normas, o un acuerdo, que determina el formato y la transmisión de datos, la capa n de un computador se comunica con la capa n de otro computador. Las normas y convenciones que se utilizan en esta comunicación se denominan colectivamente protocolo de la capa n.

## **1.2.2. Modelo de referencia OSI**

El modelo de referencia OSI es el modelo principal para las comunicaciones por red. Aunque existen otros modelos, en la actualidad la mayoría de los fabricantes de redes relacionan sus productos con el modelo de referencia OSI.

El modelo de referencia OSI, permite que los usuarios vean las funciones de red que se producen en cada capa. Más importante aún, es un marco que se puede utilizar para comprender cómo viaja la información a través de una red.

En el modelo de referencia OSI, hay siete capas, cada una de las cuales ilustra una función de red específica.

Las siete capas del modelo de referencia OSI son:

- Capa 7: de aplicación  $\bullet$
- Capa 6: de presentación
- Capa 5: de sesión
- Capa 4: de transporte
- Capa 3: de red
- Capa 2: de enlace de datos
- Capa 1: física

Cada capa individual del modelo OSI tiene un conjunto de funciones que debe realizar para que los paquetes de datos puedan viajar en la red desde su origen hasta su destino.

#### **1.2.2.1. Capa 7: de aplicación**

Es la capa del modelo OSI más cercana al usuario; suministra servicios de red a las aplicaciones del usuario. Difiere de las demás capas en que no proporciona servicios a ninguna otra capa OSI, sino solamente a aplicaciones que se encuentran fuera del modelo OSI. Algunos ejemplos de aplicaciones son los programas de hojas de cálculo, de procesamiento de texto y las terminales bancarias.

Establece la disponibilidad de los potenciales socios de comunicación, sincroniza y establece acuerdos sobre los procedimientos de recuperación de errores y control de la integridad de los datos.

#### **1.2.2.2. Capa 6: de presentación**

La capa de presentación puede considerarse el traductor del modelo OSI. Esta capa toma los paquetes de la capa de aplicación y los convierte a un formato genérico que pueden leer todas las computadoras, par ejemplo: los datos escritos en caracteres ASCII se traducirán a un formato más básico y genérico.

También se encarga de cifrar los datos así como de comprimirlos para reducir su tamaño. El paquete que crea la capa de presentación contiene los datos prácticamente con el formato con el que viajaran por las restantes capas de la pila OSI (aunque las capas siguientes irán añadiendo elementos al paquete.

#### **1.2.2.3. Capa 5: de sesión**

Establece, administra y finaliza las sesiones entre dos *hosts* que se están comunicando. La capa de sesión proporciona sus servicios a la capa de presentación. También sincroniza el diálogo entre las capas de presentación de los dos *hosts* y administra su intercambio de datos.

Además de regular la sesión, la capa de sesión ofrece disposiciones para una eficiente transferencia de datos, clase de servicio y un registro de excepciones acerca de los problemas de las capas de: sesión, presentación y aplicación.

#### **1.2.2.4. Capa 4: de transporte**

Segmenta los datos originados en el *host* emisor y los ensambla en una corriente de datos dentro del sistema del *host* receptor. El límite entre la capa de transporte y la capa de sesión puede imaginarse como el límite entre los protocolos de aplicación y los protocolos de flujo de datos.

Mientras que las capas de: aplicación, presentación y sesión están relacionadas con asuntos de aplicaciones, las cuatro capas inferiores se encargan del transporte de datos.

La capa de transporte intenta suministrar un servicio de transporte de datos, que aísla las capas superiores de los detalles de implementación del transporte. Específicamente, temas como la confiabilidad del transporte entre dos *hosts* es su responsabilidad. Al proporcionar un servicio de comunicaciones, la capa de transporte establece, mantiene y termina adecuadamente los circuitos virtuales. Al proporcionar un servicio confiable, se utilizan dispositivos de detección y recuperación de errores de transporte.

#### **1.2.2.5. Capa 3: de red**

Es una capa compleja que proporciona conectividad y selección de ruta entre dos sistemas de *hosts* que pueden estar ubicados en redes geográficamente distintas.

#### **1.2.2.6. Capa 2: de enlace de datos**

Proporciona tránsito de datos confiable a través de un enlace físico. Al hacerlo, la capa de enlace de datos se ocupa del direccionamiento físico (comparado con el lógico), la topología de red, el acceso a la red, la notificación de errores, la entrega ordenada de tramas y el control de flujo.

#### **1.2.2.7. Capa 1: física**

Esta capa define las especificaciones eléctricas, mecánicas, de procedimiento y funcionales para activar, mantener y desactivar el enlace físico entre sistemas finales.

Las características tales como: niveles de voltaje, temporización de cambios de voltaje, velocidad de datos físicos, distancias de transmisión máximas, conectores físicos y otros atributos similares son definidos por las especificaciones de la capa física.

## **1.2.3. Encapsulamiento**

Las comunicaciones de una red parten de un origen y se envían a un destino. La información que se envía a través de una red se denomina datos o paquete de datos.

Si un computador (*host* A) desea enviar datos a otro (*host* B), en primer término los datos deben empaquetarse a través de un proceso denominado encapsulamiento.

El encapsulamiento rodea los datos con la información de protocolo necesaria antes de que se una al tránsito de la red. Por lo tanto, a medida que los datos se desplazan a través de las capas del modelo *OSI*, reciben encabezados, información final y otros tipos de información. La palabra encabezado significa que se ha agregado la información correspondiente a la dirección.

Las redes deben realizar los siguientes cinco pasos de conversión a fin de encapsular los datos:

- Crear los datos.
- Empaquetar los datos para ser transportados de extremo a extremo
- Anexar la dirección de red al encabezado
- Anexar la dirección local al encabezado de enlace de datos
- Realizar la conversión a bits para su transmisión

#### **1.2.4. Comparación del modelo OSI y el modelo TCP/IP**

El modelo de referencia TCP/IP y la pila de protocolo TCP/IP hacen que sea posible la comunicación entre dos computadoras, desde cualquier parte del mundo, a casi la velocidad de la luz.

El modelo TCP/IP tiene importancia histórica, al igual que las normas que permitieron el desarrollo de la industria telefónica, de energía eléctrica, el ferrocarril, la televisión y las industrias de vídeos.

#### **1.2.4.1. Capas del modelo de referencia TCP/IP**

El modelo TCP/IP tiene cuatro capas: de aplicación, de transporte, de internet y de acceso de red. Es importante observar que algunas de las capas del modelo TCP/IP poseen el mismo nombre que las del modelo OSI.

No se deben confundir las capas de los dos modelos, porque la de aplicación tiene diferentes funciones en cada modelo.

#### **1.2.4.1.1. Capa de aplicación**

Los diseñadores de TCP/IP consideraron que los protocolos de nivel superior deberían incluir los detalles de las capas de sesión y presentación. Simplemente crearon una capa de aplicación que maneja protocolos de alto nivel, aspectos de representación, codificación y control de diálogo. El modelo TCP/IP combina todos los aspectos relacionados con las aplicaciones en una sola capa y garantiza que estos datos estén correctamente empaquetados para la siguiente capa.

#### **1.2.4.1.2. Capa de transporte**

La capa de transporte se refiere a los aspectos de calidad del servicio con respecto a la confiabilidad, el control de flujo y la corrección de errores. Uno de sus protocolos, el protocolo para el control de la transmisión (TCP), ofrece maneras flexibles y de alta calidad para crear comunicaciones de red confiables, sin problemas de flujo y con un nivel de error bajo. TCP es un protocolo orientado a la conexión.

Mantiene un diálogo entre el origen y el destino, mientras empaqueta la información de la capa de aplicación en unidades denominadas segmentos. Orientado a la conexión no significa que el circuito exista entre los computadores que se están comunicando. Significa que los segmentos de capa 4 viajan de un lado a otro, entre dos *host*, para comprobar que la conexión exista lógicamente para un determinado período. Esto se conoce como conmutación de paquetes.

#### **1.2.4.1.3. Capa de internet**

Es una de las capas más importantes. El propósito de la capa de internet es enviar paquetes origen, desde cualquier red en la internetwork y que estos paquetes lleguen a su destino independientemente de la ruta y de las redes que recorrieron para llegar hasta allí. El protocolo específico que rige esta capa se denomina: Protocolo internet (IP). En esta capa se produce la determinación de la mejor ruta y la conmutación de paquetes. Esto se puede comparar con el sistema postal. Cuando envía una carta por correo, no se sabe cómo llega a destino (existen varias rutas posibles); lo que le interesa es que la carta llegue.

## **1.2.4.1.4. Capa de acceso a la red**

El alcance de esta es muy amplio y se presta a confusión. También se denomina capa de *host* a red. Es la capa que se ocupa de todos los aspectos que requiere un paquete IP para realizar realmente un enlace físico y luego realizar otro enlace físico. Esta capa incluye los detalles de tecnología LAN y WAN y todos los detalles de las capas físicas y de enlace de datos del modelo OSI.

# **1.2.4.2. Similitudes y diferencias entre el modelo OSI y TCP/IP**

Si se compara el modelo OSI y el modelo TCP/IP, se observará que ambos presentan similitudes y diferencias.

## **1.2.4.2.1. Similitudes**

Las siguientes son las similitudes entre los modelos OSI y TCP/IP:

- Se dividen en capas  $\bullet$
- Tienen capas de aplicación, aunque incluyen servicios muy distintos
- Tienen capas de transporte y de red similares
- La tecnología es de conmutación por paquetes, no de conmutación por circuito
- Los profesionales de *networking* deben conocer ambos

#### **1.2.4.2.2. Diferencias**

Las siguientes son las diferencias existentes entre los modelos OSI y TCP/IP:

- TCP/IP combina las funciones de la capa de presentación y de sesión en  $\bullet$ la capa de aplicación
- TCP/IP combina las capas de enlace de datos y la física del modelo OSI en una sola capa
- TCP/IP parece ser más simple, porque tiene menos capas $\bullet$

Los protocolos TCP/IP son los estándares en torno a los cuales se desarrolló la internet, de modo que la credibilidad del modelo TCP/IP se debe en gran parte a sus protocolos. En comparación, las redes típicas no se desarrollan normalmente a partir del protocolo OSI, aunque el modelo OSI se usa como guía.

#### **1.3. Redes de área local**

Son redes de carácter privado utilizadas por ejemplo en: oficinas, centros educativos.

#### **1.3.1. Dispositivos de LAN básicos**

Las LAN son redes de datos de alta velocidad y bajo nivel de errores que abarcan un área geográfica relativamente pequeña (hasta unos pocos miles de metros). Las LAN conectan estaciones de trabajo, dispositivos periféricos, terminales y otros dispositivos que se encuentran en un mismo edificio u otras áreas geográficas limitadas.

#### **1.3.1.1. Topologías físicas**

Estudia acerca de la disposición real de los cables por los cuales se transmite la información, por ejemplo: cables de cobre.

## **1.3.1.1.1. Topologías de bus**

La topología de bus utiliza un único segmento *backbone* (longitud del cable) al que todos los *hosts* se conectan de forma directa.

En la figura 3 se ilustra la topología en bus:

Figura 3. **Topología de bus**  $\begin{array}{c|c} \n\circ & \circ & \circ \\ \n\circ & \circ & \circ \n\end{array}$ 

Fuente: Academia de *Networking* de Cisco. *Redes de área local*.

## **1.3.1.1.2. Topología de anillo**

La topología de anillo conecta un *host* con el siguiente y al último *host* con el primero. Esto crea un anillo físico de cable. La figura 4 ilustra la topología de anillo.

Figura 4. **Topología de anillo**

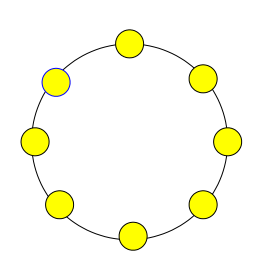

Fuente: Academia de *Networking* de Cisco. *Redes de área local*.

**1.3.1.1.3. Topología en estrella**

La topología en estrella conecta todos los cables con un punto central de concentración. Por lo general, este punto es un *hub* o un *switch.*

La figura 5 ilustra la topología en estrella.

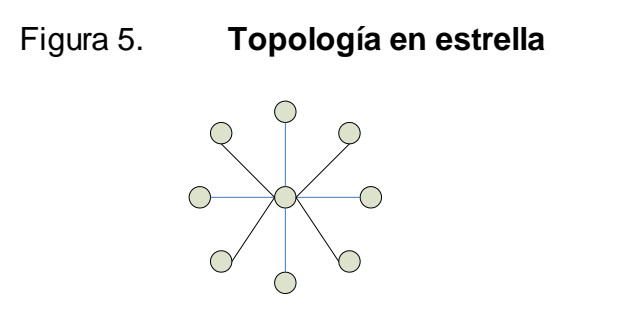

Fuente: Academia de *Networking* de Cisco. *Redes de área local*.

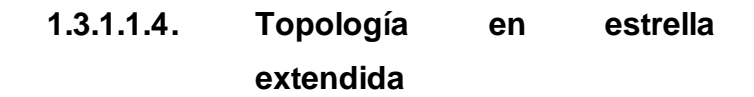

La topología en estrella extendida se desarrolla a partir de la topología en estrella. Esta topología conecta estrellas individuales conectando los *hubs*/*switches*. Esto permite extender la longitud y el tamaño de la red. La figura 6 ilustra la topología en estrella extendida.

Figura 6. **Topología en estrella extendida**

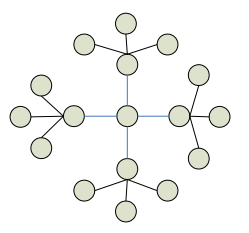

Fuente: Academia de *Networking* de Cisco. *Redes de área local*.

#### **1.3.1.1.5. Topología jerárquica**

La topología jerárquica se desarrolla de forma similar a la topología en estrella extendida, pero en lugar de conectar los *hubs*/*switches* entre sí, el sistema se conecta con un computador que controla el tráfico de la topología. La figura 7 ilustra la topología jerárquica.

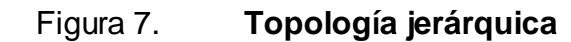

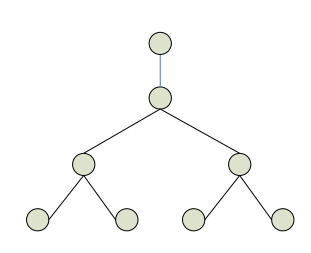

Fuente: Academia de *Networking* de Cisco. *Redes de área local*.

## **1.3.1.1.6. Topología en malla**

La topología en malla se utiliza cuando no debe existir absolutamente ninguna interrupción en las comunicaciones, por ejemplo, en los sistemas de control de una central nuclear. De modo que, como puede observar en el gráfico, cada *host* tiene sus propias conexiones con los demás *host*.

Esto también se refleja en el diseño del internet, que tiene múltiples rutas hacia cualquier ubicación.

La figura 8 ilustra la topología en malla.

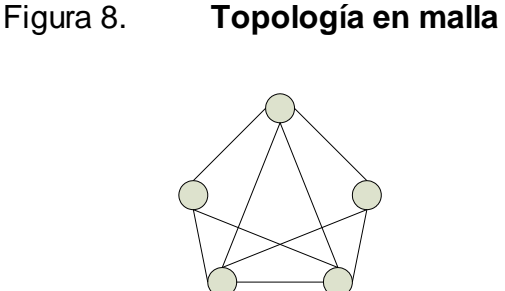

Fuente: Academia de *Networking* de Cisco. *Redes de área local*.

# **1.3.1.2. Topologías lógicas**

La topología lógica de una red es la forma en que los *hosts* se comunican a través del medio. Los dos tipos más comunes de topologías lógicas son broadcast y transmisión de *tokens*.

#### **1.3.1.2.1. Topología de** *broadcast*

La topología *broadcast* significa que cada *host* envía sus datos hacia todos los demás *host* del medio de red. Las estaciones no siguen ningún orden para utilizar la red, el orden es el primero que entra, el primero que se sirve. Esta es la forma en que funciona *ethernet*.

## **1.3.1.2.2. Topología de** *tokens*

El segundo tipo es transmisión de *tokens*. La transmisión de estos controla el acceso a la red mediante la transmisión de un *token* electrónico a cada *host* de forma secuencial. Cuando un *host* recibe el *token*, significa que el *host* puede enviar datos a través de la red.

Si el *host* no tiene ningún dato para enviar, transmite el *token* al siguiente *host* y el proceso se vuelve a repetir.

#### **1.3.1.3. Dispositivos de red**

Se conoce así a los dispositivos necesarios para tener acceso a la red de: comunicaciones y transporte de la información.

#### **1.3.1.3.1. Repetidor**

Una de las desventajas del tipo de cable que se utiliza principalmente (UTP categoría 5) es la longitud del cable. La longitud máxima para el cableado UTP de una red es de 100 metros (aproximadamente 333 pies). Si es necesario extender la red más allá de este límite, se debe agregar un dispositivo a la red. Este dispositivo se denomina repetidor.

El término repetidor se ha utilizado desde la primera época de la comunicación visual, por ejemplo: cuando una persona situada en una colina repetía la señal que acababa de recibir de la persona ubicada en la colina de la izquierda, para poder comunicar la señal a la persona que estaba ubicada en la colina de la derecha. También proviene de las comunicaciones telegráficas, telefónicas, por microondas y ópticas, cada una de las cuales usan repetidores para reforzar las señales a través de grandes distancias, ya que de otro modo, en su debido tiempo, las señales se desvanecerían gradualmente o se extinguirían.

El propósito de un repetidor es regenerar y retemporizar las señales de red a nivel de los bits, para permitir que los bits viajen a mayor distancia a través de los medios.

Así la norma de cuatro repetidores para *ethernet* de 10 Mbps, también denominada Norma 5-4-3, al extender los segmentos LAN, establece que, se pueden conectar cinco segmentos de red de extremo a extremo utilizando cuatro repetidores, pero solo tres segmentos pueden tener *hosts* (computadores) en ellos. A continuación se ilustra el símbolo utilizado en los diagramas de redes.

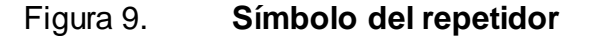

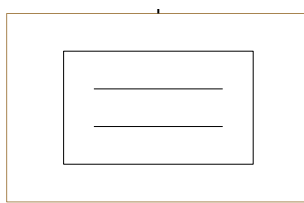

Fuente: Academia de *Networking* de Cisco. *Dispositivos LAN básicos*.

El término repetidor se refiere tradicionalmente a un dispositivo con un solo puerto de entrada y un solo puerto de salida. Sin embargo, en la terminología que se utiliza en la actualidad, el término repetidor multipuerto se utiliza también con frecuencia. En el modelo OSI, los repetidores se clasifican como dispositivos de capa 1, dado que actúan sólo a nivel de los bits y no tienen en cuenta ningún otro tipo de información.

## **1.3.1.3.2.** *Hubs*

El propósito de un *hub* es regenerar y retemporizar las señales de red. Esto se realiza a nivel de los bits para un gran número de *hosts* (por ejemplo: 4, 8 o incluso 24) utilizando un proceso denominado concentración.

Se puede observar que esta definición es muy similar a la del repetidor, es por ello que el *hub* también se denomina repetidor multipuerto. La diferencia es la cantidad de cables que se conectan al dispositivo.

Los *hubs* se utilizan por dos razones: para crear un punto de conexión central para los medios de cableado y para aumentar la confiabilidad de la red. La confiabilidad de la red se ve aumentada al permitir que, cualquier cable falle sin provocar una interrupción en toda la red. Esta es la diferencia con la topología de bus, en la que, si un cable falla, se interrumpe el funcionamiento de toda la red. Los *hubs* se consideran dispositivos de capa 1 dado que solo regeneran la señal y la envían por medio de un broadcast a todos los puertos (conexiones de red).

En *networking* hay distintas clasificaciones de los *hubs*. La primera clasificación corresponde a los *hubs* activos o pasivos. La mayoría de los *hubs* modernos son activos; toman energía desde un suministro de alimentación para regenerar las señales de red. Algunos *hubs* se denominan dispositivos pasivos dado que simplemente dividen la señal entre múltiples usuarios. Los *hubs* pasivos no regeneran los bits, de modo que no extienden la longitud del cable, sino que simplemente permiten que uno o más *hosts* se conecten al mismo segmento de cable.

La figura 10 ilustra el símbolo de red de un *hub*.

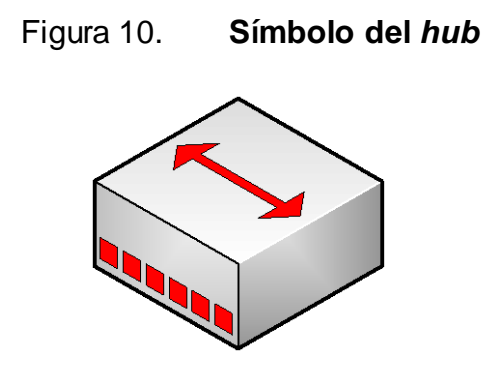

Fuente: Academia de *Networking* de Cisco. *Dispositivos LAN básicos*.

Otra clasificación de los *hubs* corresponde a *hubs* inteligentes y *hubs* no inteligentes. Los *hubs* inteligentes tienen puertos de consola, lo que significa que se pueden programar para administrar el tráfico de red. Los *hubs* no inteligentes simplemente toman una señal de *networking* entrante y la repiten hacia cada uno de los puertos sin la capacidad de realizar ninguna administración.

La función del *hub* en una red *token ring* se ejecuta a través de la unidad de conexión al medio (MAU por sus siglas en inglés). Físicamente es similar a un *hub*, pero la tecnología *token ring* es muy distinta. En las FDDI, la MAU se denomina concentradora. Las MAU también son dispositivos de capa 1.

#### **1.3.1.3.3. Puentes**

Un puente es un dispositivo de capa 2 diseñado para conectar dos segmentos LAN. El propósito de un puente es filtrar el tráfico de una LAN, para que el tráfico local siga siendo local, pero permitiendo la conectividad a otras partes (segmentos) de la LAN para enviar el tráfico dirigido a esas otras partes.

Cada dispositivo de *networking* tiene una dirección MAC exclusiva en la tarjeta de red, el puente rastrea cuáles son las direcciones MAC que están ubicadas a cada lado del puente y toma sus decisiones basándose en esta lista de direcciones MAC.

El aspecto de los puentes varía enormemente según el tipo de puente. Aunque los r*outer* y los *switches*es han adoptado muchas de las funciones del puente, estos siguen teniendo importancia en muchas redes.

Para comprender la conmutación y el enrutamiento, primero se debe comprender cómo funciona un puente.

Tradicionalmente, el término puente se refiere a un dispositivo con dos puertos. Sin embargo, también verá referencias a puentes con 3 o más puertos. Lo que realmente define un puente es el filtrado de tramas de capa 2 y la manera en que este proceso se lleva a cabo realmente.

Como sucede en el caso de la combinación repetidor o *hub*, hay otro dispositivo que se utiliza para conectar múltiples puentes.

La figura 11 indica el símbolo correspondiente al puente, que es similar a un puente colgante.

#### Figura 11. **Símbolo del puente**

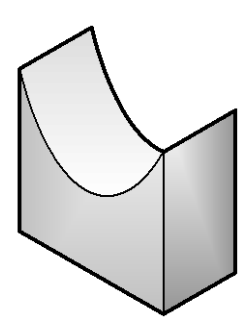

Fuente: Academia de *Networking* de Cisco. *Dispositivos LAN básicos*.

#### **1.3.1.3.4. Switch**

Un *switch*, al igual que un puente, es un dispositivo de capa 2. De hecho, el *switch* se denomina puente multipuerto, así como el *hub* se denomina repetidor multipuerto. La diferencia entre el *hub* y el *switch* es que los *switches* toman decisiones basándose en las direcciones *MAC* y los *hubs* no toman ninguna decisión. Como los *switch* son capaces de tomar decisiones, hacen que la *LAN* sea mucho más eficiente. Los *switch* hacen esto conmutando los datos sólo hacia el puerto al que está conectado el *host* destino apropiado.

Por el contrario, el *hub* envía datos desde todos los puertos, de modo que todos los *host* deban ver y procesar (aceptar o rechazar) todos los datos.

A primera vista los *switches* parecen a menudo similares a los *hubs*. Tanto los *hubs* como los *switches* tienen varios puertos de conexión, dado que una de sus funciones es la concentración de conectividad (permitir que varios dispositivos se conecten a un punto de la red). La diferencia entre un *hub* y un *switch* está dada por lo que sucede dentro del dispositivo.
El propósito del *switch* es concentrar la conectividad, haciendo que la transmisión de datos sea más eficiente. El *switch* es un elemento que puede combinar la conectividad de un *hub* con la regulación de tráfico de un puente en cada puerto. El *switch* conmuta paquetes desde los puertos (interfaces) entrantes a los puertos salientes, suministrando a cada puerto el ancho de banda total.

En la figura 12 se indica el símbolo que corresponde al *switch*. Las flechas de la parte superior representan las rutas individuales que pueden tomar los datos en un *switch*, a diferencia del *hub*, donde los datos fluyen por todas las rutas.

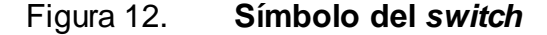

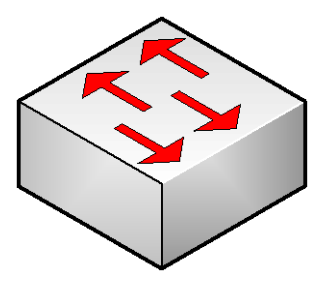

Fuente: Academia de *Networking* de Cisco. *Dispositivos LAN básicos*.

#### **1.3.1.3.5. Router**

El *router* es un dispositivo que pertenece a la capa de red del modelo OSI, o sea la capa 3. Al trabajar en la capa 3, el *router* puede tomar decisiones basadas en grupos de direcciones de red (clases), en contraposición con las direcciones MAC de capa 2 individuales.

Los *router* también pueden conectar distintas tecnologías de capa 2, por ejemplo: *ethernet*, *token-ring* y FDDI. Sin embargo, dada su aptitud para enrutar paquetes basándose en la información de capa 3, los *router* se han transformado en el *backbone* de internet, ejecutando el protocolo IP.

El propósito de un *router* es examinar los paquetes entrantes (datos de capa 3), elegir cuál es la mejor ruta para ellos a través de la red y luego conmutarlos hacia el puerto de salida adecuado. Los *router* son los dispositivos de regulación de tráfico más importantes en las redes de gran envergadura.

Permiten que prácticamente cualquier tipo de computador se pueda comunicar con otro computador en cualquier parte del mundo. Los *router* también pueden ejecutar muchas otras tareas mientras ejecutan estas funciones básicas.

El símbolo correspondiente al *router* (observar las flechas que apuntan hacia adentro y hacia fuera), se ilustra en la figura 13, en la cual se sugiere cuáles son sus dos propósitos principales: la selección de ruta y la conmutación de paquetes hacia la mejor ruta. Un *router* puede tener distintos tipos de puertos de interfaz.

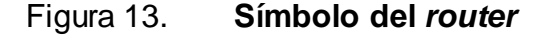

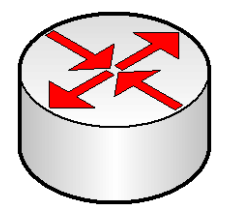

Fuente: Academia de *Networking* de Cisco. *Dispositivos LAN básicos*.

#### **1.3.1.3.6. Nubes**

El símbolo de nube*,* ilustrado en la figura 14, sugiere que existe otra red, quizás la totalidad de internet. Esta recuerda que existe una manera de conectarse a esa otra red (internet), pero no suministra todos los detalles de la conexión, ni de la red.

Figura 14. **Símbolo de la nube de red**

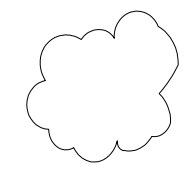

Fuente: Academia de *Networking* de Cisco. *Dispositivos LAN básicos*.

Las características físicas de la nube son varias. No existe una sola figura que pueda mostrar todos los procesos y equipamientos necesarios para hacer la conexión de dispositivos distantes.

El propósito de la nube es representar un gran grupo de detalles que no son pertinentes para una situación, o descripción, en un momento determinado. Para que cualquier computador pueda comunicarse con cualquier otro computador, en cualquier lugar y en cualquier momento. Como la nube en realidad no es un dispositivo único, sino un conjunto de dispositivos que operan en todos los niveles del modelo OSI, se clasifica como un dispositivo de las capas 1 a la 7.

#### **1.3.2. Evolución de los dispositivos de la red**

La historia de *networking* entre computadoras es compleja, abarca los últimos treinta años e involucra a mucha gente de todo el mundo. Los procesos de invención y comercialización son mucho más complejos, pero resulta de utilidad observar los problemas que cada dispositivo informático ha solucionado y los problemas que todavía persisten.

En la década de los 40, las computadoras eran enormes dispositivos electromecánicos que eran propensos a sufrir fallas. En 1947, la invención del transistor semiconductor permitió la creación de computadores más pequeños y confiables. En la década de los 50, las computadoras *mainframe*, que funcionaban con programas en tarjetas perforadas, comenzaron a ser utilizados habitualmente por las grandes instituciones. A fines de esta década, se creó el circuito integrado, que combinaba muchos y, en la actualidad, millones de transistores en un pequeño semiconductor. En la década del 60, los *mainframes* con terminales eran comunes, y los circuitos integrados comenzaron a ser utilizados de forma generalizada.

A fines de la década de los 60 y en los años 70 aparecieron las computadoras más pequeñas, denominados mini computadoras. En 1978, la empresa *Apple Computer* introdujo la computadora personal. En 1981, IBM introdujo la computadora personal de arquitectura abierta. El equipo Mac, de uso sencillo, el PC IBM de arquitectura abierta y la posterior micro miniaturización de los circuitos integrados dio como resultado el uso difundido de las computadoras personales en hogares y empresas. A fines de la década de los 80, los usuarios (con sus equipos autónomos) comenzaron a compartir datos (archivos) y recursos (impresoras).

Mientras sucedía todo esto, los sistemas telefónicos continuaban progresando, especialmente en las áreas de la tecnología de conmutación y servicio de larga distancia (debido a las nuevas tecnologías como, microondas y fibra óptica) se desarrolló un sistema telefónico confiable a nivel mundial.

A partir de la década de los 60 y durante los 70, 80 y 90, el Departamento de Defensa de Estados Unidos desarrolló redes de área amplia de gran extensión y alta confiabilidad. Parte de su tecnología se utilizó en el desarrollo de las LAN, pero lo que es más importante, con el tiempo la WAN del departamento de defensa dio origen a internet.

En algún lugar del mundo, existían dos computadores que necesitaban comunicarse entre sí. Para poder hacerlo, ambos necesitaban algún tipo de dispositivo que pudiera comunicarse con los computadores y con los medios y alguna forma para que los mensajes pudieran viajar (el medio).

Las computadoras necesitaban comunicarse con otras ubicadas a gran distancia. La solución a este problema se obtuvo con los repetidores y *hubs*.

El repetidor (un dispositivo antiguo que usaban las redes telefónicas) se introdujo para permitir que las señales de datos viajaran a mayor distancia. El repetidor multipuerto, o *hub*, se creó para permitir que un grupo de usuarios pudiera compartir archivos, servidores y dispositivos periféricos.

Muy pronto se hizo necesario que los grupos de trabajo se comunicaran entre sí. Debido a las funciones de los *hubs*, a medida que la cantidad de *host* y de grupos de trabajo iba en aumento, se producían embotellamientos de tráfico cada vez más grandes. El puente se creó para segmentar la red, para introducir algún tipo de control de tráfico.

La mejor característica del *hub* (concentración/conectividad) y del puente (segmentación) se combinaron para crear el *switch*.

El *switch* tenía muchos puertos, pero permitía que cada puerto diera por sentado que tenía una conexión con el otro lado del puente, permitiendo de ese modo la existencia de gran número de usuarios y de comunicaciones.

A mediados de la década de los 80, se desarrollaron computadores para fines especiales, denominados *gateways* (y luego *routers*). Estos dispositivos permitían la interconexión de las LAN individuales. Se crearon las interredes, o *internetworks*.

El Departamento de Defensa ya tenía una *internetwork* de gran extensión, pero la disponibilidad comercial de los *routers* (que realizaban selecciones de mejor ruta y de conmutación para los datos de varios protocolos), provocó el crecimiento explosivo de las redes que se experimenta en la actualidad. La nube representa ese crecimiento.

Con la llegada del nuevo siglo, el siguiente paso es la convergencia de la tecnología informática y de las comunicaciones, específicamente, la convergencia del transporte de voz, vídeo y datos, que tradicionalmente viajan a través de distintos sistemas, en una sola corriente de información.

# **1.3.2.1. Evolución de los dispositivos de**  *networking* **y de las capas del modelo OSI**

Los *hosts* y los servidores operan en las capas 2 a la 7 donde ejecutan el proceso de encapsulamiento.

Los *transceivers*, repetidores y *hubs* se consideran dispositivos activos de capa 1, debido a que actúan sólo sobre los bits y necesitan energía. Los cables y paneles de conexión y otros componentes de interconexión se consideran componentes pasivos de capa 1, porque simplemente proporcionan una ruta conductora.

Las tarjetas de red se consideran dispositivos de capa 2, porque en ellas se encuentra la dirección MAC, pero, como a menudo administran la señalización y la codificación, también son dispositivos de capa 1.

Los puentes y los *switches* se consideran dispositivos de capa 2, ya que utilizan la información de la dirección MAC para tomar decisiones con respecto a si deben enviar paquetes o no. También operan en la capa 1 para permitir que los bits interactúen con los medios.

Los *routers* se consideran dispositivos de capa 3, ya que usan direcciones de red para seleccionar las mejores rutas y para conmutar paquetes hacia la ruta adecuada.

Las interfaces del *router* operan en las capas 2 y 1, así como también en la capa 3. Las nubes pueden incluir *routers*, *switches,* servidores y muchos otros dispositivos, involucran a las capas 1 a la 7.

# **1.3.3. Conceptos básicos del flujo de datos a través de las redes LAN**

Para que se puedan producir comunicaciones confiables a través de una red, los datos que se deben enviar se deben colocar en paquetes que se puedan administrar y rastrear. Esto se logra a través del proceso de encapsulamiento.

El proceso indica que las tres capas superiores (aplicación, presentación y sesión), preparan los datos para su transmisión creando un formato común para la transmisión.

La capa de transporte divide los datos en unidades de un tamaño manejable, denominadas segmentos. También asigna números de secuencia a los segmentos para asegurarse de que los *hosts* receptores vuelvan a unir los datos en el orden correcto.

Luego la capa de red encapsula el segmento creando un paquete. Le agrega al paquete una dirección de red destino y origen, por lo general *IP*.

En la capa de enlace de datos continúa el encapsulamiento del paquete, con la creación de una trama. Le agrega a la trama la dirección local (MAC) origen y destino. Luego, la capa de enlace de datos transmite los bits de la trama a través de los medios de la capa física.

Cuando los datos se transmiten simplemente en una red de área local, se habla de las unidades de datos en términos de tramas, debido a que la dirección MAC es todo lo que se necesita para llegar desde el *host* origen hasta el *host* destino.

Pero si se deben enviar los datos a otro *host* a través de una red interna o de internet, la unidad de datos a la que se hace referencia pasa a ser paquete. Esto se debe a que la dirección de red del paquete contiene la dirección destino final del *host* al que se envían los datos (el paquete).

Las tres capas inferiores (red, enlace de datos, física) del modelo OSI*,* son las capas principales de transporte de los datos a través de una red interna o de internet. La excepción principal a esto es un dispositivo denominado *gateway*. Este es un dispositivo que ha sido diseñado para convertir los datos desde un formato, creado por las capas de aplicación, presentación y sesión, en otro formato. De modo que el *gateway* utiliza las siete capas del modelo OSI para hacer esto.

# **1.3.3.1. Flujo de paquetes a través de dispositivos de capa 1**

El flujo de paquetes a través de los dispositivos de la capa 1 es simple. Los medios físicos se consideran como componentes de la capa 1. A lo único que prestan atención es a los bits (por ejemplo, voltaje o pulsos luminosos).

Si los dispositivos de la capa 1 son pasivos (por ejemplo, enchufes, conectores, paneles de conexión, medios físicos), entonces los bits simplemente viajan a través de los dispositivos pasivos, dentro de lo posible con un mínimo de distorsión. Si los dispositivos de la capa 1 son dispositivos activos (por ejemplo, repetidores o *hubs*), los bits se regeneran y se retemporizan.

Los *transceivers*, que también son dispositivos activos, actúan como adaptadores, o como convertidores de medios (RJ-45 eléctrico a óptico). En todos los casos, los *transceivers* actúan como dispositivos de capa 1.

Ningún dispositivo de capa 1 examina los encabezados o los datos de los paquetes encapsulados. Lo único con lo que trabajan es con bits.

# **1.3.3.2. Flujo de paquetes a través de dispositivos de capa 2**

Es importante recordar que los paquetes se ubican dentro de tramas, de modo que para comprender la forma en que viajan los paquetes en los dispositivos de la capa 2, es necesario trabajar con la forma en que se encapsulan los paquetes, que es la trama. Cualquier cosa que le suceda a la trama, también le sucede al paquete.

 Las tarjetas de red, los puentes y los *switch* involucran el uso de la información de la dirección MAC, para dirigir las tramas, por lo cual se los considera como dispositivos de la capa 2.

Las tarjetas de red son el lugar donde reside la dirección MAC exclusiva. La dirección MAC se utiliza para crear la trama.

Los puentes examinan la dirección MAC de las tramas entrantes. Si la trama es local (con una dirección MAC en el mismo segmento de red que el puerto de entrada del puente), entonces la trama no se envía a través del puente. Si la trama no es local (con una dirección MAC que no está en el puerto de entrada del puente), entonces se envía al segmento de red siguiente.

Como todo este proceso de toma de decisiones, por parte de los circuitos del puente, se realiza basándose en las direcciones MAC se considera de capa 2. El puente toma una trama, la remueve, examina la dirección MAC y luego envía o no la trama, según lo que requiera la situación.

Considere que el *switch* es como un puente con puertos individuales que actúan como puentes individuales.

El *switch* toma una trama de datos, la lee, examina las direcciones MAC de la capa 2 y envía las tramas (las conmuta) a los puertos correspondientes. De modo que, para comprender cómo fluyen los paquetes en los dispositivos de la capa 2, se debe observar cómo se utilizan las tramas.

# **1.3.3.3. Flujo de paquetes a través de dispositivos de capa 3**

El dispositivo principal correspondiente a la capa de red es el *router*. En realidad, los *routers* operan en la capa 1 (bits en el medio en las interfaces del *router*), la capa 2 (tramas conmutadas desde una interfaz a otra), basándose en la información del paquete y de la capa 3 (decisiones de enrutamiento).

El flujo de paquetes a través de los *routers* (es decir, selección de la mejor ruta y conmutación hacia el puerto de salida adecuado) involucra el uso de las direcciones de red de la capa 3.

Una vez que se ha seleccionado el puerto adecuado, el *router* encapsula nuevamente el paquete en una trama para enviarlo hacia su próximo destino. Este proceso se lleva a cabo para cada uno de los *routers* de la ruta desde el *host* origen hasta el *host* destino.

# **1.3.3.4. Flujo de paquetes a través de las nubes de red y dispositivos de capa 1 a la 7**

Algunos dispositivos actúan en las capas 1 a la 7. En otras palabras, desempeñan procesos que se pueden asociar con todas las capas del modelo OSI. El encapsulamiento y el desencapsulamiento son dos ejemplos de ello.

Un dispositivo denominado *gateway* (esencialmente un computador que convierte la información de un protocolo en otro protocolo) también es un dispositivo de la capa 1 a la 7.

Un ejemplo de *gateway* sería una computadora en una LAN que permite que la red se conecte a una computadora *mainframe* IBM o a un sistema de *facsímil* (fax) a nivel de toda la red. En ambos ejemplos, los datos deben recorrer todo el camino hasta la pila del modelo OSI para que se pueda convertir al formato de datos que el dispositivo receptor, ya sea el *mainframe* o la unidad de fax, pueda utilizar.

Por último, las nubes pueden contener varios tipos de medios, tarjetas de red, *switches*, puentes, *routers, gateways* y otros dispositivos de *networking*. Como la nube en realidad no es un dispositivo único, sino un conjunto de dispositivos que operan en todos los niveles del modelo OSI, se clasifica como un dispositivo de las capas 1 a la 7.

# **2. PRINCIPALES COMPONENTES DE UNA RED**

### **2.1. WAN y dispositivos**

Una red de área amplia (WAN), opera en la capa física y la capa de enlace de datos del modelo de referencia OSI. Interconecta las LAN que normalmente se encuentran separadas por grandes áreas geográficas. Las WAN llevan a cabo el intercambio de paquetes y tramas de datos entre *routers*, puentes y las LAN que soportan.

Las características principales de las WAN son las siguientes:

- Operan dentro de un área geográfica mayor que el área en la que operan las redes LAN locales. Utilizan los servicios de proveedores de servicios de telecomunicaciones.
- Usan conexiones seriales de diversos tipos para acceder al ancho de banda dentro de áreas geográficas extensas.
- Por definición, las WAN conectan dispositivos separados por áreas geográficas extensas. Entre estos dispositivos se incluyen:
	- o *Router*: ofrece varios servicios, entre ellos *internetworking* y puertos de interfaz WAN.
	- o *Switch*: utilizan al ancho de banda de las WAN para la comunicación de voz, datos y video.
- o *Modem*: servicios de interfaz con calidad de voz; unidades de servicio de canal y unidades de servicio de datos (CSU/DSU) que realizan interfaz con servicios T1/E1; y adaptadores de terminal y terminación de red 1 (TA/NT1,).
- o Servidores de comunicaciones: concentran la comunicación de usuarios de servicios de acceso telefónico.

### **2.1.1. Estándares WAN**

Los protocolos de la capa física de las WAN describen cómo suministrar conexiones eléctricas, mecánicas, operacionales y funcionales para los servicios WAN. Estos servicios a menudo se obtienen de proveedores de servicios WAN, como los proveedores alternos y empresas de servicios postales, telefónicos y telegráficos.

Los protocolos de enlace de datos de las WAN*,* describen cómo se transportan las tramas entre sistemas a través de un solo enlace de datos. Incluyen protocolos diseñados para operar a través de servicios de conmutación punto a punto, multipunto y multiacceso, como *Frame Relay*. Los estándares WAN son definidos y administrados por una serie de autoridades reconocidas, tales como las siguientes:

- Sector de Normalización de las Telecomunicaciones de la Unión Internacional de Telecomunicaciones (UIT-T), antiguamente denominado Comité Consultivo Internacional Telegráfico y Telefónico (CCITT).
- Organización Internacional de Normalización (ISO).
- Fuerza de Tareas de Ingeniería de Internet (IETF).
- Asociación de Industrias Electrónicas (EIA).

Normalmente, los estándares WAN describen los requisitos de la capa física y de la capa de enlace de datos. La capa física de las WAN describe la interfaz entre el equipo terminal de datos (DTE) y el equipo de terminación de circuito de datos (DCE). Normalmente el DCE es el proveedor del servicio, mientras que el DTE es el dispositivo conectado. En este modelo, los servicios ofrecidos al DTE están disponibles a través de un módem o CSU/DSU.

Los encapsulamientos de enlace de datos comunes asociados con las líneas síncronas seriales son:

- Control de enlace de datos de alto nivel (HDLC): un estándar IEEE que probablemente no sea compatible con los distintos proveedores, ya que cada proveedor puede haberlo implementado de diferentes maneras. HDLC admite configuraciones punto a punto y multipunto con un gasto mínimo.
- *Frame Relay*: usa instalaciones digitales de alta calidad y entramado simplificado sin mecanismos de corrección de errores, lo que significa que puede enviar información de capa 2 mucho más rápidamente que otros protocolos WAN.
- Protocolo punto a punto (PPP): descrito por RFC 1661: dos estándares desarrollados por IETF. Contiene un campo de protocolo para identificar el protocolo de capa de red.
- Protocolo de control de enlace de datos simple (SDLC): protocolo de enlace de datos *W*A*N* diseñado por IBM para los entornos de la arquitectura de sistemas de red (SNA). Ha sido reemplazado en gran parte por el más versátil HDLC.
- Protocolo internet de enlace serial *(*SLIP*)*: protocolo de enlace de datos *WAN,* sumamente popular para transportar paquetes IP. Ha sido reemplazado en varias aplicaciones por el más versátil PPP.
- Procedimiento de acceso al enlace balanceado (LAPB): protocolo de enlace de datos, utilizado por X.25. Posee amplias capacidades de verificación de errores.
- Procedimiento de acceso al enlace en el canal D (LAPD): protocolo de enlace de datos WAN utilizado para señalización y para configuración de llamada del canal D de RDSI. Las transmisiones de datos tienen lugar en los canales B de RDSI.
- Trama de procedimiento de acceso a enlaces (LAPF): para servicios de  $\bullet$ portadora en modo de trama, un protocolo de enlace de datos *WAN*, similar a LAPD, utilizado con tecnologías *Frame Relay*.

#### **2.1.2. Tecnologías WAN**

Estas tecnologías se dividen en servicios conmutados por circuito, conmutados por celdas, digitales dedicadas y analógicas.

#### **2.1.2.1. Servicios conmutados por circuitos**

Servicio telefónico analógico: no es un servicio informático de datos, pero se incluye por dos motivos. Primero, porque muchas de sus tecnologías forman parte de la creciente infraestructura de datos, segundo, porque es un modelo sumamente confiable, de fácil uso para una red de comunicaciones de área amplia. El medio típico es la línea telefónica de par de cobre.

Red digital de servicios integrados de banda angosta: una tecnología versátil, de amplio uso e históricamente importante. Fue el primer servicio de acceso telefónico totalmente digital. Su uso varía considerablemente de un país a otro. El costo es moderado. El ancho de banda máximo es de 128 kbps para la interfaz de acceso básico de menor costo y de aproximadamente 2 Mbps para la interfaz de acceso principal. El medio típico es el cable de cobre de par trenzado.

#### **2.1.2.2. Servicios conmutados por paquetes**

X.25 es la tecnología más antigua, pero todavía ampliamente utilizada, que posee amplias capacidades de verificación de errores heredadas de la época en que los enlaces de las WAN eran más susceptibles a los errores, lo que hace que su confiabilidad sea muy grande, pero al mismo tiempo limita su ancho de banda.

- El ancho de banda puede ser de 2 Mbps como máximo. Su costo es moderado. El medio típico es el cable de cobre de par trenzado.
- *Frame Relay*: versión conmutada por paquetes del RDSI de banda angosta. Se ha transformado en una tecnología WAN sumamente popular por derecho propio. Es más eficiente que X.25, con servicios similares. El ancho de banda máximo es de 44 736 Mbps. Es de uso generalizado, el costo es de moderado a bajo. Entre los medios típicos se incluyen el cable de cobre de par trenzado y el cable de fibra óptica.

#### **2.1.2.3. Servicios conmutados por celdas**

- Modo de transferencia asíncrona: tiene una cercana relación con el RDSI de banda ancha. Es una tecnología WAN (e inclusive LAN) cuya importancia va en aumento. Utiliza tramas pequeñas de longitud fija (53 bytes), para transportar los datos. El ancho de banda máximo es actualmente de 622 Mbps, aunque se están desarrollando velocidades mayores. Los medios típicos son el cable de cobre de par trenzado y el cable de fibra óptica. Su uso es generalizado y está en aumento; el costo es elevado.
- Servicio de datos multimegabit conmutado (SMDS): relacionado con ATM y utilizado normalmente en las MAN. El ancho de banda máximo es de 44 736 Mbps. Los medios típicos son el cable de cobre de par trenzado y el cable de fibra óptica. No es de uso común: el costo es relativamente alto.

#### **2.1.2.4. Servicios digitales dedicados**

La serie T (T1, T3) de servicios en los EE.UU. y la serie E (E1, E3*)* de servicios en Europa son tecnologías WAN sumamente importantes. Usan la multiplexación por división de tiempo para dividir y asignar ranuras de tiempo para la transmisión de datos; el ancho de banda de los servicios digitales se muestra en la tabla III.

### Tabla III. **Servicios digitales**

|                  | Ancho de    |
|------------------|-------------|
| Servicio digital | banda       |
| Τ1               | 1 544 Mbps  |
| T3               | 44 736 Mbps |
| F <sub>1</sub>   | 2 048 Mbps  |
| F٩               | 34 368 Mbps |

Fuente: Academia de *Networking* de Cisco. *Anchos de banda*.

Los medios utilizados son normalmente el cable de cobre de par trenzado y el cable de fibra óptica. Su uso es muy generalizado; el costo es moderado.

Línea digital del suscriptor x *(*xDSL): tecnología WAN nueva y en desarrollo para uso doméstico. Su ancho de banda disminuye a medida que aumenta la distancia desde los equipos de las compañías telefónicas. Las velocidades máximas de 51,84 Mbps son posibles en las cercanías de una central telefónica. Son más comunes los anchos de banda mucho menores (desde 100 kbps hasta varios Mbps). Su uso es limitado, pero en rápido aumento; el costo es moderado y se reduce cada vez más. En la tabla IV se muestran las tecnologías DSL:

#### Tabla IV. **Tecnologías DSL**

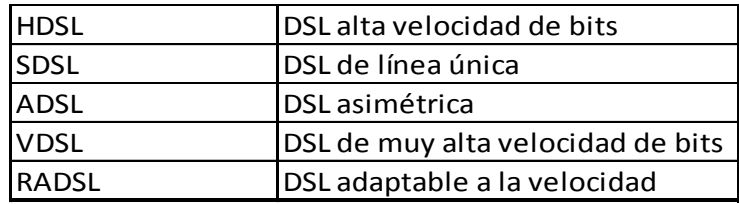

Fuente: Academia de *Networking* de Cisco. *Tecnología DSL*

Red óptica síncrona (SONET): conjunto de tecnologías de capa física de muy alta velocidad, diseñadas para cables de fibra óptica, pero que también pueden funcionar con cables de cobre. Tiene una serie de velocidades de datos disponibles con designaciones especiales. Implementadas a diferentes niveles de portadora óptica (OC) desde los 51,84 Mbps (OC-1) hasta los 9 952 Mbps (OC-192).

Puede alcanzar estas impresionantes velocidades de datos mediante el uso de multiplexación por división de longitud de onda (WDM), en la que láseres configurados para colores ligeramente diferentes (longitudes de onda diferentes), envían enormes cantidades de datos ópticamente. Su uso es generalizado entre las entidades *backbone* de internet. El costo es elevado, no es una tecnología que se pueda usar a nivel doméstico.

#### **2.1.2.5. Otros servicios WAN**

A continuación se describen los servicios que se utilizan en una red WAN:

*Módems* de acceso telefónico (conmutación analógica): su velocidad es limitada, pero son muy versátiles. Funcionan con la red telefónica existente. El ancho de banda máximo aproximado es de 56 kbps. El costo es bajo. Su uso es todavía muy generalizado. El medio típico es la línea telefónica de par trenzado.

- Módems por cable (analógico compartido): colocan señales de datos en el mismo cable que las señales de televisión. Es cada vez más popular en regiones donde hay gran cantidad de cable coaxial de televisión instalado. El ancho de banda máximo disponible puede ser de 10 Mbps, aunque esto se degrada a medida que más usuarios se conectan a un segmento determinado de la red (comportándose como LAN no conmutadas). El costo es relativamente bajo. Su uso es limitado pero está en aumento. El medio es cable coaxial.
- Inalámbrico: no se necesita un medio porque las señales son ondas electromagnéticas. Existen varios enlaces WAN inalámbricos, dos de los cuales son:
	- o Terrestre: anchos de banda normalmente dentro del intervalo de 11 Mbps (por ejemplo, microondas). El costo es relativamente bajo. Normalmente se requiere línea de vista.
	- o Satélite: puede servir a los usuarios móviles (por ejemplo, red telefónica celular) y usuarios remotos (demasiado alejados de las instalaciones de cables). Su uso es generalizado. El costo es elevado.

#### **2.2. WAN y** *routers*

Los computadores tienen cuatro componentes básicos: una CPU, memoria, interfaces y un bus. Un *router* también tiene estos componentes, y por lo tanto se puede considerar como una computadora.

En lugar de tener componentes dedicados a dispositivos de salida de vídeo y audio, dispositivos de entrada como teclado y ratón y el software sencillo de interfaz gráfica que es típico del computador moderno, el *router* se dedica exclusivamente al enrutamiento.

Al igual que las computadoras, que necesitan sistemas operativos para ejecutar aplicaciones de software, los *routers* necesitan el *software* denominado Sistema Operativo de *Internetworking* (IOS) para ejecutar archivos de configuración. Estos archivos de configuración controlan el flujo de tráfico a los *routers*. Específicamente, al usar protocolos de enrutamiento para dirigir los protocolos enrutados y las tablas de enrutamiento, toman decisiones con respecto a la mejor ruta para los paquetes. Para controlar estos protocolos y estas decisiones, es necesario configurar el *router*.

El *router* es una computadora que selecciona las mejores rutas y maneja la conmutación de paquetes entre dos redes diferentes. Los componentes de la configuración interna de un *router* son los siguientes:

- RAM/DRAM  $\bullet$
- RAM no volátil (NVRAM)
- Memoria ROM borrable y reprogramable
- ROM
- Interfaz

#### **2.2.1. Función del** *router* **en una WAN**

Mientras que los *routers* se pueden usar para segmentar dispositivos LAN, su uso principal es en las WAN. Los *routers* tienen interfaces LAN y WAN. De hecho, las tecnologías WAN con frecuencia se usan para conectar *routers*.

Se comunican entre sí mediante conexiones WAN y constituyen sistemas autónomos, y el *backbone* de internet. Debido a que los *routers* son los dispositivos de *backbone* de las redes internas extensas y de internet, operan en la capa 3 del modelo OSI, tomando decisiones basadas en direcciones de red.

Las dos funciones principales de los *routers* son: la selección de mejores rutas para los paquetes de datos entrantes, y la conmutación de paquetes a la interfaz de salida correspondiente. Los *routers* hacen esto creando tablas de enrutamiento e intercambiando la información de red de estas tablas con otros *routers*.

Se pueden configurar las tablas de enrutamiento, pero por lo general se mantienen de forma dinámica mediante un protocolo de enrutamiento que intercambia información de topología (ruta) de red con otros *routers*.

Cualquier *internetwork,* también debe incluir lo siguiente:

- Direccionamiento coherente de extremo a extremo  $\bullet$
- Direcciones que representen topologías de red  $\bullet$
- Selección de mejor ruta  $\bullet$
- Enrutamiento dinámico
- Conmutación

#### **2.2.2. Modos de usuario y privilegiado**

Para configurar los *routers* se debe acceder a su interfaz de usuario con una terminal o acceder al él de forma remota.

Por razones de seguridad, el *router* tiene dos niveles de acceso a los comandos:

- Modo usuario: las tareas típicas incluyen la verificación del estado del *router*. En este modo no se permiten cambios en la configuración del *router*.
- Modo privilegiado: las tareas típicas incluyen cambios en la configuración del *router*.

Al conectarse por primera vez a un *router*, aparece un indicador de modo usuario. Los comandos disponibles en este nivel de usuario son un subconjunto de los comandos disponibles en el nivel privilegiado. En su mayor parte, estos comandos le permiten visualizar información sin cambiar los parámetros de configuración del *router*.

 Para acceder al conjunto completo de comandos, se debe habilitar primero el modo privilegiado. Desde el modo privilegiado puede acceder al modo de configuración global y otros modos específicos de configuración, entre ellos:

- Interface (interfaz).
- Subinterface (subinterfaz)
- Line (línea)
- *Router*
- *Router* map (mapa de router)

Para desconectarse del *router*, se debe escribir *exit*(salir). Lo que se ve en pantalla varía según el nivel específico del *software* IOS y la configuración del *router*.

En la figura 15 aparecen los modos de configuración del *router* Cisco, los cuales son el modo usuario y el modo privilegiado.

Figura 15. **Modo usuario y modo privilegiado**

Router con0 is now available. Press RETURN to get started. User Access Verification Password: - Indicador de modo usuario Router> Router> enable Password: Router# -Indicador de modo privilegiado Router# disable Router> Router> exit

Fuente: Programa de simulación *Packet Tracer* v4.11 de Cisco Systems.

# **2.2.3. Lista de comandos del modo usuario**

En la figura 16 se ilustra la lista de comandos que se obtiene al escribir el signo de interrogación (?) en el modo usuario.

Figura 16. **Lista de comandos en modo usuario**

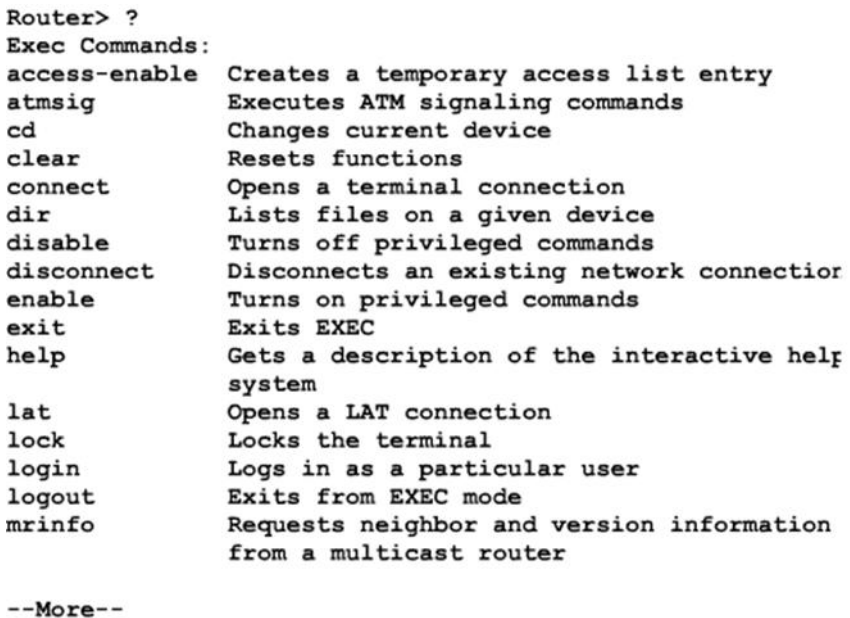

Fuente: Programa de simulación *Packet Tracer* v4.11 de Cisco Systems.

# **2.2.4. Lista de comandos del modo privilegiado**

En la figura 17 se muestra la lista de comandos disponibles para el modo privilegiado.

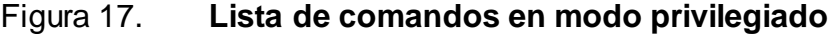

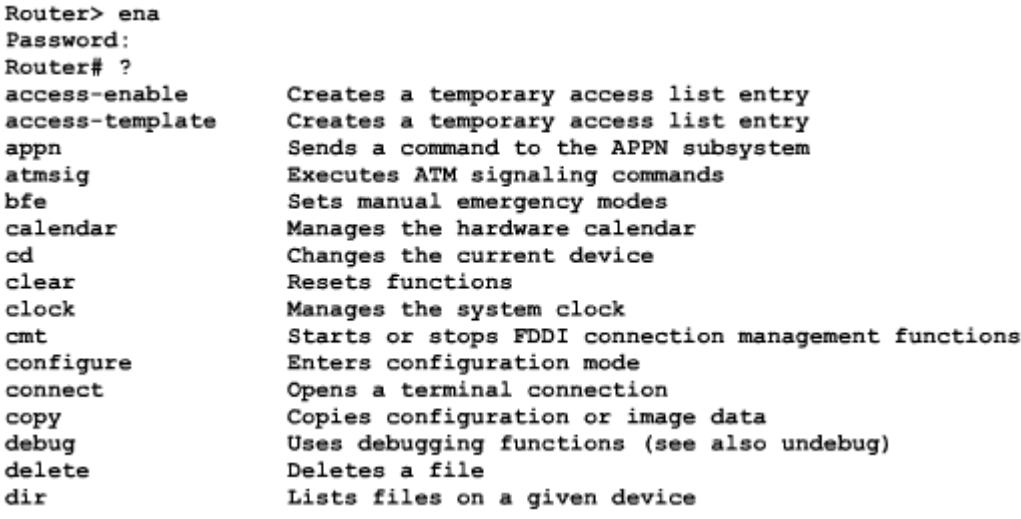

Fuente: Programa de simulación *Packet Tracer* v4.11 de Cisco Systems.

# **2.2.5. Uso de las funciones de ayuda del** *router*

Si no se sabe cuál es el comando, se deben seguir estos pasos:

- a) Usar *help* para verificar la sintaxis de la configuración del reloj. El resultado de la ayuda indica que se requiere el comando *clock* (reloj).
- b) Verificar la sintaxis para cambiar la hora.
- c) Introducir la hora actual usando horas, minutos y segundos, tal como aparece en la figura 18. El sistema indica que es necesario proporcionar más información para completar el comando.

El resultado de la ayuda que aparece en la figura 18, indica que se requiere la palabra clave *set* (configurar).

Figura 18. **Funciones de ayuda del** *router*

```
Router# clok
Translating "CLOK"
% Unknown command or computer name, or unable to
  find computer address
Router# c1?
        clock
clear
Router# clock
% Incomplete command.
Router# clock ?
        Set the time and date
set
Router# clock set
% Incomplete command
Router# clock set ?
Current Time ( hh : mm : ss )
```
Fuente: Programa de simulación *Packet Tracer* v4.11 de Cisco Systems.

- d) Verificar la sintaxis para introducir la hora actual usando horas, minutos y segundos. El sistema indica si es necesario proporcionar más información para completar el comando.
- e) Presionar Control-P (o la tecla flecha arriba) para repetir el comando anterior de forma automática. Luego agregar un espacio y un signo de interrogación (?) para que aparezcan argumentos adicionales. Ahora ya se puede completar la entrada de comandos.
- f) El acento circunflejo (^) y la respuesta de la ayuda indican un error. La ubicación del acento ^ muestra el lugar donde está ubicado el posible problema.
- g) Para visualizar la sintaxis correcta, volver a introducir el comando hasta el lugar donde se encuentra el acento circunflejo, e introducir entonces un signo de pregunta (?).
- h) Introducir el año, utilizando la sintaxis correcta, y presionar retorno para ejecutar el comando.

La interfaz del usuario suministra verificación de sintaxis colocando un acento ^ en el lugar donde se produjo el error. El acento ^ aparece en el punto de la cadena del comando donde se introdujo el comando, palabra clave o argumento incorrecto.

# **2.3. Inicio y configuración del** *router*

A continuación se describen los procesos que realiza el *router* para llegar a ser completamente operativo.

# **2.3.1. Rutina de inicio del** *router*

Un *router* se inicializa cargando el *bootstrap*, el sistema operativo y un archivo de configuración. Si el *router* no puede encontrar un archivo de configuración, entonces entra en el modo de configuración inicial (*setup*).El *router* almacena, en la NVRAM, una copia de respaldo de la nueva configuración desde el modo de configuración inicial.

El objetivo de las rutinas de inicio del *software* Cisco IOS es iniciar la operación del *router*. El *router* debe ofrecer un rendimiento confiable en su trabajo de conectar las redes del usuario definidas en su configuración.

Para hacer esto, las rutinas de inicio deben:

- Asegurar que el *router* tenga todo su hardware probado.
- Encontrar y cargar el *software* Cisco IOS que el *router* usa para su sistema operativo.
- Encontrar y aplicar las sentencias de configuración del *router*, incluyendo las funciones de protocolo y las direcciones de interfaz.

Cuando se enciende un *router* Cisco, realiza una prueba automática de encendido (POST). Durante esta prueba automática, el *router* ejecuta diagnósticos desde la ROM para todos los módulos de *hardware*. Estos diagnósticos verifican la operación básica de la CPU, memoria y puertos de interfaz de red. Después de verificar las funciones de *hardware*, el *router* procede a inicializar el *software*.

#### **2.3.2. Secuencia de inicio del** *router*

Después de la prueba automática de encendido del *router*, se producen los siguientes eventos a medida que se inicializa el *router*:

Paso 1: el cargador genérico de *bootstrap*, que se encuentra en la ROM, se ejecuta en la tarjeta de la CPU. Un *bootstrap* es una operación simple, por defecto, para cargar instrucciones que, a su vez hacen que se carguen otras instrucciones en la memoria, o provocan la entrada a otros modos de configuración.

- Paso 2: el sistema operativo (Cisco IOS) se puede encontrar en uno de varios lugares. Se revela la ubicación en el campo de arranque del registro de configuración. Si el campo de arranque indica un *flash*, o carga de red, comandos del sistema de arranque en el archivo de configuración, indican la ubicación exacta de la imagen.
- Paso 3: se carga la imagen del sistema operativo. Cuando está cargado y funcionando, el sistema operativo ubica los componentes del hardware y software y muestra los resultados en la terminal de consola.
- Paso 4: el archivo de configuración guardado en la NVRAM, se carga en la memoria principal y se ejecuta línea por línea. Estos comandos de configuración inician procesos de enrutamiento, brindan direcciones para las interfaces, establecen las características de los medios.
- Paso 5: si no existe ningún archivo de configuración válido en la NVRAM, el sistema operativo ejecuta una rutina de configuración inicial con preguntas, denominada diálogo de configuración del sistema, también denominado diálogo de configuración inicial.

El modo de configuración inicial no debe ser el modo utilizado para introducir funciones complejas de protocolo en el *router*. Se debe usar el modo de configuración inicial para realizar una configuración mínima, y luego se deben usar los diferentes comandos de modo de configuración, en lugar de configuración inicial, para la mayoría de las tareas de configuración del *router*.

### **2.3.3. Comandos relacionados con el inicio del** *router*

Los dos comandos que aparecen en la parte superior de la figura 19 (*showstartup-config*y, *showrunning-config*) muestran los archivos de configuración de respaldo y activo del *router*.

Figura 19. **Comandos de inicio del** *router*

Router# show running-config (write term)  $*$ Router# erase startup-config (write erase) \* Router# reload Router# setup

Fuente: Programa de simulación *Packet Tracer* v4.11 de Cisco Systems.

# **3. TÉCNICAS DE MULTIPLEXACIÓN DIGITAL**

# **3.1. Multiplexación**

Multiplexación es el uso de la capacidad disponible de un canal (ancho de banda o velocidad binaria), para la transmisión simultánea de múltiples señales independientes. En la figura 20 se muestra el funcionamiento de un multiplexor.

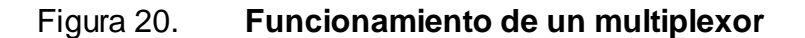

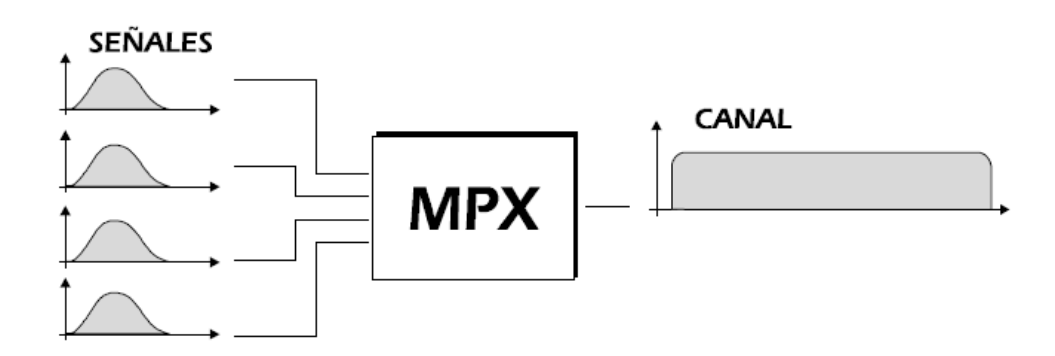

Fuente: ESCALANTE, Daniel. *Multiplexación mdf y mdt*. p.1.

Una aplicación de la multiplexación son las comunicaciones a larga distancia; las líneas troncales se basan en fibras ópticas de alta capacidad, cable coaxial o enlaces de microondas.

Pueden transportar simultáneamente un gran número de conversaciones y transmisiones de datos usando multiplexación.

### **3.1.1. El multiplexor**

Combina (multiplexa) los datos de las líneas de entrada, los transmite a través del enlace de mayor capacidad.

### **3.1.2. El demultiplexor**

Acepta la cadena de datos multiplexada, separa (demultiplexa) los datos conforme al canal al que pertenecen, los distribuye a la línea apropiada de salida.

#### **3.1.3. Importancia de la multiplexación**

La importancia de la multiplexación en las comunicaciones de datos se debe a lo siguiente:

- A mayor razón de datos, más efectivo en términos de costos es el servicio de transmisión.
- Para una aplicación que usa una línea de larga distancia: el costo por kilo bit por segundo (kbps), es menor cuanto mayor es la razón de datos del servicio de transmisión. El costo del equipamiento de recepción y transmisión por kbps es menor cuanto mayor es la razón de datos.
- Gran parte de las aplicaciones y de los equipos de comunicación de  $\bullet$ datos necesitan una razón de datos no muy grande en términos relativos.

# **3.2. Técnicas de multiplexación digital**

La multiplexación por división de frecuencias se hace normalmente cuando las señales son analógicas.

Sin embargo, las compañías telefónicas transmiten, generalmente la voz de forma digital; una de las razones que les llevó a digitalizar la voz era que se podían multiplexar canales con relativa facilidad por la técnica denominada multiplexación por división de tiempos (TDM). Por el teorema de Nyquist, se sabe que para digitalizar la voz se ha de muestrear la señal con una frecuencia de, al menos, el doble del ancho de banda que se desea capturar. En la práctica se utilizan 8 Khz., que corresponden a los 4 Khz de un canal telefónico (3,1 Khz útiles más 450 Hz de margen a cada lado).

Como consecuencia de esto, en todo sistema telefónico del mundo las cosas ocurren en múltiplos de 125 milisegundos. El codificador que convierte la señal analógica en digital, produce para cada muestra un número de 7 u 8 bits (PCM).

En el sistema de multiplexación por división de tiempos utilizado en América del Norte y Japón, el códec recibe 24 conversaciones simultáneas y muestrea cada una 8,000 veces por segundo; cada muestra está formada por ocho bits, con lo que el códec genera cada 125 milisegundos. una trama formada por 193 bits ( 24 x 8 = 192 bits más un bit de señalización), lo cual da una velocidad de línea de 1 544 Mbps. Este tipo de línea se conoce como T1.

En el resto del mundo se suele utilizar una agrupación distinta, poniendo 30 canales de voz más dos de señalización, con lo que se genera una trama de 256 bits cada 125 milisegundos, lo cual da una línea de 2,048 Mbps (256 x 8 000 = 2,048.000) que se denomina E1.

En la tabla V se listan los niveles y velocidades de la jerarquía PDH en los distintos países.

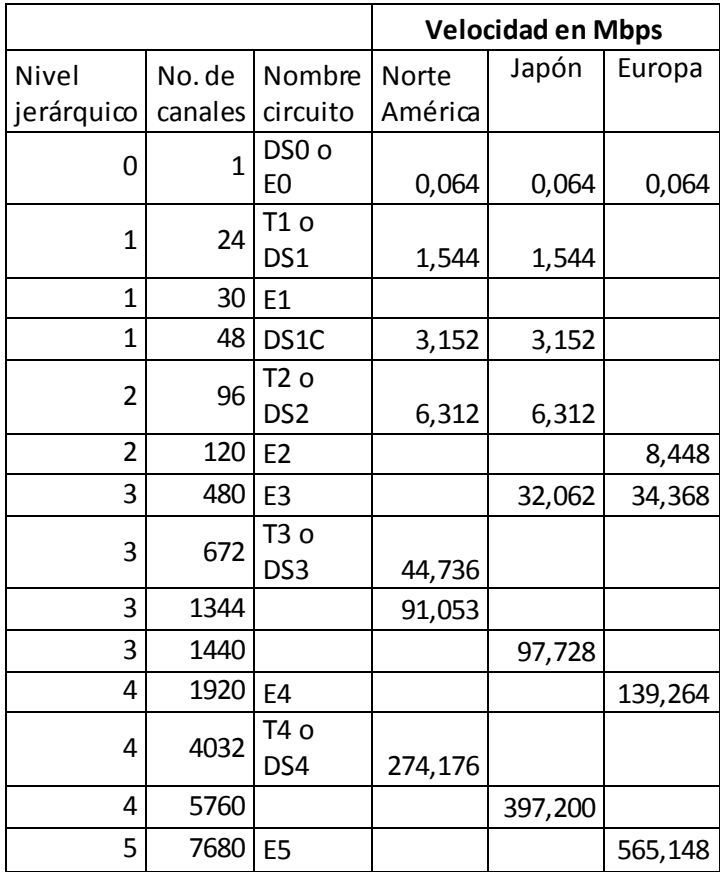

#### Tabla V. **Niveles y velocidades de la jerarquía pdh**

Fuente: Informática de Huelva. *Interfaz eléctrica y transmisión de datos*. p. 56.

# **3.2.1. SDH**

Jerarquía digital síncrona (SDH), es un estándar para redes de telecomunicaciones de alta velocidad, y alta capacidad. Este es un sistema de transporte digital realizado para proveer una infraestructura de redes de telecomunicaciones más simple, económica y flexible.
Las redes antiguas fueron desarrolladas en el tiempo en que las transmisiones punto a punto eran la principal aplicación de la red. Actualmente, los operadores de redes requieren una flexibilidad mucho mayor.

En principio, SDH es una tecnología que permite el transporte en capa física de una gran cantidad de tráfico y gestiona su transmisión de forma eficiente.

Un enlace SDH puede ser visto como un canal o tubería, en la cual pueden ser insertados paquetes de tráfico con una información asociada para su correcta entrega en el destino y que además, permite conocer el comportamiento de dicho paquete en su recorrido.

El protocolo SDH define todos los elementos necesarios para llevar a cabo el transporte en la primera capa del modelo OSI. Entre estos: estandariza la utilización eficiente de las interfaces ópticas y radioeléctricas, la multiplexación digital, la sincronización, los esquemas de protección y parte de la gestión de red.

Existe otro estándar que es usado en Norteamérica llamado red óptica síncrona (SONET), el cual se basa en los mismos principios y es compatible con SDH (que es usado en el resto del mundo) en varios niveles de jerarquía.

## **3.2.1.1. Origen y antecedentes de las redes SDH**

La jerarquía digital síncrona (SDH) nace de una iniciativa por mejorar las prestaciones que hasta entonces habían dado las redes con jerarquía digital plesiócrona (PDH) y superar las limitantes propias de estas redes.

La Bellcore propone una normalización al Instituto Nacional Americano de Estándares (ANSI), para sacar un estándar que reuniera a todos los operadores de fibras ópticas que operaban de forma síncrona.

El estándar de la ANSI es conocido como SONET, el cual luego es propuesto a la CCITT (ahora, ITUT), que emite la normalización para SDH en el libro azul de 1989. Este estándar agrupa las recomendaciones G.707, G.708 y G.709 para el armado de tramas, G.781, G.782 y G.783 con la información referente a los multiplexores, G.784 con la gestión y administración TMN de la red, y en G.957 y G.958 la información referente a interfaces.

## **3.2.1.2. Elementos de red básicos en SDH**

A continuación se describen los elementos que se utilizan en una red básica de SDH.

## **3.2.1.2.1. Regeneradores**

La tarea de un elemento regenerador es reconstruir las relaciones de potencia y sincronismo de una señal, que han sido distorsionadas por la dispersión asociada al medio. Los regeneradores por lo general son elementos activos que derivan su señal de sincronismo de la trama de datos entrante.

El tramo de red existente entre dos regeneradores adyacentes se conoce como sección de regenerador y los equipos pertenecientes a una misma de estas secciones se comunican a través de los canales existentes en el encabezado de la sección de regenerador (RSOH).

### **3.2.1.2.2. Multiplexores terminales**

Los multiplexores terminales, empaquetan y combinan una serie de señales plesiócronas de tributario en una sola señal síncrona de agregado llamado módulo de transporte síncrono (STM). Estos equipos se encargan de distribuir eficientemente el ancho de banda disponible en el enlace troncal para acomodar todas las señales que requieren ser transportadas.

## **3.2.1.2.3. Multiplexores** *Add/Drop*

Estos equipos se basan en la funcionalidad que dan el sincronismo y los punteros presentes en la trama STM, permitiendo ubicar cualquier tráfico dentro de la misma.

Los multiplexores *Add/Drop* poseen dos enlaces troncales STM que lo incorporan a una especie de anillo en el cual el tráfico puede pasar de largo o simplemente ser extraído o adicionado al agregado STM principal.

## **3.2.1.2.4. Cross connector digital**

Tienen la funcionalidad que le da mayor flexibilidad a la red. Estos equipos permiten crear conexiones virtuales entre cualquier tipo de tráfico, a nivel de contenedores y agregados STM.

Básicamente están constituidos por una o varias matrices de conmutación estática con una granularidad definida.

### **3.2.1.3. Módulo de transporte síncrono**

El módulo de transporte síncrono (STM) es donde va contenida toda la carga de tributarios y agregados de la red SDH en forma de contenedores. Un contenedor es el elemento básico de carga de la red SDH y está conformado por los bits de información de una señal de tributario, la cual esta empaquetada dentro del contenedor. El tamaño del contenedor depende del tamaño de la información que será empaquetada en él, y existe una cantidad discreta de tamaños que corresponden a cada una de las tasas de señales PDH.

Como cada paquete de tráfico esta asociado a un origen (que es el emisor del paquete) y un destino (que es el que lo recibe), debe llevar una información asociada a estos y a la ruta que recorre. Esta información se conoce como la tara o cabecera de ruta (camino) y permite etiquetar el tráfico asociado a un contenedor para trazar su camino a través de la red SDH. El elemento obtenido de empaquetar un contenedor junto con su cabecera de ruta asociada, se conoce como contenedor virtual (VC). Un contenedor virtual también puede conformarse a partir de grupos de unidades tributarias (TUG).

Los contenedores virtuales están organizados de acuerdo a la jerarquía de la señal PDH a la cual están asociados. Un VC12 lleva asociada una señal de 2 Mbps (un E1), un VC11 carga una señal de 1,54 Mbps (un DS1), un VC3 una señal de 34 Mbps y un VC4 una señal de 140 Mbps (un STM1).

Un contenedor virtual de una jerarquía mayor puede portar en su interior otros de jerarquía menor, por ejemplo, un VC4 puede construirse a partir de 63 VC12. Todos los contenedores virtuales están contenidos dentro del área de carga útil (*payload area*) de la señal STMN.

A su vez, la señal básica o fundamental de SDH es el STM1 (155,52 Mbps). Al concatenar en múltiplos de 4 la señal STM1 se obtienen mayores tasas de transmisión, como lo son STM4 (622,08 Mbps), STM16 (2,49 Gbps) y STM64 (9,95 Gbps). Estos niveles de mayor jerarquía de las señales *SDH* no llevan ninguna clase de bits de alineación o super trama como en las señales PDH, por lo tanto su tasa de transferencia es exactamente 4 veces la tasa de transferencia del nivel inmediatamente inferior y esto permite que puedan ser definidos una gran cantidad de niveles superiores de manera simple. Existe también otra medida en la jerarquía conocida como sub STM o STM0 y corresponde a la tasa de transferencia de un STS1 (primer nivel de jerarquía en SONET), 51,84 Kbps.

Para poder gestionar el comportamiento de los STM en la red SDH, estos también tienen unos bytes de información asociados a los elementos de red. Estos canales de datos (algunos pueden ser usados como canales de voz también), permiten el control de la transmisión, fallos y alarmas entre dos nodos adyacentes y entre los nodos y un sistema de gestión centralizado.

La estructura de multiplexación SDH define como una señal digital de tributario es empaquetada, mapeada y llevada hasta su destino. Inicialmente el tráfico de tributario es empaquetado en un contenedor al cual le es agregado un encabezado de camino para ser convertido en un contenedor virtual (VC), a este, a su vez se le agrega un puntero para marcar su ubicación y esto es conocido como unidad tributaria (TU).

Las unidades tributarias son multiplexadas en grupos de unidades tributarias (TUG) y estos a su vez en grupos de unidades administrativas (AUG) según unas reglas estrictas de multiplexación mostradas en la figura 21.

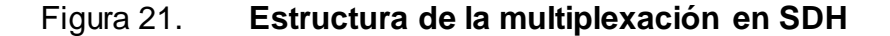

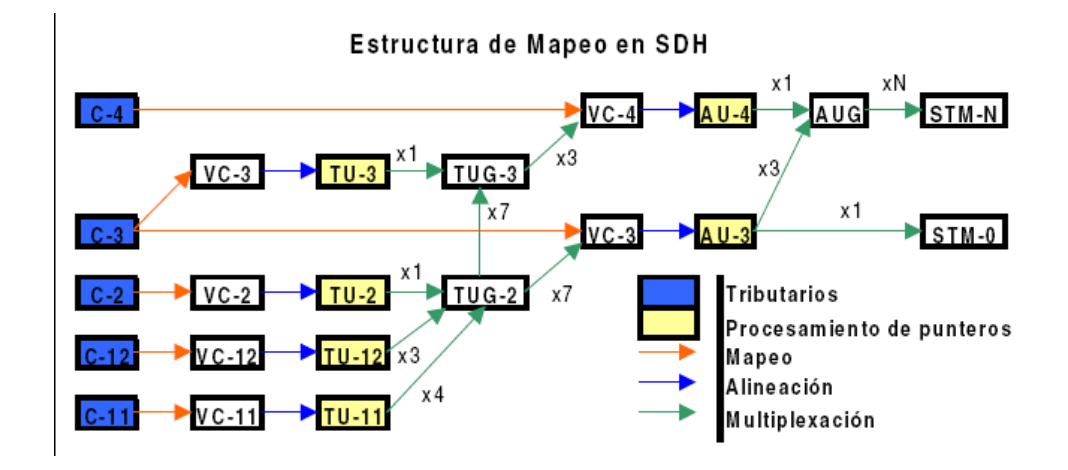

Fuente: GONZÁLEZ DE LEÓN, Rafael Santiago. *Ampliación de la red de fibra óptica*. p. 34.

Ya que el módulo de transporte es síncrono, con una referencia temporal común a todos los nodos de la red, la información puede ser fácilmente multiplexada y demultiplexada en cada uno de los nodos. Además, el sincronismo y las cabeceras presentes en la red dan la posibilidad de no tener que desmontar toda una señal SDH para extraer un canal de tráfico, sino que implementa una función llamada agregar extraer (*Add Drop*), que permite extraer o adicionar hasta un solo canal de 2 Mbps sin tocar el resto de la señal.

### **3.2.1.4. Trama STM 1**

La unidad STM1 constituye el orden de jerarquía básico de SDH. La trama STM1 se compone de una organización matricial de 270 bytes (columnas) de ancho por 9 bytes (filas) de alto, en total 2 430 bytes.

En las primeras 9 columnas de la trama están incluidas la cabecera de sección y los punteros de los VC4. Para ser compatible con el período de muestreo de los canales de voz en PCM, cada trama se transmite cada 125 milisegundos (8 000 tramas por segundo), lo cual genera una tasa de transmisión total de 155,52 mega bits por segundo. Además, al tener el mismo período de transmisión de tramas que PCM, cada byte de la trama STM1 puede ser visto como un canal de 64 kilo bits por segundo. Las velocidades de transmisión de las tramas de mayor jerarquía pueden ser fácilmente calculadas multiplicando la tasa básica STM1 por múltiplos de 4. En la figura 22 se muestra el formato de la trama STM-1.

Figura 22. **Formato de la trama STM-1**

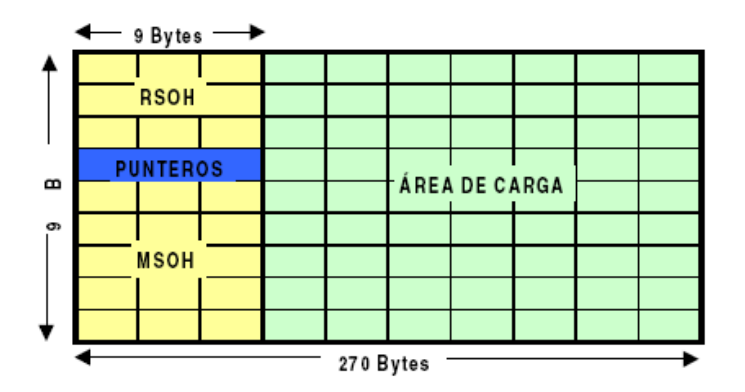

Fuente: GONZÁLEZ DE LEÓN, Rafael Santiago. *Ampliación de la red de fibra óptica*. p. 35.

# **3.2.1.4.1. Encabezado de sección (SOH)**

Las primeras 3 columnas de la matriz de bytes de la trama STM1 constituyen el encabezado o tara de sección.

Estos 81 bytes transportan la información de control y gestión que intercambian dos nodos adyacentes dentro de la red SDH. Algunos de los bytes no están completamente definidos y pueden ser usados para aplicaciones propietarias o definidos para uso nacional. Existen también bytes definidos para uso de canales de voz, que son útiles en la operación y mantenimiento de una red *SDH*.

La fila 4 del SOH contiene 9 bytes destinados para los punteros de los VC4 dentro del área de carga. Estos punteros señalan el inicio del VC4 dentro de la carga útil y ofrecen una oportunidad de justificación. Las filas 1 a 3 del SOH se conocen como RSOH y corresponden a aplicaciones entre equipos regeneradores, y las filas 5 a 9 se usan para aplicaciones entre equipos multiplexores terminales, conocido también como MSOH. Estos últimos dos sectores contienen los canales para comunicación de datos (DCC), descritos en el sistema de gestión de redes de telecomunicaciones (TMN).

La ubicación de cada uno de los bytes del SOH aparece ilustrada en la figura 23. En ella se pueden reconocer algunos bytes no nombrados, que son específicamente para uso nacional, aplicaciones especiales y componen también un canal de 2 Mbps usado para la comunicación entre equipos cuando se usan interfaces eléctricas.

# Figura 23. **Encabezado de sección (SOH)**

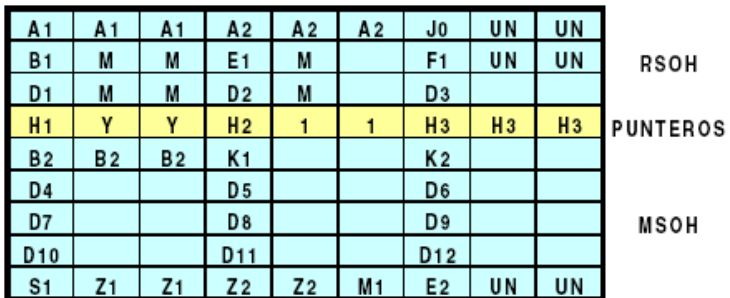

Fuente: GONZÁLEZ DE LEÓN Rafael Santiago. *Ampliación de la red de fibra óptica*. p 18.

La tabla VI describe el uso y la función de los bytes más importantes dentro del SOH.

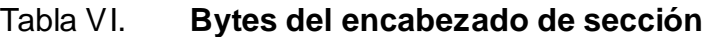

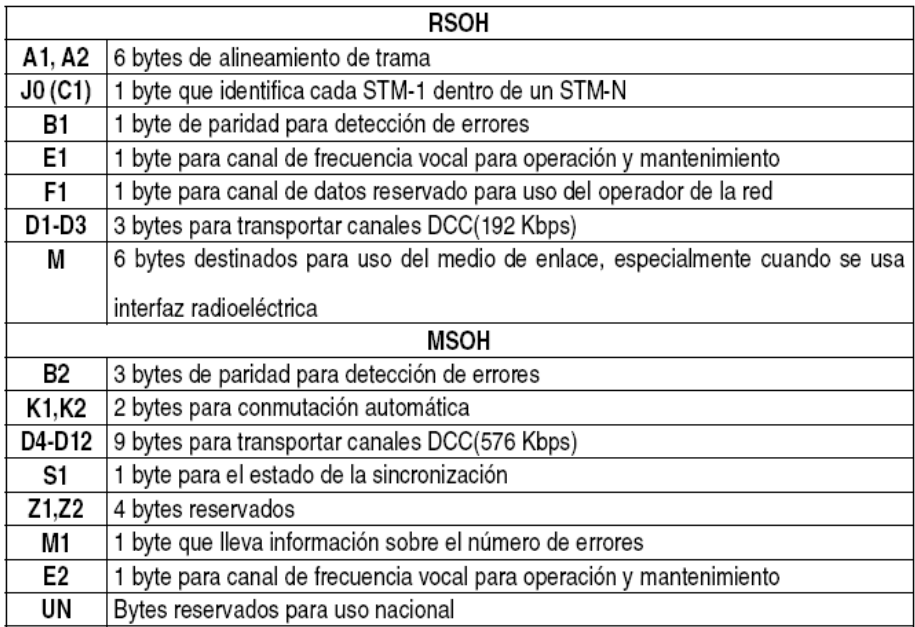

Fuente: GONZÁLEZ DE LEÓN, Rafael Santiago. *Ampliación de la red de fibra óptica*. p. 37

### **3.2.1.4.2. El área de carga útil**

Está compuesta por un arreglo de 9 por 261 bytes, en los cuales está contenida la información de los tributarios en forma de contenedores virtuales. Estos contenedores son empaquetados según la estructura de multiplexación.

Con cada uno de los contenedores van asociados unos bytes de información del camino o cabecera de ruta, que facilitan el manejo y control del flujo de información extremo a extremo que proporciona flexibilidad para la bastión de red. La cantidad de bytes varía de acuerdo al tipo de carga que porta el contenedor virtual.

## **3.2.2. SONET**

La jerarquía digital síncrona y su similar americano red óptica síncrona (SONET), forman el sistema de entrega de byte básico de B-ISDN y, por lo tanto, para ATM. Estos sistemas de transmisión fueron diseñados como sistemas multiplexores de gota sumadora (MUX) para operadores y el formato de línea contiene bytes administrados significativos a la calidad de línea del monitor y uso. SDH y SONET están gradualmente reemplazando al viejo sistema de jerarquía digital plesióncrona (PDH). Los sistemas PDH han sido principalmente usados en la conmutación telefónica y requieren de grandes espacios para acomodarlos.

SONET es un estándar para el transporte de telecomunicaciones ópticas, formulado por la *Exchange Carriers Standards Association* (ECSA) para la *American National Standars Institute* (*ANSI*), para las industrias que manejan los estándares de telecomunicaciones y es básicamente una implementación de multiplexado al medio y forma un estándar norteamericano.

Se espera que SONET-SDH puedan proporcionar la infraestructura mundial en materia de telecomunicaciones por lo menos para las próximas dos o tres décadas. El incremento de la configuración flexible y su disponibilidad del ancho de banda de SONET, proporciona múltiples ventajas sobre los antiguos sistemas de telecomunicaciones.

## **3.2.2.1. Principales características de SONET**

Las principales características que posee *SONET* se describen a continuación:

- Reducción en los requerimientos del equipo y un incremento en la fiabilidad de la red.
- Establece un estándar de multiplexación usando cualquier número de señales de 51.84 mega bits por segundo como piezas constructivas.
- Soporta la jerarquía CCITT.
- Define multiplexado síncrono para llevar señales de menor velocidad. La estructura síncrona facilita grandemente las interfaces con los conmutadores digitales. Establece un estándar de señales para la interconexión con equipos de diversos fabricantes.
- Define una arquitectura flexible y capaz de adaptarse a las aplicaciones del futuro.
- La jerarquía *SONET* se designa como STS-N donde se combinan N flujos de STS-1 entrelazados a nivel de byte. El correspondiente nivel óptico se denomina OC-N con el mismo significado.
- La nomenclatura *CCITT* no permite el uso de la señal STS-1 de 51.84 Mbps por lo que la mínima velocidad *CCITT* de SONET es STM-1.

En general, *SONET* define niveles ópticos de carga (OC) y eléctricamente equivalen a señales de transporte síncronas (STS), para fibra óptica basada en una transmisión jerárquica.

## **3.2.2.2. Elementos de una red SONET**

A continuación se describen los elementos que se utilizan en una red SONET.

#### **3.2.2.2.1. Regenerador**

Un regenerador se necesita cuando, debido a la larga distancia que existe entre los multiplexores el nivel de la señal en la fibra es muy baja. El regenerador de reloj se apaga al recibir la señal y reemplaza esa sección *overhead* bytes antes de retransmitir la señal. La línea del encabezado (*overhead)*, sección de carga (*paylod)* y POH no se alteran.

### **3.2.2.2.2. Multiplexor** *Add***/***Drop* **(ADM)**

Aunque los elementos de la red son compatibles con el nivel OC-N, puede haber diferencias de fabricante a fabricante. SONET no tiene restricciones entre los fabricantes para proporcionar un solo tipo de producto.

No requiere proporcionarles todos los tipos. Por ejemplo, un vendedor puede ofrecer un multiplexor *add/drop* con acceso a tasas DS-1 y DS-3. Una simple entrada del multiplexor o demultiplexor, puede multiplexar varias entradas en una señal OC-N. En un sitio *Add/Drop*, solo aquellas señales que necesitan ser accesadas son insertadas o extraídas.

El tráfico que permanece continuo a través de la red sin requerimientos especiales pasa a través de unidades u otras señales procesadas.

En aplicaciones rurales, un ADM puede ser desplegado en un sitio terminal o en una locación intermedia, para consolidar el tráfico para locaciones ampliamente separadas. Varios ADM pueden ser configurados como un anillo. SONET permite dejar caer y repetir (también conocida como caída y continúa), una llave capaz en ambas aplicaciones de televisión y telefonía. Con caída y repetición, una señal terminada en un nodo es duplicada (repetida) y es enviada al siguiente nodo. El ADM proporciona interfaces entre las diferentes señales de redes y señales SONET.

# **3.2.2.2.3. Ancho de banda de los conectores cruzados digitales**

Una conexión cruzada SONET acepta varias tasas de transporte, ingresa las señales STS-1 e interruptores en este nivel. Esto es idealmente usado como un SONET *hub*. Una diferencia mayor entre una conexión cruzada y un multiplexor *add/drop* es que una conexión cruzada puede ser usada para interconectar un gran número de STS-1. El ancho de banda de la conexión cruzada puede ser usado para el direccionamiento del tráfico. Por ejemplo, puede ser usado para separar el alto ancho de banda (video) y el bajo ancho de banda (voz). Esto es la sincronía equivalente de una conexión digital cruzada DS-3.

### **3.2.2.2.4. Lazo de transporte digital**

El lazo de transporte digital (DLC) puede ser considerado como un concentrador de servicios de baja velocidad que antes eran traídos de una oficina central local para su distribución.

El DLC actualmente es un sistema de multiplexores e interruptores designados a permanecer concentrados en terminales.

Considerando que un multiplexor SONET debe ser desplegable a las cercanías del cliente, un DLC está pensado para servicios en la oficina central que pertenece al transporte.

### **3.2.2.3. Tasas de bit y designaciones**

SONET define una tecnología para transportar varias señales de diferentes capacidades a través de una jerarquía síncrona, flexible y óptica. El primer paso en el proceso de multiplexación de SONET envuelve la generación de más bajos niveles o señales básicas. En SONET, estas señales básicas se refieren al transporte de señales de nivel 1 o simplemente STS-1, con operaciones de 51,84 Mbps. Las señales de alto nivel están integradas por múltiples STS-1, creando la familia de las señales STS-N. Una señal STS-N está compuesta de N señales STS-1 entrelazadas. Esta tabla también incluye la contraparte óptica de cada señal STS-N designada por el nivel N de carga óptica (OCN).

En la parte superior de la tabla VII está la señal básica referida como nivel 1 nombradas STS-1 *(synchronous transport signal*) o STM-1 (*synchronous transport modules*). Los niveles superiores se refieren como STS-N o STM-N y están compuestas por N señales STM-1 señales entrelazadas byte a byte.

Las partes equivalentes de señales ópticas que las portan son las OC-N (*Optical Carrier level* N). Como la jerarquía digital del CCITT no puede permitir un uso general de la señal de 51.84 Mbps, el nivel más pequeño de señal STM es de 155.52 Mbps, que equivale a STS-3.

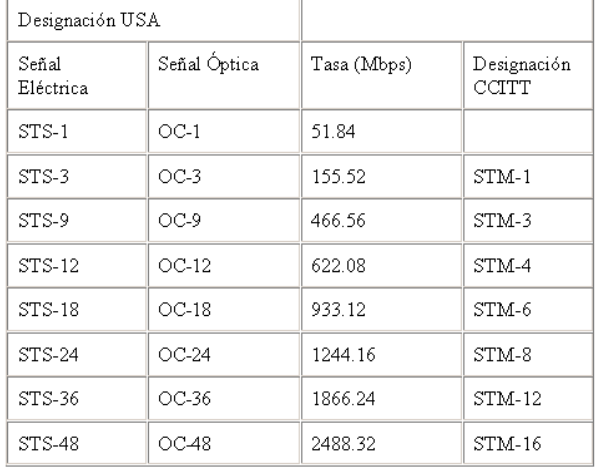

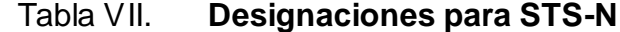

Fuente: MONTENEGRO, Mario. *SDH y SONET*. p. 8

# **3.2.2.4. Trama en SONET**

La trama básica STS-1 (de SONET) consiste en 90 columnas y 9 filas de bytes (8 bits), lo que hacen un total de 810 bytes (6 480 bits). La duración es de 125 milisegundos (8 000 fps) (51 840 bits por segundo). El orden de transmisión es fila por fila, de izquierda a derecha.

Hay 27 bytes reservados para sobrecarga del transporte, 9 para la sección y 18 para las líneas.

La carga útil de la trama es de 87 columnas y 9 filas, donde la columna primera contiene 9 bytes reservados para información del servicio de trayecto (POH *Path overhead*), para mandar información de funciones entre el punto de origen y el de destino. Los 774 bytes restantes quedan libres para datos.

La carga útil puede empezar en cualquier parte de la capacidad de la trama. Típicamente comienza en una trama y termina en la siguiente, aunque podría contenerse en una sola. El puntero de carga indica donde empieza. Esto se hace para lograr una buena sincronización.

## **3.2.2.5. Sincronización en SONET**

Cada señal SONET (análogo SDH) STS-1, lleva un puntero de carga útil en su sobrecarga de línea. Esta es una innovación clave de los sistemas SDH/SONET y se usa para sincronizar la multiplexación en un entorno plesiócrono y en la alineación de señales STS-N.

Muchos sistemas usan un mapeado fijo de los datos de menor velocidad en el seno de un flujo de mayor velocidad. Eso permite un acceso más sencillo a las cargas útiles transportadas, ya que no es necesario desempaquetar o analizar datos.

Lo que se hace es repetir o eliminar tramas de información para corregir las diferencias de temporización. Para ello se utilizan *buffers* temporales de 125 milisegundos de capacidad. Son indeseables por culpa del retardo introducido y de los posibles errores producidos al perder datos.

El puntero de carga útil (*payload pointer*) es un número que indica en cada línea STS-1 el byte de inicio de los datos de la trama.

Consecuentemente el puntero no está vinculado a la estructura de trama sino que flota respecto a la trama, las pequeñas variaciones de temporización se acomodan incrementando o reduciendo el valor del puntero.

#### **3.2.3. PDH**

El desarrollo de los sistemas de transmisión digital empezó a principios de los años 70, y fueron basados principalmente, en el método de modulación por código de pulso (PCM).

A principios de los 80, los sistemas digitales se hicieron cada vez más complejos, tratando de satisfacer las demandas de tráfico de esa época. La demanda fue tan alta que en Europa se tuvieron que aumentar las jerarquías de tasas de transmisión de 140 Mbps a 565 Mbps.

El problema era el alto costo del ancho de banda y de los equipos digitales. La solución era crear una técnica de modulación que permitiera la combinación gradual de tasas no síncronas (referidas como plesiócronos), lo cual derivó al término que se conoce actualmente como jerarquía digital plesiócrona (PDH).

### **3.2.3.1. Definición de PDH**

La jerarquía digital plesiócrona, conocida como PDH (*plesiochronous digital hierarchy*), es una tecnología usada e[n telecomunicación](http://www.enciclopedia-gratuita.com/t/te/telecomunicacion.html) para transportar grandes cantidades de información mediante equipos [digitales](http://www.enciclopedia-gratuita.com/s/si/sistema_digital.html) de transmisión que funcionan sobre [fibra óptica,](http://www.enciclopedia-gratuita.com/f/fi/fibra_optica.html) [cable coaxial](http://www.enciclopedia-gratuita.com/c/ca/cable_coaxial.html) o [radio](http://www.enciclopedia-gratuita.com/r/ra/radio_medio_de_comunicacion.html) de [microondas.](http://www.enciclopedia-gratuita.com/m/mi/microondas.html)

El término *plesiócrono* se deriva del griego *plesio*, cercano y *chronos*, tiempo, y se refiere al hecho de que las redes PDH funcionan en un estado donde las diferentes partes de la red están casi, pero no completamente sincronizadas.

## **3.2.3.1.1. Trama digital de 2048 kbps**

En el primer orden jerárquico **l**a organización temporal de los canales digitales se realiza mediante la multitrama (MFR), consistente en 16 tramas numeradas desde fila 0 a la 15.

Cada trama tiene 32 columnas o intervalos de tiempo (*TS*), numerados de 0 a 31. Cada intervalo de tiempo lleva un octeto o byte de un canal de 64 kbps. En lo que respecta a los tiempos la trama tiene una duración de 125 μseg, correspondiente al período de muestreo de una señal telefónica (8 Khz.). Cada uno de los 32 intervalos de tiempo dura entonces 3,9 μseg y cada bit tiene una duración de 488 nanosegundos. Una multitrama ocupa un tiempo de 2 milisegundos.

El intervalo de tiempo TS:0 se utiliza para enviar el alineamiento de trama e información de supervisión del enlace.

El intervalo de tiempo TS:16 se usa para señalización asociada al canal. Los intervalos TS:1 a TS:15 y TS:17 a TS:31 llevan los canales de telefonía digital o datos a 64 kbps. El conjunto de 32 canales (intervalos de tiempo) de 64 kbps constituyen los 2048 kbps.

# **3.2.3.1.2. Lógica de alineamiento de trama**

Se trata de la lógica usada para reconocer la palabra de alineamiento de trama FR, por ejemplo: partir del estado de no alineamiento (LOF). Para llegar al estado de alineamiento de trama, el receptor debe reconocer consecutivamente las palabras FR-NFR-FR.

Luego de esta última palabra FR comienza el estado de alineamiento de trama. Para perder el alineamiento LOF, el receptor debe recibir con error la secuencia FR-FR-FR o la secuencia NFR-NFR-NFR en forma consecutiva. La palabra FR es [x001 1011] y la palabra NFR es [x1xx xxxx], ya que los restantes bits (x) tienen otras aplicaciones.

Durante el tiempo de alineamiento el receptor solo observa el estado de los bits cada 125 μseg, es decir cada 256 bits. En tanto se tenga pérdida de trama LOF se deben estudiar la totalidad de los bits recibidos para reconocer la palabra FR.

Además se reemplazan los intervalos de tiempo TS que llevan información de canal por una señal de indicación de alarma (AIS), consistente en una secuencia continua de bits 1. Por otro lado, el receptor induce al transmisor para colocar el bit A=1 en la palabra NFR de alineamiento. Este bit oficia de alarma remota de pérdida de trama del terminal corresponsal.

El bit C se utiliza para enviar una trama de control de redundancia cíclica CRC**-**4, que actúa como bits de paridad para el control de la tasa de error.

La secuencia que se coloca en el bit C es: C1 0 C2 0 C3 1 C4 0 C1 1 C2 1 C3 E C4 E, donde la secuencia 001011 es la palabra de alineamiento para la trama CRC. Los bits C1 al C4, se calculan mediante el criterio de redundancia cíclica como bits de paridad para la detección de errores. Los bits E actúan como alarma remota de recepción de errores. Como una multitrama tiene 2 secuencias CRC-4, se disponen de 2 bits E (uno para cada secuencia CRC). El polinomio generador de los bits de paridad es X4+X+1. Se efectúan 1 000 comparaciones CRC-4 por segundo.

Se puede emitir la alarma de tasa de error o pérdida de trama LOF cuando se supera un umbral de comparaciones erróneas.

## **3.2.3.2. Órdenes jerárquicos plesiócronos**

El primer orden jerárquico se multiplexa sucesivamente para obtener mayores velocidades y una multiplicación de la capacidad. La jerarquía plesiócrona correspondiente a 2 048 kbps, multiplexa en pasos de 4 entradas (tributarios de nivel inferior) para obtener la jerarquía superior. En la tabla VIII se listan las características de la jerarquía digital plesiócrona.

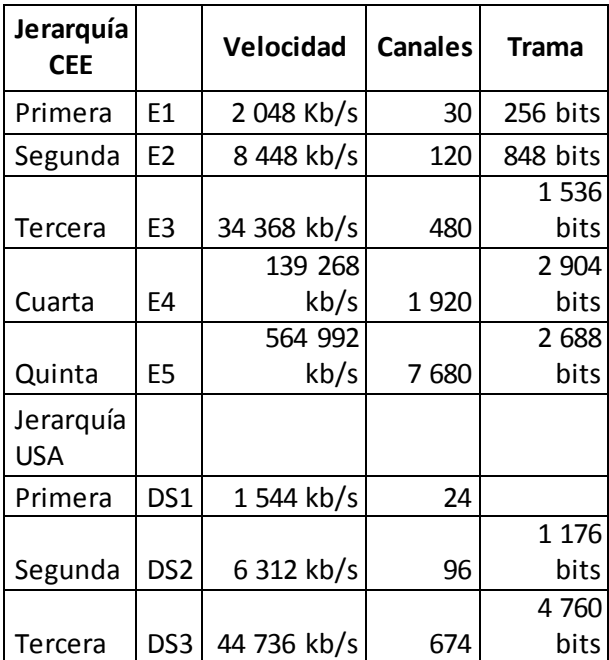

## Tabla VIII. **Características de la jerarquía digital plesiócrona**

Fuente: LUQUE, Fernando. *Jerarquía digital plesiócrona PDH*. p. 7.

# **3.2.3.2.1. Estándares PDH**

La jerarquía digital plesiócrona cuenta con varios estándares definidos por diferentes países.

- T1: el cual define el estándar PDH de Norteamérica, que consiste de 24 canales de 64 Kbps (canales DS-0) dando una capacidad total de 1 544 Mbps.
- E1: el cual define el estándar PDH europeo. E1 consiste de 30 canales  $\bullet$ de 64 Kbps y 2 canales reservados para la señalización y sincronía, la capacidad total nos da 2 048 Mbps.

J1: el cual define el estándar PDH japonés, para una velocidad de transmisión de 1 544 Mbps consistente de 24 canales de 64 Kbps. La longitud de la trama del estándar J1 es de 193 bits (24 x 8 bit, canales de voz/datos más un bit de sincronización), el cual es transmitido a una tasa de 8000 tramas por segundo. Así, 193 bits/trama x 8 000 tramas/segundo  $= 1544$  Mbps.

## **3.2.3.2.2. Trama digital de 8 484 kbps**

Al multiplexor de segundo orden ingresan 4 tributarios de 2 048 kbps cada uno, cuya velocidad tiene una tolerancia de  $\pm 50$  ppm (equivalente a  $\pm 102.4$  b/s). La trama consiste en 848 bit/trama y se encuentra dividida en 4 subtramas de 212 bit; cada una se divide en 53 grupos de 4 bits. Al inicio de la trama se tiene un encabezado (*overhead*) con información de alineamiento de trama, alarma, bits de justificación positiva y bits de control de justificación. La justificación positiva permite entrelazar 4 entradas denominadas tributarios de distinta velocidad dentro de la tolerancia de 50 ppm. La palabra de alineamiento de trama consiste de 10 bits y permite el sincronismo del receptor.

La pérdida de alineamiento de trama LOF, se produce cuando se detectan con error 4 palabras consecutivas. Para la recuperación del alineamiento se deben leer correctamente 3 palabras consecutivas.

En tanto dura la falta de alineamiento, la señal de los tributarios se reemplaza por una señal de indicación de alarma AIS consistente en una secuencia de bits 1.

El bit N de la palabra de alineamiento se encuentra reservado para uso nacional (si no se usa se coloca un bit 1); aplicado para alarma de BER remota.

El bit A oficia de alarma distante al terminal remoto durante el tiempo de falta de alineamiento de la trama (A=1 para alarma y A=0 en estado normal). Los datos provenientes de los tributarios se entrelazan por bits en la zona denominada carga útil de la trama. Se observa que el proceso de multiplexación es transparente a la organización de la trama del orden jerárquico inferior. Es decir, la información del tributario de entrada solo debe cumplir con los requisitos de velocidad, nivel y código; sin importar la organización interna de los datos.

La velocidad de los tributarios de entrada es de 2 048 kbps, como valor nominal y con tolerancia de  $\pm 50$  ppm ( $\pm 102$  b/s). El entrelazado de 4 afluentes de entrada cuya velocidad puede no ser exactamente igual (funcionamiento plesiócrono) requiere entonces de la aplicación del proceso de justificación positiva. El mismo consiste en asignar a cada afluente una capacidad levemente superior a la real y rellenar el exceso con bits de justificación, que se eliminan en el proceso de demultiplexación.

Por encima de los 8 448 kbps se encuentran el tercer y cuarto orden jerárquico. El quinto orden se ha determinado para aplicaciones con interfaz para fibras ópticas. La organización de las tramas es similar.

Se disponen de palabras de alineamiento de trama al inicio de cada organización de iguales características. Siempre se dispone de una alarma para informar al terminal remoto de la falta de alineamiento local.

El proceso de justificación positiva es conceptualmente idéntico. El número de bits de control de justificación es 3 o 5 para corregir 1 o 2 errores.

### **3.2.3.2.3. Interfaz eléctrica**

La interfaz eléctrica de los multiplexores PDH se muestra en la tabla IX. El código de línea es el HDB-3 para las velocidades hasta 34 Mbps y el CMI para 140 Mbps. La velocidad de 64 kbps tiene una codificación de tipo codireccional y contra direccional.

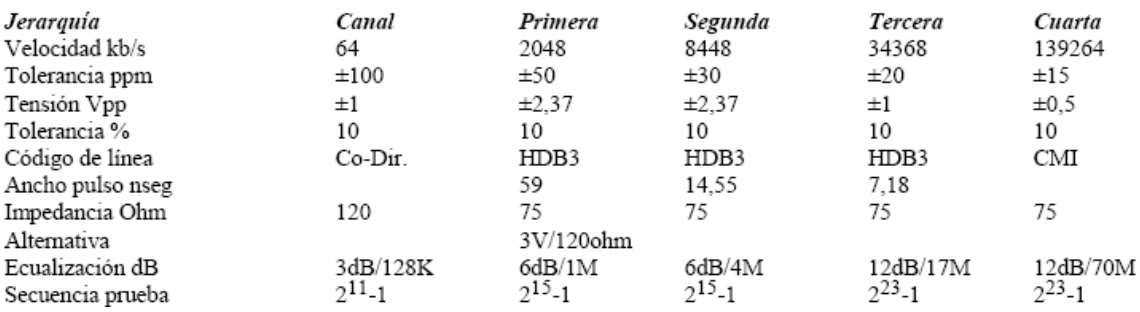

### Tabla IX. **Características de la interfaz eléctrica**

Fuente: LUQUE, Fernando. *Jerarquía digital plesiócrona PDH*. p. 8.

## **3.2.3.2.4. Código HDB3**

Su significado es alta densidad bipolar *(*HDB*).* Este código permite una alta densidad de pulsos binarios para mantener la temporización de línea. Se utiliza en la interfaz desde 2 a 34 Mbps.

Las reglas de codificación son:

- Los bits 1 se alternan en polaridad y su duración se reduce al 50 % (RZ= *return to zero*).
- Se transmite un ciclo de reloj con polaridad alternada. Los bits 0 se  $\bullet$ transmiten como 0 volt.
- Una secuencia 0000 se reemplaza por 000V o R00V: V=1 es un pulso de  $\bullet$ violación y R=1 es de relleno.
- Las violaciones se encuentran alternadas entre sí. Si existe R lleva la misma polaridad que V.
- Luego de una violación el siguiente pulso lleva polaridad contraria.
- Se coloca 000V cuando el pulso anterior a V tiene igual polaridad que V; en caso contrario se coloca R00V.
- Si entre violaciones consecutivas el número de bits 1 es impar se coloca  $\bullet$ 000V, de lo contrario si es par se coloca R00V.

Estas reglas aseguran:

- Equiprobabilidad de símbolos, y por lo tanto ausencia de componente de  $\bullet$ corriente continua.
- Esto es indispensable para la transmisión por pares balanceados o  $\bullet$ coaxiales.
- Un máximo de 3 ceros consecutivos, lo que permite mantener la  $\bullet$ temporización del receptor.
- Transmisión de datos y reloj por el mismo par, lo cual queda asegurado  $\bullet$ por el reemplazo del bit 1 por un ciclo de reloj.
- La decodificación es muy simple, ya que solo existen dos posibilidades  $\bullet$ de pulsos con igual polaridad: 10001 y 1001.
- La primera alternativa corresponde a 1000V y la segunda a R00V.

# **3.2.3.2.5. Código CMI**

Su significado es código de inversión de marca*.* Se lo utiliza para la interfaz de 140 Mbps.

Las reglas de codificación son:

- Los bits 1 se reemplazan por 11-00 en forma alternada
- Los bits 0 se reemplazan por 01 (un ciclo de reloj)

Se trata de un código bipolar que mantiene la equiprobabilidad de polaridad; es decir, no tiene componente de corriente continua. Nuevamente se produce una alta densidad de cambios de estado para asegurar la extracción del reloj.

# **3.2.3.3. Desventajas de PDH**

A continuación se listan las desventajas de PDH.

- La jerarquía de señal digital PDH actual tiene tres niveles de velocidad: serie Europea, serie Norteamericana y la serie Japonesa. Cada una de ellas tiene diferentes niveles de velocidad de las interfaces eléctricas, diferentes estructuras de trama y diferentes métodos de multiplexación dificultando la interconexión internacional.
- No existe en PDH un estándar para las interfaces de línea óptica, cada fabricante usa sus propios códigos de línea para el control de la transmisión. Por lo que los equipos en los dos terminales de la línea de transmisión deben ser provistos por el mismo fabricante. Esto causa dificultad en la gestión e interconexión de la red.
- En los Sistemas PDH, solo las velocidades de señal de 1,5Mbit/s y 2Mbit/s son sincrónicas, todas las otras señales son asincrónicas y requieren de un proceso de justificación de velocidad para ajustar y adaptar las diferencias de reloj.
- El *add drop* de señales de baja y alta velocidad debe realizarse nivel por nivel. Por ejemplo: para el *add drop* de señales de baja velocidad de 2Mbit/s, de señales de 140Mbit/s, se debe pasar por tres etapas de multiplexación o demultiplexación

### **3.2.4. DWDM**

Las redes ópticas son de alta capacidad basadas en tecnologías ópticas y componentes que proporcionan enrutamiento, agrupamiento y restauración de longitudes de ondas.

El origen de las redes ópticas está relacionado directamente con el DWDM, el cual emergió como un medio para proporcionar capacidad adicional en las fibras existentes (las señales de las tecnologías SDH). Lo anterior implica, que en esencia una gran cantidad de elementos de red pueden ser eliminados con la consiguiente reducción en equipamientos.

## **3.2.4.1. Definición de DWDM**

Es una tecnología que transmite varias longitudes de onda de luz, simultáneamente sobre una fibra óptica en forma paralela.

Cada señal transmite con su propia banda de color, de manera que se define una longitud de onda exclusiva para cada fuente de señal, en forma más simple el DWDM empaqueta enlaces virtuales de tecnologías más antiguas.

El DWDM es un componente importante dentro de las redes ópticas, que permite la transmisión de voz, video y datos (voz sobre IP, video IP, ATM entre otros), además de señales *SDH* a través de la capa óptica. Estos sistemas permiten la transmisión de más de 1 terabit por segundo en un medio óptico más delgado que un cabello humano.

A pesar de que el DWDM se conoce hace mucho tiempo, al inicio, sus aplicaciones estuvieron restringidas a dos canales o cuatro canales como máximo. Solo recientemente, la tecnología ha evolucionado, al punto que las longitudes de onda de luz paralelas pueden ser densamente empaquetadas e integradas en un sistema de transmisión con señales de alta frecuencia. Tales frecuencias se encuentran especificadas en el ITU al igual que los espaciamientos de los canales, de manera de asegurar la interoperabilidad con otros equipos, y permitir que los portadores se encuentren bien posicionados, para desplegar soluciones ópticas a través de sus redes.

Los espaciamientos entre las señales corresponden a las separaciones mínimas, en frecuencia, entre dos diferentes señales multiplexadas, que son controladas por los anchos de banda de los amplificadores y los receptores.

Los espaciamientos, actualmente utilizados, son de 200 Ghz para las aplicaciones metropolitanas y de 100 Ghz para otro tipo de redes. No obstante lo anterior, se encuentran en desarrollo, espaciamientos de 50 y 25 Ghz, que permiten aumentar la cantidad de canales dentro de las distintas bandas.

El medio más común utilizado por el DWDM, es un par de fibras ópticas, una para transmisión y otra para recepción. Sin embargo, existen sistemas DWDM que sólo utilizan una fibra bidireccional, pero éstos, sacrifican capacidad al reservar una banda para prevenir la mezcla de señales de entrada y salida.

La disponibilidad de tecnologías más maduras, en demultiplexores y EDFA ha permitido que más de 30 canales puedan estar disponibles en forma comercial. Los demultiplexores utilizan un nuevo componente de filtro llamado *fiber Grating*, que consiste en un tramo de fibra óptica donde el índice de refracción ha sido permanentemente modificado. Esto ha permitido la creación de un componente que permite actuar como un reflector dependiente de las longitudes de onda. En otras palabras el *Fiber Grating* crea un filtro de ancho de banda que funciona como un espejo para las diferentes longitudes de onda.

Los amplificadores de fibra óptica dopados con erbium (*EDFA*), al igual que los demultiplexores, han permitido el desarrollo comercial del DWDM, proporcionando un medio para la amplificación de las longitudes de ondas en forma simultánea. Esta amplificación se realiza agregando iones de erbium a una fibra, proceso llamado *doping*.

La estructura atómica del erbium proporciona la amplificación requerida para longitudes de onda operando en la región de 1 550 nm.

El EDFA, directamente amplifica las señales ópticas y no depende de las frecuencias, por lo tanto, tiene la ventaja que no es necesario regenerar la señal, permitiendo alcanzar, distancias mayores sin regeneración en el dominio eléctrico.

El *Fiber Bragg Grating* y los EDFA representan avances tecnológicos importantes, que permitieron el desarrollo de las redes ópticas en forma comercial.

## **3.2.4.2. Sistema DWDM**

Los componentes más importantes de un sistema DWDM son los transpondedores, amplificadores, multiplexores y demultiplexores, según se muestra en la figura 24:

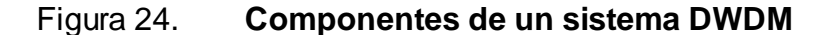

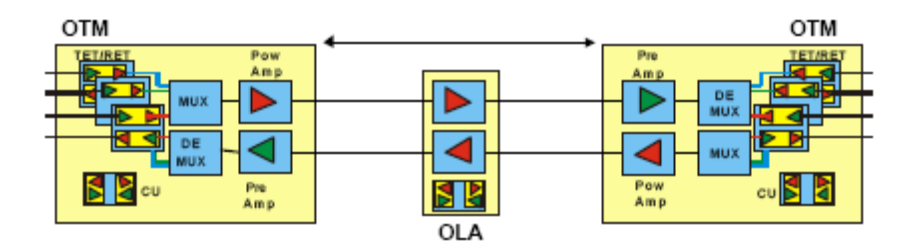

Fuente: VARGAS, Jorge. *Redes ópticas y multiplexación por división de longitud de onda denso*. p. 5.

El transpondedor (TET), convierte una señal transmitida por el usuario, en la ventana de transmisión 1 310 o 1 550 nanómetros, a una señal óptica de entrada con una longitud de onda específica, el cual cumple con los requerimientos del ITU. El transpondedor de recepción (RET) convierte una señal DWDM hacia el cliente, mejorando la sensibilidad y la tolerancia al ruido. Los transpondedores permiten una independencia no solo en las propiedades de transmisión de los equipos del usuario, sino también en los equipos de distintos proveedores que se estén utilizando en las capas del cliente.

#### **3.2.4.3. Componentes de DWDM**

Las configuraciones de un sistema DWDM pueden ser multiplexores ópticos para extracción-inserción (OADM), *crossconnect* ópticos (OXC), amplificadores ópticos de línea (OLA) y multiplexores ópticos terminales (OTM). Los OADM seleccionan las longitudes de ondas que pueden ser insertadas o rescatadas de una señal multiplexada superior, sin necesidad de demultiplexar completamente la señal óptica, a diferencia de los OTM que si demultiplexan o multiplexan la señal óptica. Los amplificadores ópticos (EDFA), permiten el reforzamiento de la señal sin la necesidad de regenerar la señal en el dominio eléctrico.

El *cross connect* óptico es un elemento de red que permite que las señales ópticas entrantes, sean conmutadas a cualquier número de puertas de salida. Algunos OXC demultiplexan las señales, conmutan y recombinan las señales a las puertas de salida, mientras que otros, simplemente conmutan las señales de entrada directamente a las puertas de salidas sin mayores tratamientos.

Los OXC pueden tener matrices ópticas o eléctricas, permitiendo el manejo eficiente de las longitudes de ondas y una variedad de funciones como el monitoreo, la restauración y aprovisionamiento. Estos elementos de red, permiten la integración de las redes ópticas de larga distancia, anillos y redes metropolitanas.

### **3.2.4.4. DWDM en larga distancia**

El propósito de una red de larga distancia es transportar gran tráfico entre un punto y otro, sobre largas distancias de aproximadamente 300 a 1 000 kilómetros o más. El tráfico, generalmente es multiplexado y canalizado a 2,5 Gbps (STM 16) o de 10 Gbps (STM 64).

Las redes de larga distancia utilizan como estándar, las señales ópticas de los clientes con tecnologías SDH, enrutadores IP o conmutadores de ATM. La implementación de redes de larga distancia, por lo general sugieren la utilización de OTM, OLA y en algunos casos de OADM que pueden reutilizar las longitudes de onda. Este tipo de redes puede tener protección OMSP 1+ 1 (*Multiplex Section Protection*), que puede transferir todo el tráfico a una ruta paralela en caso de corte de fibra.

### **3.2.4.5. Anillos DWDM**

Esta topología de red permite el establecimiento de nuevas conexiones en forma rápida y transparente con protección en el dominio óptico, a través de enlaces de dos pares de fibras, además de la facilidad de incluir nodos sin afectar el tráfico existente. También permite las interconexiones multipunto y el enrutamiento dinámico.

Estos anillos pueden tener una longitud de hasta 600 kilómetros, cuya capacidad máxima de transmisión, está dada por la cantidad de lamdas en la línea. Todos los elementos de red son OADM, es decir, multiplexores ópticos de extracción- inserción que permiten protecciones sobre canales determinados.

### **3.2.4.6. Redes DWDM metropolitanas**

Las aplicaciones metropolitanas están circunscritas a redes metropolitanas, como una manera de incrementar las capacidades entre las diferentes oficinas centrales, *head end* y otras facilidades, donde el usuario agrega tráfico directamente. Los tráficos son de alta capacidad y, a diferencia de las aplicaciones de larga distancia, estos están destinados a más de un punto, con longitudes no superiores a 80 kilómetros. Estas redes pueden tener diversas topologías, de manera de permitir la inserción-extracción de canales en múltiples puntos del área metropolitana. No se requieren amplificadores ópticos, tienen protección selectiva de canales y es opcional el canal de supervisión óptico. Generalmente y como una manera de ahorrar costos, los espaciamientos entre señales son de 200 Ghz.

### **3.2.4.7. Gestión de redes DWDM**

Una parte importante de una red de telecomunicaciones es el sistema de gestión, cuyas características principales deben ser: la seguridad, el soporte a expansiones, y la gestión de demandas de tráfico. Al respecto, los sistemas de gestión del DWDM incluyen programas integrados que permiten trabajar con otros sistemas de operación (OSS), y que son compatibles con los estándares ITU.

Los sistemas DWDM utilizan los canales de servicios ópticos, independientes de los canales de trabajo. Estos canales, que trabajan en la banda de 1 510 nanómetros, permiten a los portadores, monitorear y controlar el funcionamiento del sistema. Este canal utiliza la interface Q3, según normalización del ITU y permite realizar a través de una red DCN, los servicios de administración, manutención y aprovisionamiento de la red.

# **4. FUNDAMENTOS DE FIBRA ÓPTICA**

Los avances en el campo de la tecnología óptica han hecho posible la transmisión de información mediante pulsos de luz. Un pulso de luz puede utilizarse para indicar un bit de valor 1, y su ausencia un bit de valor cero. La luz visible tiene una frecuencia de alrededor de 108 MHz, por lo que el ancho de banda de un sistema de este tipo tiene un potencial enorme.

Un sistema de transmisión óptica tiene 3 componentes: el medio de transmisión, la fuente de luz y el detector. El medio de transmisión es una fibra ultra delgada de vidrio o silicio fundido. También existen fibras fabricadas con polímeros plásticos de calidad inferior a las de vidrio. La fuente de luz puede ser un LED (emite en 850 nm o 1 310 nm, más usado en LAN) o un láser (emite en 1 310 nm o 1 550 nm). El detector es un fotodiodo tipo PIN (diodos P-Intrínsecos-N) que genera un pulso eléctrico en el momento en el que recibe un rayo de luz. La transmisión de datos que se obtiene es unidireccional, lo que implica que los cables suelan venir por pares.

# **4.1. Elementos de una fibra óptica**

Los elementos que conforman las fibras ópticas son:

- El núcleo: puede ser de vidrio o plástico, transporta las señales ópticas. El núcleo posee un alto índice de refracción.
- Revestimiento: es una capa fina de vidrio de bajo índice de refracción que rodea al núcleo y a su vez impide la dispersión de las ondas de luz.
- Buffer: es un tubo de plástico vacío o tubo de plástico de amortiguación estrecha.
- Recubrimiento: es una capa de kevlar que absorbe impactos y protege contra la curvatura excesiva con grosor máximo de 900 micrómetros.

En la figura 25 se ilustran los componentes de las fibras ópticas.

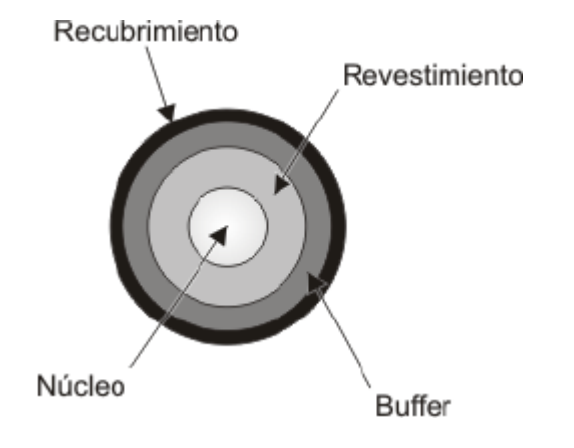

Figura 25. **Componentes de las fibras ópticas**

Fuente: Universidad de Huelva. *Interfaz eléctrica y transmisión de datos*. p. 46.

# **4.2. Propagación de la luz**

La luz viaja aproximadamente a 300 000 km/s en el espacio libre. Además, la velocidad de propagación es igual para todas las frecuencias de luz en el espacio libre. Sin embargo, se ha demostrado que en materiales más densos que el espacio libre, la velocidad se reduce.

Cuando la velocidad de una onda electromagnética se reduce conforme pasa de un medio a otro de material más denso que el primero, el haz de luz se refracta (dobla) hacia la normal.
Además, en materiales más densos que el espacio libre, las diferentes frecuencias de luz no se propagan a la misma velocidad, por ejemplo, el color violeta es más refractado que el rojo.

# **4.3. Longitud de onda**

Se define la longitud de onda como: la distancia que recorre el pulso mientras una partícula del medio que recorre la onda realiza una oscilación completa. El tiempo que tarda en realizar la oscilación se llama período (T) y la frecuencia (ν), es el número de oscilaciones (vibraciones completas) que efectúa cualquier partícula, del medio perturbado por donde se propaga la onda, en un segundo.

La longitud de onda y la frecuencia son inversamente proporcionales: si una aumenta la otra disminuye.

La fórmula que relaciona ambas magnitudes es:

 $\lambda = V/v$ 

Donde:  $λ =$  longitud de onda

 $V =$  velocidad constante

 $v=$  frecuencia de la onda

#### **4.4. Ley de Snell**

Llamada así en honor del matemático holandés Willebrord van Roijen Snell, afirma que el producto del índice de refracción del primer medio (n1) y el seno del ángulo de incidencia de un rayo (sen i) es igual al producto del índice de refracción del segundo medio (n2) y el seno del ángulo de refracción (sen r).

El rayo incidente, el rayo refractado y la normal a la superficie de separación de los medios en el punto de incidencia están en un mismo plano**.** En general, el índice de refracción de una sustancia transparente más densa es mayor que el de un material menos denso, es decir, la velocidad de la luz es menor en la sustancia de mayor densidad.

Por tanto, si un rayo incide de forma oblicua sobre un medio con un índice de refracción mayor, se desviará hacia la normal, mientras que si incide sobre un medio con un índice de refracción menor, se desviará alejándose de ella. Los rayos que inciden en la dirección de la normal son reflejados y refractados en esa misma dirección. La ecuación planteada por Snell es la siguiente:

n1 sen  $i = n2$  sen r

En la figura 26 se muestra la trayectoria de un rayo de luz que atraviesa varios medios con superficies de separación paralelas. El índice de refracción del agua es más bajo que el del vidrio. Como el índice de refracción del primer y el último medio es el mismo, el rayo emerge en dirección paralela al rayo incidente *AB,* pero resulta desplazado.

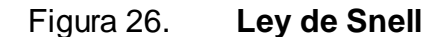

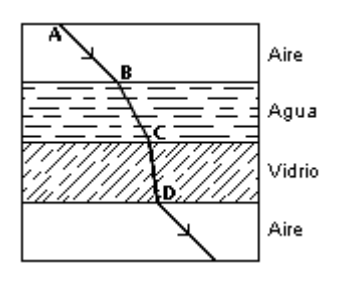

Fuente: Universidad de Huelva. *Interfaz eléctrica y transmisión de datos*. p. 13.

# **4.5. Fibra óptica multimodo**

Las diferentes trayectorias que puede seguir un haz de luz en el interior de una fibra óptica se denominan modos de propagación o simplemente modos de una fibra óptica.

Las fibras multimodo poseen un gran núcleo que permite la propagación de diferentes trayectorias de luz a lo largo del enlace. Debido a esta situación, este tipo de fibra es tan susceptible a la dispersión modal.

La ventaja primaria de las fibras multimodo es la facilidad que presentan para acoplarlas con fuentes de luz y con otras fibras, reduciendo los costos de las fuentes de luz, la conectorización y el empalmado. Sin embargo, su atenuación relativamente alta y su angosto ancho de banda la limitan a distancias cortas y a aplicaciones de baja velocidad. En la figura 27 se ilustra la fibra multimodo.

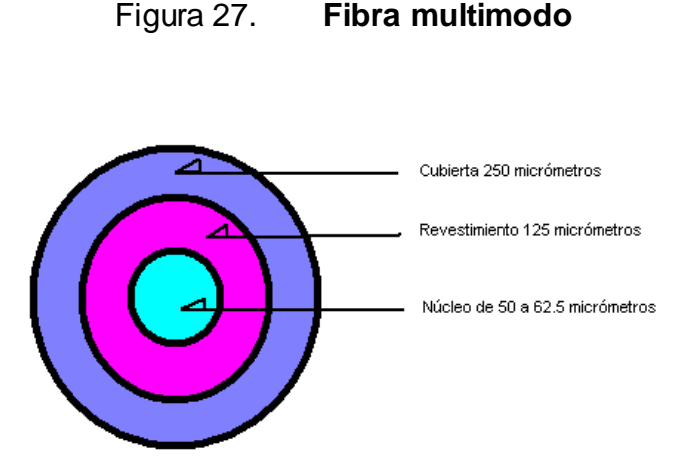

Fuente: Motorola. *Fundamentos de los sistemas de cable*. p. 121.

Una fibra multimodo se usa comúnmente en aplicaciones de comunicación a corta distancia, o sea distancias menores a 1 kilómetro. La electrónica del equipo terminal es más barata y es simple de diseñar. Como fuente de luz se usa comúnmente un diodo emisor de luz.

# **4.5.1. Fibra multimodo de índice en escala**

Las fibras de índice en escala guían los rayos de luz a través de la interface reflectora, ubicada entre el núcleo y la cubierta. El índice de refracción en el núcleo es uniforme.

Las fibras de índice en escala tienen un diámetro mínimo del núcleo de 52,5 micrómetros y 62,5 micrómetros; el diámetro de la cubierta de 100 a 140 micrómetros y la apertura numérica entre 0,2 y 0,5. Debido a la dispersión modal, el inconveniente de este tipo de fibras es su reducido ancho de banda, expresado como el producto ancho de banda X longitud en MHz X km.

El ancho de banda de ésta fibra es de aproximadamente 20 MHz X km, lo que indica que es capaz de transportar una señal de 20 MHz a un kilómetro de distancia, o una de 10 MHz a 2 km de distancia o 40 MHz a una distancia de 0,5 km, etcétera.

Las fibras de índice en escala se fabrican en plástico; su campo de aplicación es, principalmente en enlaces de corta distancia.

Durante la transmisión, la luz choca contra las paredes de la cubierta, siendo reflejada en cada choque hacia el núcleo.

Este sistema es el más económico y el más fácil de construir, pero tiene como inconvenientes que ofrece un ancho de banda más estrecho (debido a la dispersión modal) y una mayor atenuación. En la figura 28 se ilustra la fibra multimodo de índice en escala.

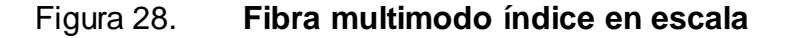

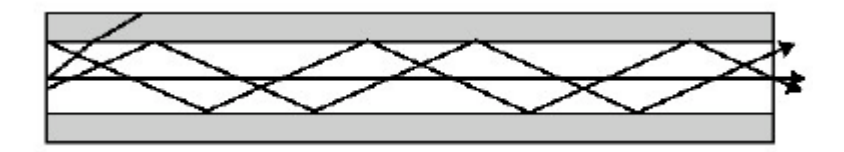

Fuente: HERNÁNDEZ, Miguel. *Redes de computadores*. p. 14.

# **4.5.2. Fibra multimodo índice gradual**

Las fibras de índice gradual se fabrican dando al núcleo un índice de refracción no uniforme, reduciendo gradualmente desde el centro del núcleo, hasta el límite con la cubierta: Esta variación del núcleo, forza a que los rayos que se propagan en el núcleo lo hagan de forma sinusoidal.

Los modos de orden mayor tendrán un viaje mayor, pero fuera del eje central, en las áreas de bajo índice, sus velocidades se incrementarán y las diferencias de velocidad entre los modos más altos y los más bajos serán menores en las fibras de índice gradual.

Sus atenuaciones típicas son de 3 dB/km a una longitud de onda de 850 nanómetros, y de 1 dB/km a una longitud de onda de 1 300 nanómetros.

En la figura 29, se ilustra una fibra multimodo de índice gradual.

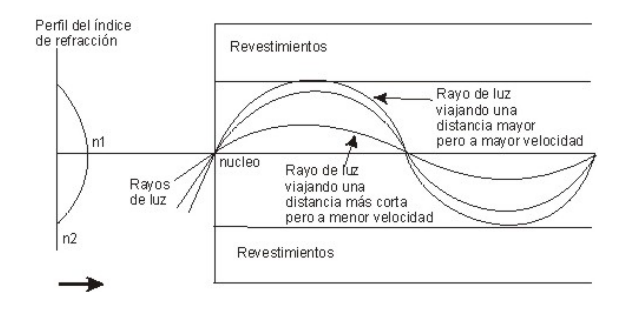

Figura 29. **Fibra multimodo de índice gradual**

Fuente: HERNÁNDEZ, Miguel. *Redes de computadores*. p. 16.

#### **4.6. Fibra óptica monomodo**

La ventaja de la fibra de monomodo o de modo sencillo, es su alto desempeño en relación a su ancho de banda y atenuación. El reducido diámetro del núcleo limita a que la luz se propague a través de un solo modo, eliminando la dispersión modal completamente.

Con los componentes adecuados, un sistema de fibra óptica monomodo puede transportar señales incluso por arriba de los 10 GHz en 100 kilómetros. La capacidad de transporte del sistema puede ser incrementada, inyectando señales múltiples con señales de longitudes de onda ligeramente diferentes por ejemplo DWDM en la fibra.

El pequeño tamaño del núcleo generalmente requiere de fuentes de luz y sistemas de alineamiento más costosos, para lograr acoplamientos, conectorización y empalmes eficientes; además, esto también vuelve más complicados los enlaces con este tipo de fibra.

No obstante, para un alto desempeño a cortas distancias, las fibras de modo sencillo son la mejor elección. Las dimensiones típicas de la fibra monomodo van de 5 a 12 micrómetros en el núcleo y 125 micrómetros en la cubierta. El ángulo típico núcleo-cubierta es de 8,5 grados. El índice de refracción de grupo es de 1,465. En la figura 30 se ilustra una fibra monomodo.

#### Figura 30. **Fibra monomodo**

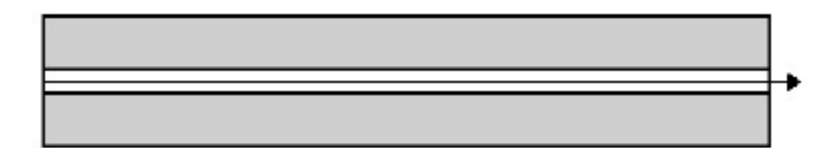

Fuente: HERNÁNDEZ, Miguel. *Redes de computadores*. p.18.

## **4.7. Atenuación de la fibra óptica**

La atenuación que sufre una señal óptica al transmitirse por un conductor de fibra, se expresa habitualmente por medio de una relación logarítmica en decibelios. El decibelio permite relacionar la potencia óptica en la entrada de la fibra, P1, con la potencia, P2, que se recibe en la salida, de tal manera que la atenuación a lo largo de la longitud del conductor de fibra que se considere, se puede expresar por:

$$
\alpha_{dB} = 10 \log \frac{P_1}{P_2}
$$

Dónde: αdB = atenuación en decibeles P1 = potencia óptica en la entrada P2 = potencia óptica en la salida

La atenuación en las fibras ópticas se debe a un buen número de efectos diferentes, la mayoría de los cuales se pueden englobar en dos apartados distintos: pérdidas por absorción del material y pérdidas por dispersión de la luz producidas, fundamentalmente, por defectos en la fabricación de las fibras.

#### **4.7.1. Pérdidas por absorción**

Las pérdidas de absorción de la luz que se producen en el material con que se fabrican las fibras ópticas de silicio, se pueden agrupar en dos categorías distintas: pérdidas intrínsecas, causadas por la interacción de la luz con las partículas que componen el propio material y pérdidas extrínsecas, causadas por las impurezas que pueda contener el vidrio.

### **4.7.1.1. Pérdidas por absorción intrínsecas**

Un vidrio de silicio absolutamente puro introduce pérdidas de absorción debidas a las interacciones entre los fotones y las partículas que forman la red cristalina. Estas pérdidas son particularmente bajas en los márgenes de frecuencia donde se encuentran las tres ventanas que en la práctica se emplean para las comunicaciones ópticas, pero como no pueden eliminarse, definen el límite teórico de la atenuación en este tipo de fibras.

Sin embargo, estas pérdidas pueden llegar a ser considerables por encima de 1 700 nanómetros, conocida como la zona del infrarrojo y por debajo de 800 nanómetros conocida como la zona del espectro visible y del ultravioleta. En el espectro del infrarrojo, aparecen unas bandas de absorción que reflejan interacciones entre los fotones con las vibraciones moleculares de las partículas del vidrio. Los mayores picos de absorción se presentan en las frecuencias de oscilación de las unidades estructurales del vidrio.

En la región de los ultravioleta, la absorción se produce por la estimulación de electrones de transición del vidrio por excitaciones procedentes de los fotones.

Sin embargo, los efectos de estos dos procesos pueden ser minimizados con una elección acertada de las composiciones del núcleo y de la cubierta.

En la gráfica 31 se ilustran las pérdidas por absorción intrínsecas.

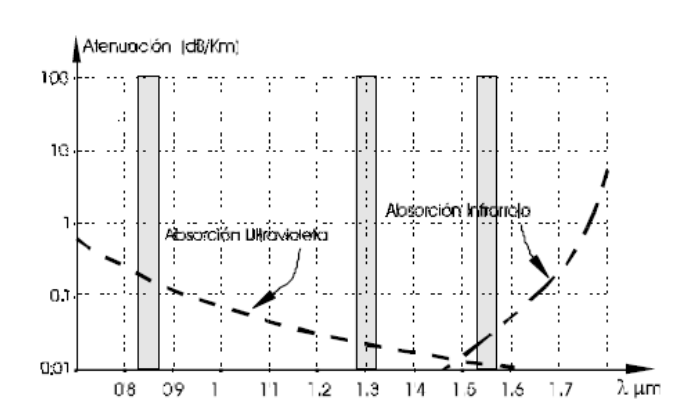

Figura 31. **Pérdidas por absorción intrínsecas**

Fuente: Universidad de Navarra. *Dispersión temporal*. p.10.

# **4.7.1.2. Pérdidas debidas a la contaminación del vidrio**

En las fibras ópticas prácticas fabricadas por los métodos convencionales, la principal fuente de atenuación de las señales que se transmiten, se debe a la absorción que realizan las impurezas de elementos metálicos y en especial a la contaminación con partículas del grupo OH-.

Las exigencias de pureza en la fabricación de las fibras son similares a las de los semiconductores, permitiéndose un porcentaje muy bajo de iones de cobre, cromo, etc.

No obstante, la contaminación más perjudicial y difícil de eliminar es la del agua, pues los grupos OH-, debido a su estructura, resuenan y presentan picos de absorción a 2 720 nanómetros.

Una contaminación de una parte por millón de este grupo OH causa una absorción típica de 1 decibel por kilómetro a 950 nanómetros Todas las técnicas de fabricación de fibras buscan la reducción de la presencia de este elemento.

Con las mejores tecnologías actuales, el pico correspondiente al primer armónico 1 380 nanómetros, muy nocivo por su cercanía a la segunda ventana, se puede mantener por debajo de 0,6 decibeles por kilómetro. En la gráfica 32 se ilustran las pérdidas por absorción debidas al grupo OH.

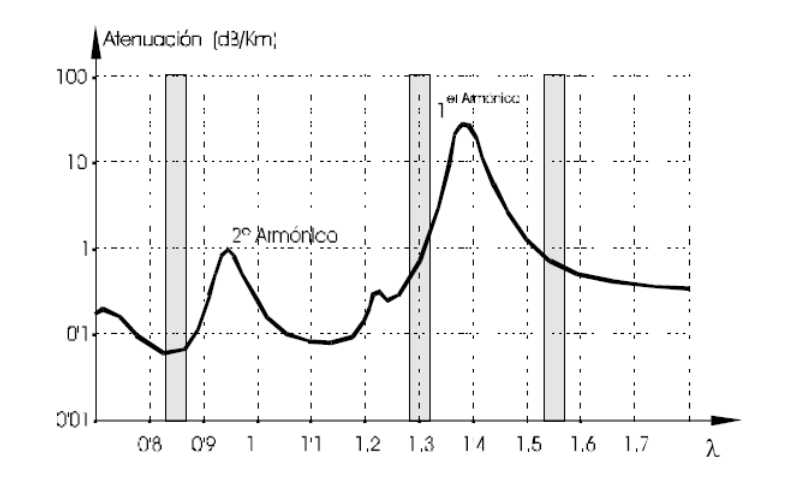

Figura 32. **Pérdidas por absorción debidas al grupo OH**

Fuente: Universidad de Navarra. *Dispersión temporal*. p.12.

# **4.7.2. Pérdidas por esparcimiento de la señal luminosa**

Los mecanismos de dispersión de la luz que se producen desde el interior del núcleo de la fibra, transfieren parte de la energía óptica transportada hacia la cubierta, siendo un factor importante a considerar en las pérdidas de transmisión de la señal.

En el esparcimiento de la señal óptica intervienen varios procesos:

- Esparcimiento *rayleight*
- Pérdidas mie
- Pérdidas por irregularidades periódicas en la fabricación de la fibra
- Pérdidas por curvado de la fibra

## **4.7.2.1. Esparcimiento de** *rayleight*

Están originadas por las fluctuaciones del índice de refracción, a causa de la agitación térmica durante el proceso de fabricación de la fibra. Estas variaciones hacen que una parte pequeña de la señal óptica sufra reflexiones que introducen una atenuación de la señal que es inversamente proporcional a la cuarta potencia de la longitud de onda.

### **4.7.2.2. Pérdidas mie**

Se dan cuando la longitud de onda de la señal a transmitir es del mismo tamaño, aproximadamente, al del núcleo de la fibra. Parte de la luz transmitida se radia en direcciones distintas a la de propagación.

# **4.7.2.3. Pérdidas por irregularidades geométricas periódicas**

En el proceso de fabricación de las fibras, se producen unas fluctuaciones casi periódicas del diámetro del núcleo y de la dirección del eje del mismo. Estas diferencias, con la estructura de cilindro ideal del núcleo, originan pérdidas de potencia a modos de propagación que se pueden fugar del núcleo.

### **4.7.2.4. Pérdidas por curvado de la fibra**

Al curvar una fibra se genera una fuga de modos hacia la cubierta, que en condiciones normales, permanecerían en el núcleo.

Ello trae consigo unas pérdidas que son inapreciables hasta un determinado radio de curvatura, llamado curvatura crítica a partir del cual la atenuación que se introduce crece exponencialmente con el radio de curvatura.

Como regla práctica se puede tomar como radio de curvatura crítico a unas diez veces el radio de la fibra, incluido el revestimiento.

#### **4.8. Dispersión**

La capacidad de información de las fibras ópticas está limitada por la distorsión de la señal, que se manifiesta como ensanchamiento del pulso transmitido. Este ensanchamiento es un resultado de las características dispersivas del material de una fibra, de la estructura de las imperfecciones mecánicas dentro de la fibra, y de las discontinuidades inducidas de fatiga que pueden surgir en el proceso de cableado.

Ambos efectos: mecánico y de fatiga incrementan la mezcla modal y las pérdidas por radiación que pueden causar una dispersión, que no depende linealmente de la longitud y es sensible a las condiciones de partida.

Un pulso de luz, a medida que viaja por la fibra, se va ensanchando. Este fenómeno se denomina dispersión del pulso y limita la cantidad de información que se puede transmitir.

#### **4.8.1. Dispersión temporal**

Cuando se transmite un impulso luminoso a lo largo de una fibra óptica, este sufre un ensanchamiento en el tiempo. Este fenómeno recibe el nombre de dispersión temporal y es la causa de las principales limitaciones que tiene un sistema de comunicaciones basado en fibra óptica.

El ensanchamiento que se produce en el pulso transmitido es proporcional a la longitud que recorra por la fibra, lo cual va a limitar el ancho de banda de la señal a transmitir y, por tanto, la capacidad de la fibra en cuanto a transporte de información.

Si se considera una transmisión digital, con la ayuda de la figura 33, es fácil comprender cómo reduce la capacidad de transmitir información el fenómeno de la dispersión temporal. Efectivamente, si los pulsos se expanden dentro del conductor de fibra, para una determinada longitud recorrida, la anchura de los pulsos puede llegar a hacer que se solapen, siendo imposible la separación de los mismos en recepción.

#### Figura 33. **Ensanchamiento de pulsos al transmitirse por una fibra**

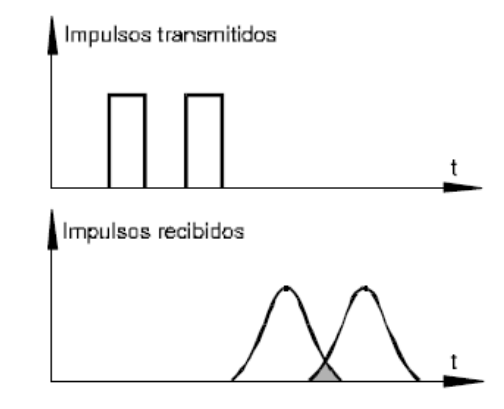

Fuente: Universidad de Navarra. *Dispersión temporal*. p. 1.

Como consecuencia inmediata de la dispersión, es importante resaltar que el ancho de banda de la transmisión vendrá limitado por la longitud del conductor de fibra óptica. Este hecho llama la atención cuando se compara un sistema óptico con otro tradicional, pues en los medios de transmisión basados en el cobre, el ancho de banda a transmitir es independiente de la longitud del tendido.

Para comprender los principios en que se basa el fenómeno de la dispersión temporal, es conveniente comenzar desglosándola en los mecanismos siguientes:

- Dispersión intermodal  $\bullet$
- Dispersión cromática  $\bullet$
- Dispersión del modo polarizado $\bullet$

#### **4.8.1.1. Dispersión intermodal**

Cada uno de los modos que se propagan por el interior de una fibra multimodal recorre un camino diferente de los demás, esto hace que los distintos modos alcancen el extremo de la fibra al cabo de tiempos diferentes, lo que producirá retardos relativos entre los modos de un mismo pulso óptico, provocando su ensanchamiento en el tiempo, el cual dependerá de la longitud de la fibra recorrida.

El modelo de propagación por rayos proporciona una visión sumamente intuitiva del fenómeno de la dispersión intermodal, en efecto, dependiendo del ángulo de entrada en la fibra de cada rayo, su trayectoria es más o menos larga para alcanzar el final. Con ello, cada rayo alcanzará el extremo de la línea en tiempos diferentes.

Este tipo de dispersión solo tiene incidencia en fibras multimodales y produce unos ensanchamientos de los pulsos trasmitidos muy superiores a los debidos al efecto de dispersión cromática y a la dispersión del modo polarizado. Debido a ello, las fibras multimodo tienen limitada su aplicación a regímenes binarios no demasiado altos y en donde las distancias a cubrir sean pequeñas.

# **4.8.1.2. Dispersión cromática**

Un pulso enviado a través de la fibra está compuesto normalmente por un pequeño espectro de longitudes de onda. Esto significa que viajan a través de la fibra a diferentes velocidades. Debido a que la velocidad de propagación depende del índice de refracción y, por lo tanto de la longitud de onda, este efecto es conocido como dispersión cromática.

Esto explica por qué es importante utilizar equipo de prueba que tenga un pequeño espectro de longitudes de onda alrededor de la longitud de onda de operación.

La dispersión cromática es expresada en pico segundos por nanómetro por kilómetro. Este coeficiente a una longitud de onda dada representa la diferencia después de un kilómetro, entre el tiempo de propagación de dos longitudes de onda que difieren entre ellas en un número dado de nanómetros. La dispersión cromática es el mecanismo de dispersión dominante en fibras monomodo.

En la fibra monomodo hay una longitud de onda de dispersión cero, determinada por el diseño de la fibra y su fabricación, y esta longitud de onda es normalmente escogida con un valor cercano a la longitud de onda de operación del sistema. Históricamente, en fibras monomodo estándar, esto es cercano a los 1 310 nanómetros, pero para sistemas más nuevos, también llamados fibras de dispersión desfasada, se usan para mover la longitud de onda cercana a los 1 550 nanómetros para tomar ventaja de la menor atenuación en la fibra de esta longitud de onda. En algunos sistemas, por ejemplo: en aplicaciones DWDM es deseable una ligera y positiva dispersión cromática para acomodar dicha aplicación.

Este tipo de fibra es ideal para cables submarinos debido al incremento a la separación entre los repetidores y su costo reducido. La máxima distancia entre repetidores, para altos rangos de transmisión, es encontrada midiendo la razón entre la máxima dispersión cromática tolerada por el sistema (en ps/nm) y la fibra (en ps / (nm X km). La atenuación de la fibra, también debe tomarse en cuenta.

#### **4.8.1.3. Dispersión del modo polarizado**

Un mecanismo que contribuye al ensanchamiento del pulso que se propaga por una guía de onda óptica, está relacionado con la birrefringencia de la fibra. Aunque el fenómeno viene caracterizado por magnitudes de pequeño valor frente a la dispersión cromática, presenta gran importancia cuando se trabaja con fibras monomodo que tienen cero de dispersión cromática en las proximidades de la ventana de trabajo.

En fibras monomodo, las dos componentes del modo fundamental se encuentran polarizadas perpendicularmente entre sí. Debido a las asimetrías del núcleo, es decir, al no presentar exactamente el mismo índice de refracción ni el mismo diámetro, en las dos direcciones perpendiculares de cada componente del modo, estas se propagarán con velocidades de grupo diferentes y alcanzarán el extremo en tiempos distintos.

Este fenómeno se conoce como dispersión del modo polarizado y ha sido ampliamente estudiado en los últimos años, debido a su influencia en los sistemas que trabajan con amplificación óptica en la ventana de los 1 550 nanómetros con fibras de dispersión desplazada (dispersión cromática casi nula en las longitudes de onda de trabajo).

La dispersión temporal producida por este mecanismo, se manifiesta proporcional a la raíz cuadrada de la longitud de fibra recorrida, por lo que los efectos de esta dispersión en grandes distancias se minimizan frente a los de la dispersión cromática, que son directamente proporcionales a la distancia recorrida por el pulso en la fibra.

# **5. CONOCIENDO EL ONS 15454**

# **5.1. Funciones que realiza el ONS 15454**

Los proveedores de servicios de telecomunicaciones están constantemente en busca de nuevas soluciones para satisfacer las demandas de los usuarios de mayor ancho de banda, servicios más confiables y de menor costo.

El Cisco ONS 15454 plataforma de transporte de multiservicios, (MSTP), proporciona una solución inteligente para reducir la complejidad de la multiplexación DWDM, acelerando así el desarrollo de la siguiente generación de soluciones para redes. El Cisco ONS 15454 MSTP proporciona una solución para incrementar el ancho de banda en las redes metropolitanas y regionales. En la figura 34 se ilustra el equipo Cisco ONS 15454 en sus dos modelos, a la izquierda el modelo para DWDM y a la derecha para SDH.

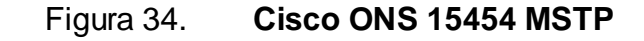

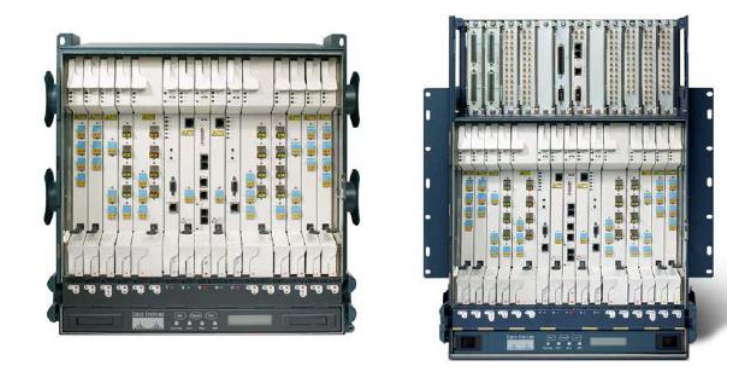

Fuente: Cisco Systems. *Cisco ONS 15454 Multiservice Transport Platform*. p. 1.

### **5.1.1. Interfaces mixtas de servicios**

Un cliente que forma parte de la red metropolitana, requiere soporte para una gran cantidad de interfaces de servicios. Las interfaces de servicios permiten a los proveedores de red ofrecer nuevas tarifas y permiten a las empresas trasportar una amplia variedad de servicios sobre una red común de transporte sin necesidad de etapas de conversión y equipo adicional.

Además, el Cisco ONS 15454 MSTP, con sus amplias capacidades soporta un amplio rango de servicios basados en estándares en una sola plataforma, incluyendo:

- Servicios TDM de baja velocidad desde DS-1/E1 sobre longitudes de onda de 2.5 Gbps y 10Gbps.
- Longitudes de onda SONET/SDH y servicios agregados como: OC-3/STM-1, OC-12/STM4, OC-48/STM-16, OC-192/STM-64.
- Servicios de datos como: línea privada, conmutada y basada en longitud de onda, incluyendo: 10/100BASE-T, Gigabit *Ethernet*, 10 Gigabit *Ethernet* para redes LAN y 10 Gigabit *Ethernet* para redes WAN.
- Servicios de almacenamiento: 1 Gbps, 2 Gbps y 4 Gbps en canales de fibra óptica, conexión de sistemas empresariales, ETR/CLO, ISC-1, ISC-3.
- Servicios de video: D1 y televisión de alta definición (HDTV).

El Cisco ONS 15454 MSTP proporciona múltiples opciones de protección de interfaces, lo que facilita el apoyo para una alta disponibilidad, así como la entrega de servicios sin protección.

#### **5.1.2. Transparencia en el servicio**

La transparencia en el servicio es crítica para ofrecer una mezcla amplia de servicios en un sistema DWDM. El Cisco ONS 15454 ofrece las opciones de elegir servicios de agregado, longitud de onda de agregado y longitud de onda de transporte combinados con la transmisión integrada en DWDM en una sola plataforma para reducir los costos de la infraestructura de la red.

Utilizando la tecnología de modulación digital, permite la transparencia extendiendo el alcance óptico con códigos de corrección de errores. El Cisco ONS 15454 soporta conexión directa con interfaces ITU de capa 2, capa 3 y dispositivos para redes de área de almacenamiento.

#### **5.1.3. Flexibilidad en la topología**

Las redes metropolitanas tradicionales de primera generación en DWDM, fueron optimizadas para transmisiones punto a punto. Además las redes metropolitanas y regionales necesitan soportar topologías en anillo con patrones más complejos de tráfico que puede extenderse a través de múltiples redes. El Cisco ONS 15454 MSTP puede ser configurado para soportar cualquier topología metropolitana o regional en DWDM.

La flexibilidad en la topología se consigue por medio del uso de multiplexores ópticos del tipo agregar/extraer, los cuales son completamente reconfigurables. El Cisco ONS 15454 MSTP ofrece hasta cuarenta canales con multiplexores ópticos agregar/extraer, permitiendo múltiples longitudes de onda y permitiendo el monitoreo de cada longitud de onda en tiempo real.

#### **5.2. Instalación del estante para el ONS 15454**

Las medidas del ONS 15454 ETSI son: 616,15 milímetros de altura, 535 milímetros de ancho y 280 milímetros de profundidad. Se pueden instalar hasta tres ONS 15454 ETSI en un mismo gabinete de siete pies. Se debe dejar un espacio de 25,4 milímetros entre cada equipo ONS 15454 ETSI, para permitir el flujo del aire a el ventilador.

La figura 35 provee las dimensiones para ensamblaje del ONS 15454 ETSI.

# Figura 35. **Dimensiones del ensamblaje del ONS 15454 ETSI**

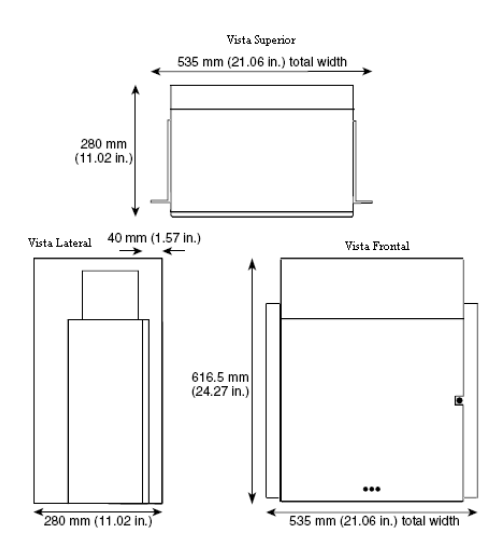

Fuente: Cisco Systems. *Cisco ONS 15454 DWDM Reference Manual*. p. 64.

# **5.2.1. Instalando un nodo simple**

El ONS 15454 ETSI requiere 615,6 milímetros mínimo de espacio vertical y 25 milímetros en la parte inferior para permitir el flujo de aire hacia el ventilador. Si se instala un segundo ONS 15454 ETSI, se debe de instalar una rampa de aire entre los dos para permitir el flujo adecuado de aire.

En la figura 36 se muestra la instalación del ONS 15454 ETSI en el gabinete.

Figura 36. **Montaje del ONS 15454 en el gabinete**

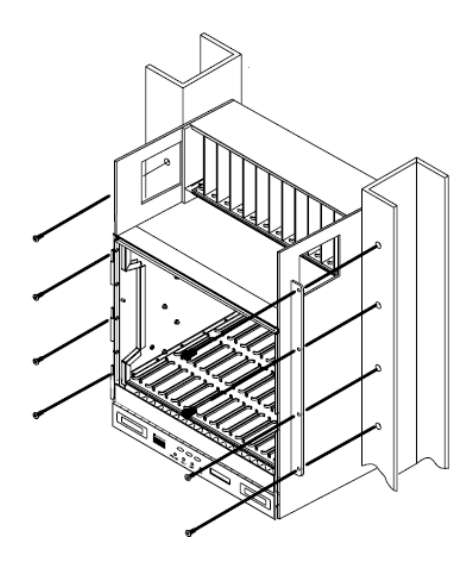

Fuente: Cisco Systems. *Cisco ONS 15454 DWDM Reference Manual*. p. 68.

# **5.2.2. Instalando múltiples nodos**

Se debe contar con un gabinete por lo menos de siete pies de altura, para que pueda albergar tres equipos ONS 15454 ETSI, dos rampas de aire o ventiladores y un panel de fusibles y alarmas.

La figura 37 muestra la instalación de tres ONS 15454 ETSI en un mismo gabinete.

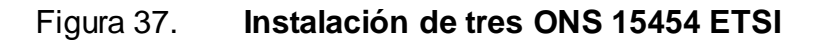

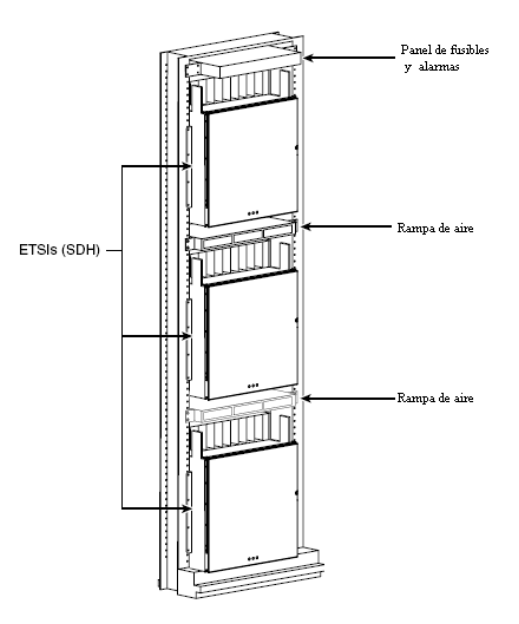

Fuente: Cisco Systems. *Cisco ONS 15454 DWDM Reference Manual.* p. 69.

# **5.2.3. Protección del** *flexlayer* **y el cable Y**

El sistema DWDM *flexlayer* del ONS 15454 incluye los siguientes componentes:

- Módulo con dos canales agregar/extraer  $\bullet$
- Conector para *flexlayer*
- Módulo para cable Y
- Módulo para ventilador

El módulo *flexlayer* tiene una medida de una unidad de *rack* de altura y puede ser instalado en un gabinete de 19 o 23 pulgadas.

# **5.2.3.1. Módulos** *flexlayer*

El módulo *flexlayer* de dos canales agregar/extraer es un componente pasivo y unidireccional, que permite la inserción o extracción de dos canales en el ONS 15454. Este módulo es usado en las transmisiones punto a punto.

La figura 38 muestra el diagrama de bloque del módulo de *flexlayer*. En la figura en mención, la señal fluye de la izquierda a derecha cuando la tarjeta es usada como un componente de extracción y de derecha a izquierda cuando el módulo es usado como un componente de agregado.

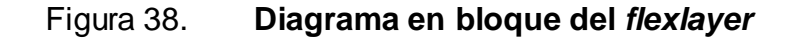

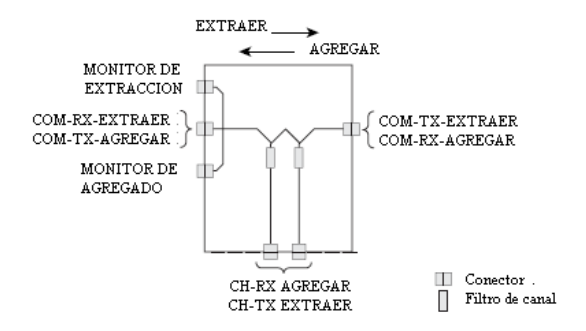

Fuente: Cisco Systems. *Cisco ONS 15454 DWDM Reference Manual.* p. 71.

Cuando el módulo es usado como componente de extracción, la señal multiplexada en WDM que ingresa por el puerto COM-RX-Extraer, es filtrada secuencialmente por dos filtros y los canales filtrados son pasados a los dos puertos CH-TX-Extraer.

El resto de la señal WDM es enviada al puerto COM-TX-Extraer. El dos por ciento de la señal WDM es utilizado por el puerto monitor de agregado, para funciones de monitoreo de la longitud de onda de la señal que ingresa.

La figura 39 muestra la apariencia física del módulo *flexlayer* de dos canales agregar/extraer, perteneciente al ONS 15454.

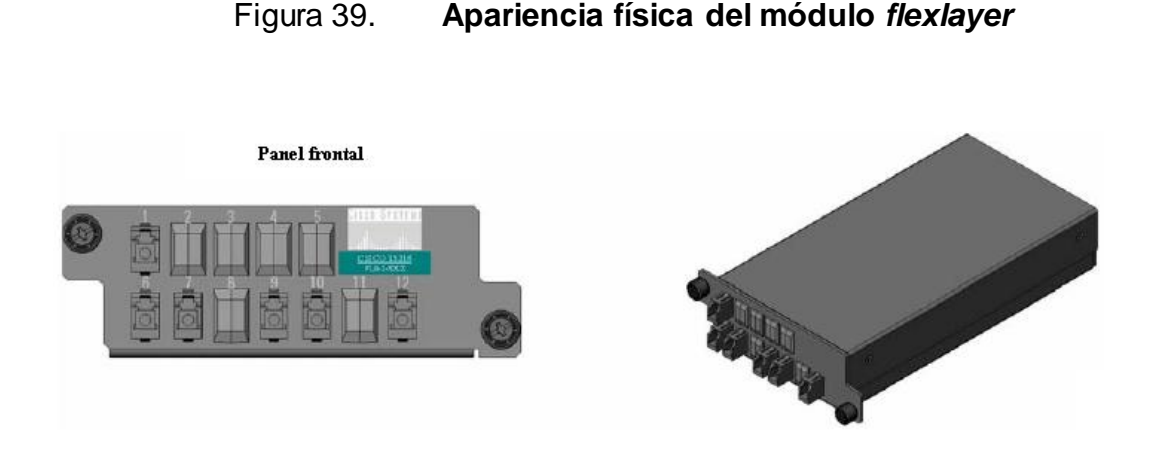

Fuente: Cisco Systems. *Cisco ONS 15454 DWDM Reference Manual*. p. 72.

# **5.2.3.2. Módulo simple de protección del cable Y**

El módulo protección del cable Y es bidireccional. Está equipado con dos acopladores pasivos en estrella, uno es usado como divisor y otro es usado como acoplador. Él propósito del módulo es proveer protección del cable Y en las tarjetas transpondedoras en el lado del cliente, tales como: la TX\_MR\_10G, TX\_MR\_10E. Hay dos versiones de este módulo: una para aplicaciones multimodo y otra para aplicaciones monomodo.

Usando el módulo protección del cable Y, se puede proteger la señal de un cliente con dos tarjetas TXP y las señales de dos clientes con cuatro tarjetas TXP. Cuando el módulo es usado en la dirección de acoplador, las señales individuales entran al módulo desde los puertos CPL-RX y pasan a través de un acoplador pasivo en estrella hacia el puerto CPL-TX. Cuando el módulo es usado como divisor de dirección, la señal ingresa al módulo desde el puerto SPL-RX y es dividida a través de un acoplador pasivo en estrella a los puertos SPL-TX. Este módulo, aunque fue diseñado para pasar longitudes de onda asociadas con el ONS 15454, no es selectivo con las longitudes de onda.

#### **5.2.4. Ensamble de la bandeja de ventiladores**

La bandeja de ventiladores está localizada en la parte inferior del gabinete del ONS 15454. La bandeja de ventiladores es removible y contiene los circuitos de control de los ventiladores. La puerta frontal puede ser dejada en su lugar o ser removida antes de instalar la bandeja de ventiladores. Después de instalada la bandeja de ventiladores, solamente se necesita acceder a ella en caso de mantenimiento o falla.

La parte frontal de la bandeja de ventiladores tiene una pantalla de cristal líquido, que proporciona información acerca de las ranuras y nivel de puerto para todas las ranuras de tarjetas incluyendo el número de alarma crítica, mayor o menor.

La bandeja de ventiladores tiene en la parte inferior un filtro de aire el cual se puede instalar y remover manualmente. El filtro de aire se debe remover e inspeccionar visualmente cada treinta días.

La velocidad de los ventiladores es controlada por los sensores de temperatura de la tarjeta TCC2/TCC2P. Las opciones de velocidad de los ventiladores son baja, media y alta. Si las tarjetas de control de temperatura fallan, automáticamente los ventiladores cambian a velocidad alta. La medida de la temperatura realizada por los sensores se despliega en la pantalla de cristal líquido.

La figura 40 muestra la posición de la bandeja de ventiladores en el ONS 15454.

#### Figura 40. **Posición de la bandeja de ventiladores del ONS 15454**

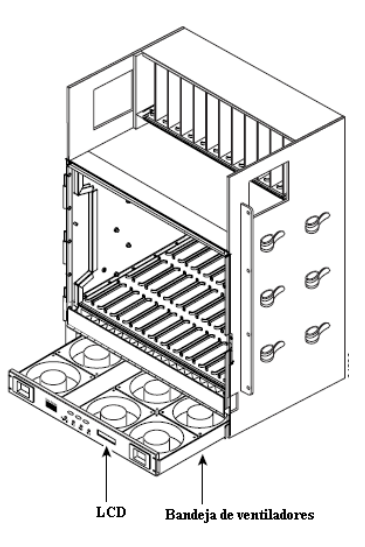

Fuente: Cisco Systems. *Cisco ONS 15454 DWDM Reference Manual*. p. 111.

Si uno o más ventiladores fallan, se debe reemplazar la bandeja completa. No se pueden reemplazar los ventiladores individualmente. Al ocurrir una falla en algún ventilador, se enciende el led rojo de falla de ventilador, el cual se encuentra ubicado en la parte frontal de la bandeja de ventiladores.

# **5.2.5. Descripción de energizado y aterrizado del equipo**

Cisco recomienda las siguientes normas para la realización del cableado:

- Alambre con forro rojo para las conexiones al voltaje negativo de -48 voltios de corriente continua.
- Alambre con forro negro para las conexiones de retorno o sea a 0 voltios de corriente continua.

Los equipos ONS 15454 tienen terminales de conexión para fuentes de poder redundantes para calibre número 8. Las terminales están rotuladas de la siguiente manera: BAT1, RET1, BAT2 y RET2 y están localizadas en la sección inferior de la tarjeta madre, detrás de la cubierta plástica transparente.

Para instalar fuentes de potencia redundante, se deben utilizar cuatro cables y uno adicional para el aterrizaje. Para instalar una sola fuente de potencia, solamente se necesitan dos cables de cobre AWG calibre número 10 y un cable de cobre para aterrizaje AWG calibre número 6. Se debe utilizar un conductor de baja impedancia para asegurar la protección contra sobre corriente.

El equipo ONS 15454 provee una terminal para aterrizaje, compuesta de dos pequeños postes para poder utilizar una terminal de doble hoyo para el calibre número 6 AWG.

La figura 41 muestra la localización de los postes de conexión a tierra.

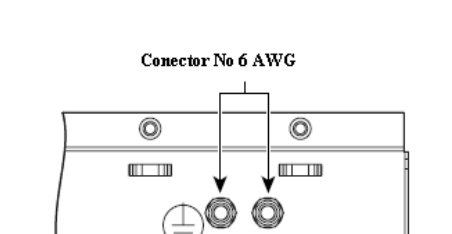

e O

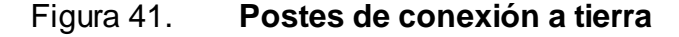

Fuente: Cisco Systems. *Cisco ONS 15454 DWDM Reference Manual*. p. 113.

**FRAME GROUND** 

### **5.2.6. Tarjetas y ranuras**

Las tarjetas del ONS 15454 poseen conectores machos para poder conectarse eléctricamente a la placa madre, la cual posee conectores hembra. Hasta que los eyectores están completamente cerrados, la tarjeta queda bien conectada a la placa madre. La figura 42 muestra la instalación de tarjetas en el equipo ONS 15454.

## Figura 42. **Instalación de tarjetas en el equipo ONS 15454**

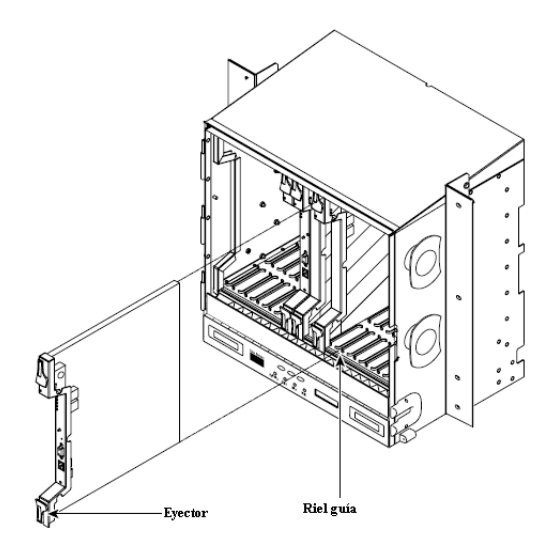

Fuente: Cisco Systems. *Cisco ONS 15454 DWDM Reference Manual*. p. 118.

# **5.2.6.1. Requerimientos de las ranuras par alas tarjetas**

El gabinete del equipo Cisco ONS 15454 cuenta con 17 ranuras para la instalación de tarjetas, las cuales están numeradas de izquierda a derecha.

Las ranuras 7 y 11 son especiales para la instalación de tarjetasTCC2/TCC2P. La ranura 9 está reservada para la instalación de la tarjeta AIC-I.

Las ranuras del equipo Cisco ONS 15454 tienen símbolos indicando el tipo de tarjetas que se pueden instalar en ellas. El símbolo de la tarjeta debe coincidir con el símbolo de la ranura, así como se muestra en la figura 43.

# Figura 43. **Símbolos en las ranuras del equipo Cisco ONS 15454**

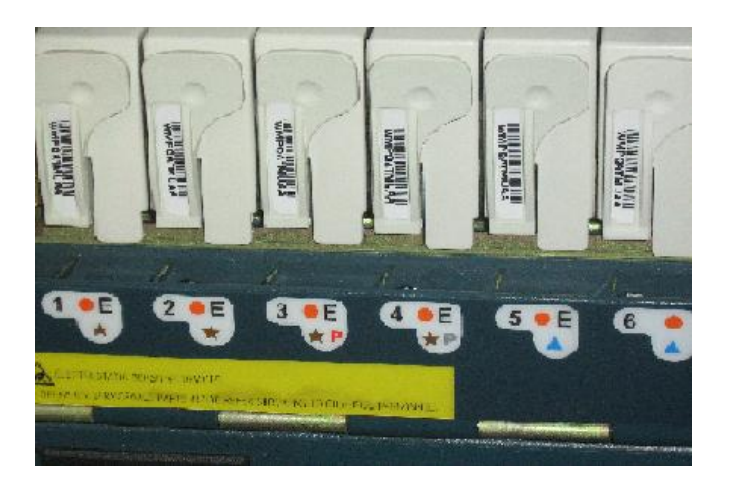

Fuente: Cisco Systems. *Cisco ONS 15454 DWDM Reference Manual*. p. 119.

La tabla X muestra las definiciones de los símbolos que aparecen en las ranuras y tarjetas.

## Tabla X. **Símbolos en las ranuras y tarjetas**

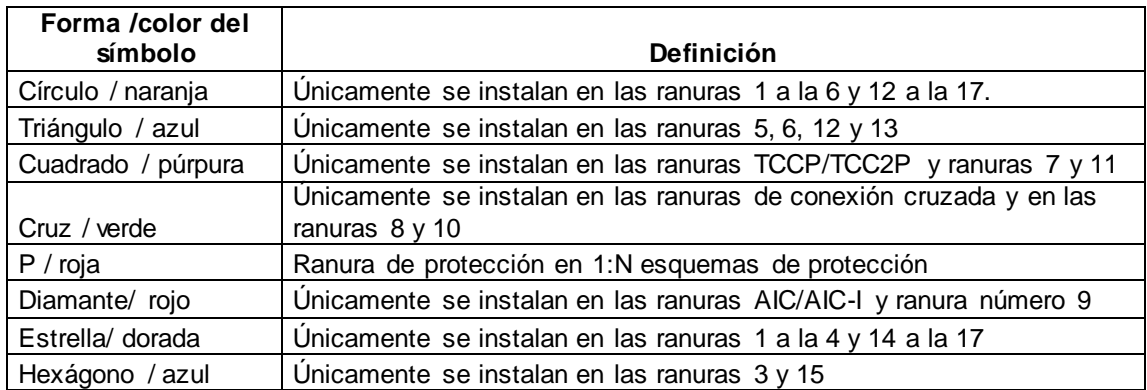

Fuente: Cisco Systems. *Cisco ONS 15454 DWDM Reference Manual.* p. 120.

# **5.3. Tarjeta TCC2**

La tarjeta TCC2 puede proporcionar hasta 32 canales de datos, pero con una actualización en su software puede proporcionar hasta 84 canales de datos. Adicionalmente realiza la inicialización del sistema, cronometraje avanzado, comunicaciones y control, proveyendo reporte de alarmas, mantenimiento, diagnóstico, detección y resolución de direcciones IP, en SONET proporciona la finalización de la sección de encabezado, también proporciona la terminación de los canales de servicios ópticos y sistema de detección de fallas.

#### **5.3.1. Funciones de la tarjeta TCC2**

La base de datos del nodo, las direcciones IP y el software del sistema son almacenados en la memoria no volátil de la tarjeta TCC2, lo cual permite recuperarlos en caso de falla de la fuente de alimentación de voltaje.

La tarjeta TCC2 realiza todas las funciones de sincronía del sistema, monitorea la señal del reloj recuperado de cada tarjeta de tráfico y de los dos puertos de fuente de sincronía integrados. La tarjeta TCC2 puede seleccionar la señal de reloj de referencia para el sistema, de la señal de reloj recuperada o de la fuente de señal de reloj integrada. Un rastreo lento de la señal de reloj, permite que la tarjeta TCC2 sincronice con la señal de reloj recuperada, lo que provee estabilidad de sincronía en caso de pérdida de la señal de reloj de referencia.

La tarjeta TCC2 monitorea las dos fuentes de voltaje de entrada. Se genera una señal de alarma si una fuente de voltaje de entrada está fuera del rango especificado.

La tarjeta TCC2 se puede instalar en las ranuras 7 y en la 11 para tener redundancia en el sistema de sincronía. Si la tarjeta TCC2 que está activa falla, inmediatamente entra en funcionamiento la segunda tarjeta TCC2 para evitar la pérdida de la sincronía.

La tarjeta TCC2 tiene dos puertos integrados para poder acceder al sistema, los cuales son: el RJ45 10Base T y el RS-232.

### **5.3.1.1. Instalación de la tarjeta TCC2 redundante**

No es recomendable que el equipo Cisco ONS 15454 opere con una sola tarjeta TCC2, esto para poder salvaguardar el sistema en caso de pérdida de sincronismo. Cuando la segunda tarjeta TCC2 se instala en el nodo, su *software* sincroniza y su base de datos se actualiza con la de la tarjeta TCC2 activa, tomando esta operación de quince a veinte minutos.

Dependiendo de la versión del *software* y la versión del *software* de respaldo, el proceso de inicialización de la nueva tarjeta TCC2 puede tardar entre tres y cuarenta minutos.

# **5.3.1.2. Indicadores de la tarjeta TCC2**

La tarjeta TCC2 tiene ocho diodos indicadores. La tabla XI describe los niveles de los diodos indicadores.

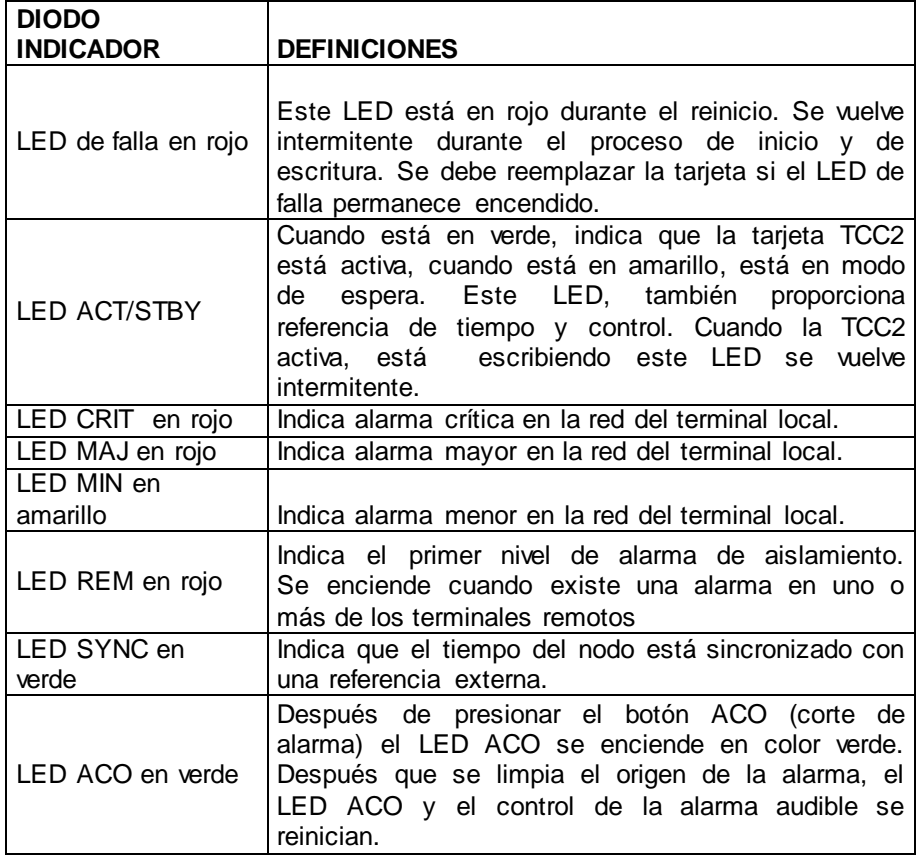

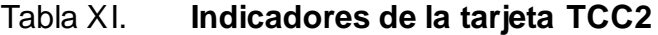

Fuente: Cisco Systems. *Cisco ONS 15454 DWDM Reference Manual.* p. 125.

#### **5.3.2. Tarjeta TCC2P**

Soporta múltiples canales, brinda control de procesamiento de enlace de datos de alto nivel. La TCC2P puede enrutar hasta 84 canales de comunicación de datos y puede finalizar hasta 84 secciones de los canales de comunicación de datos. Además puede seleccionar y procesar cualquiera de los 84 canales de comunicación de datos por medio de su interface de gestión remota.

La base de datos del nodo, las direcciones IP, y los programas del sistema están almacenados en la memoria no volátil de la tarjeta TCC2P, lo que permite una rápida recuperación del sistema en caso de falla de la tarjeta o falla de la fuente de alimentación.

La tarjeta TCC2P realiza funciones similares a las de la tarjeta TCC2 con las características adicionales de sincronía avanzada.

### **5.3.3. Tarjeta AIC-I**

La tarjeta de interface controladora de alarmas internacional (AIC-I por sus siglas en inglés), puede proveer alarmas definidas por el usuario y controles. Provee doce entradas definidas por usuario y cuatro contactos de entrada y salida. Si se usa un panel de expansión de alarmas, la tarjeta AIC-I puede soportar hasta 32 entradas y 16 salidas.

La tarjeta AIC-I provee contactos de entrada y salida cerrados para las alarmas. Se pueden definir hasta 12 entradas de alarmas externas y 4 entradas/salidas para alarmas externas.
Las luces indicadoras ubicadas en la parte frontal de la tarjeta AIC-I indican el estado de las líneas de alarmas. Las alarmas externas son típicamente utilizadas para sensores, tales como: puertas abiertas, sensores de temperatura y otras condiciones ambientales.

La figura 44 muestra la placa frontal y el diagrama de bloque de la tarjeta AIC-I.

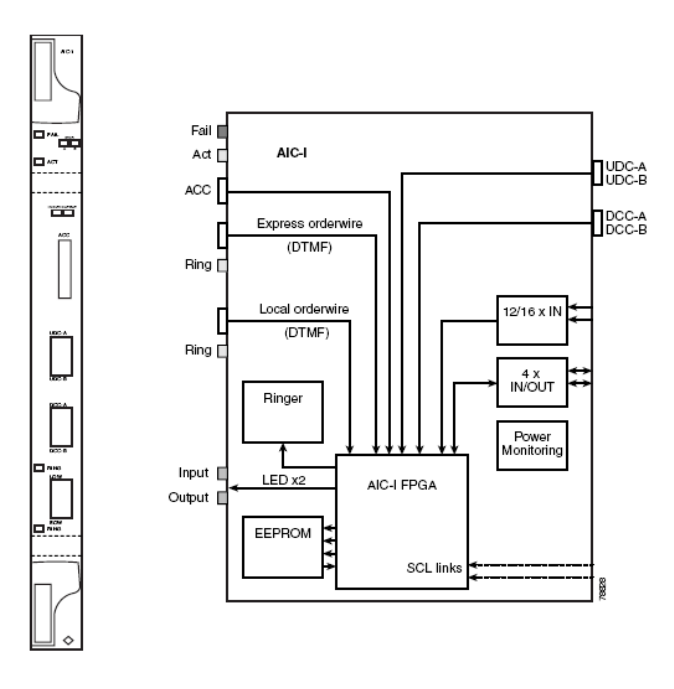

Figura 44. **Placa frontal y diagrama de bloque de la tarjeta AIC-I**

Fuente: Cisco Systems. *Cisco ONS 15454 DWDM Reference Manual*. p.129.

La tabla XII, describe los niveles de estado de la tarjeta AIC-I.

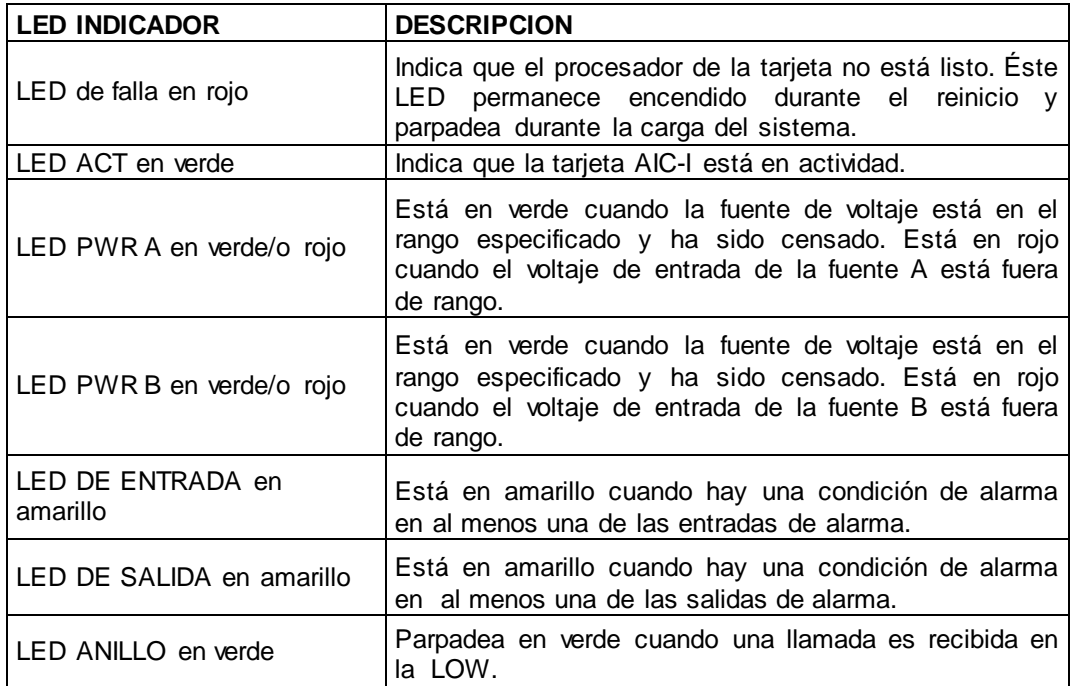

### Tabla XII. **Indicadores de la tarjeta AIC-I**

Fuente: Cisco Systems. *Cisco ONS 15454 DWDM Reference Manual.* p. 130.

La tarjeta AIC-I provee contactos de entrada y salida para alarmas, los cuales están normalmente cerrados. Se pueden definir hasta doce entradas para alarmas externas y cuatro entradas y salidas configurables.

Los indicadores en el panel frontal de la tarjeta AIC-I indican el estado de las líneas de alarma. Uno de los indicadores representa a todas las entradas y un indicador representa a todas las salidas. Las alarmas externas son típicamente usadas para sensores externos tales como: puertas abiertas, sensores de temperatura y otras condiciones.

Se pueden programar individualmente cada una de las once entradas de las alarmas. Los contactos de salida de alarmas, pueden cerrarse con un cierto nivel de voltaje de entrada o pueden cerrarse manualmente. El nivel de voltaje de entrada puede ser brindado por un sensor externo.

#### **5.3.4. Tarjeta MS-ISC-100T**

La tarjeta de conmutación interna para múltiples gabinetes (MS-ISC por sus siglas en inglés), es un conmutador *ethernet* usado para implementar una red LAN entre los gabinetes. Conecta el controlador del gabinete a la red con los otros gabinetes.

La configuración recomendada para implementar redundancia de la red LAN, es usar dos tarjetas MS-ISC-100T, se puede implementar la redundancia de la siguiente manera: un conmutador es conectado a un puerto en el panel frontal de la tarjeta TCC2/TCC2P instalada en la bahía número 7, y el otro conmutador debe ser conectado a un puerto en el panel frontal de la tarjeta TCC2/TCC2P instalada en la bahía número 11. La configuración del puerto *ethernet* de la tarjeta MS-ISC-100T es cargada automáticamente. La tarjeta MS-ISC-100T puede operar en las bahías 1 a la 6 y de la bahía 12 a la 17 en el controlador del gabinete. Las bahías recomendadas para la instalación de esta tarjeta son de la 6 y la 12.

En la tabla XIII se lista la asignación de puertos de la tarjeta MS-ISC-100T.

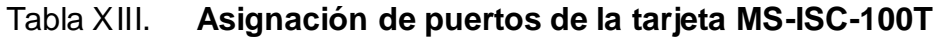

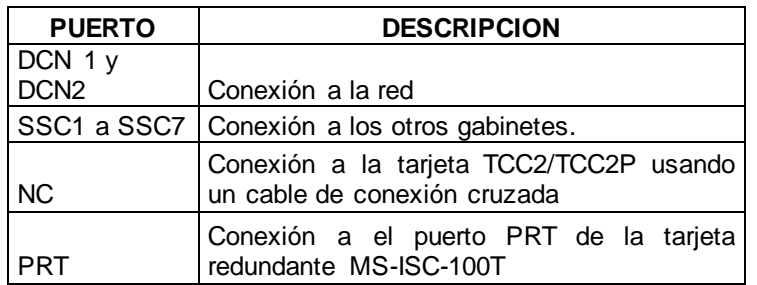

Fuente: Cisco Systems. *Cisco ONS 15454 DWDM Reference Manual*. p. 134.

En la figura 45 se muestra la placa frontal de la tarjeta MS-ISC-100T.

# Figura 45. **Placa frontal de la tarjeta MS-ISC-100T**

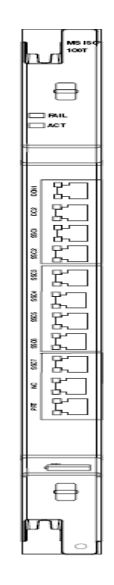

Fuente: Cisco Systems. *Cisco ONS 15454 DWDM Reference Manual*. p. 135.

# **5.3.4.1. Indicadores de la tarjeta MS-ISC-100T**

En la tabla XIV se listan los indicadores de la tarjeta MS-ISC-100T.

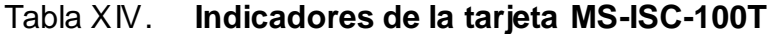

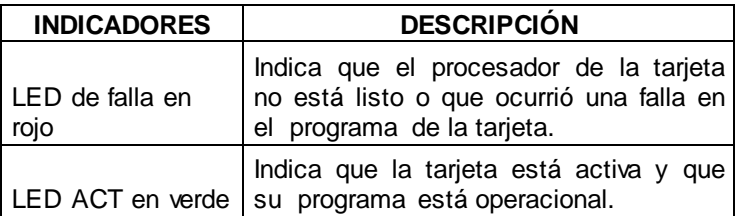

Fuente: Cisco Systems. *Cisco ONS 15454 DWDM Reference Manual.* p. 136.

### **5.3.5. Tarjeta OSCM**

Esta tarjeta es usada para la amplificación en los nodos, incluyendo las tarjetas amplificadoras de voltaje tales como la OPT-BST, OPT-BST-E y OPT-BST-L. Los módulos con canales de servicio óptico, no deben usarse en los nodos donde se usen tarjetas OC-N/STM-N (tarjetas eléctricas). Las tarjetas OSCM pueden ser instaladas en las ranuras 8 y 10, las cuales son para interconexión.

Las tarjetas OSCM brindan las siguientes características:

- OC-3/STM-1 con el canal de servicio óptico formateado
- Supervisión de los canales de datos
- Distribución del reloj de sincronía a todos los nodos en el anillo  $\bullet$
- Funciones de monitoreo

La tarjeta OSCM extrae la información del reloj de referencia de la señal de entrada de la OC-3/STM-1 y después la envía a las tarjetas DWDM. Después las tarjetas DWDM transmiten la información de reloj a las tarjetas TCC2/TCC2P.

En la figura 46 se muestra la placa frontal de la tarjeta OSCM

Figura 46. **Placa frontal de la tarjeta OSCM**

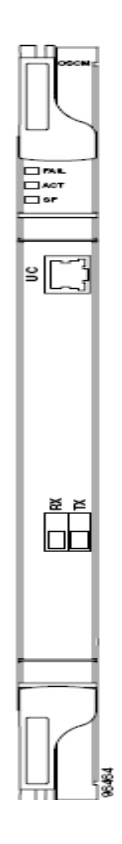

Fuente: Cisco Systems. *Cisco ONS 15454 DWDM Reference Manual.* p. 146.

# **5.3.5.1. Indicadores de la tarjeta OSCM**

En la tabla XV se listan los indicadores de la tarjeta OSCM.

| <b>INDICADORES</b>  | <b>DESCRIPCIÓN</b>                                                                                                    |  |  |  |  |
|---------------------|----------------------------------------------------------------------------------------------------|--|--|--|--|
| LED Falla en rojo   | Indica que el procesador de la tarjeta no está listo<br>o que hay una falla en el hardware interno.                                                                                                    |  |  |  |  |
| LED ACT en<br>verde | Indica que la tarjeta OSCM está transportando<br>tráfico.                                                                                                    |  |  |  |  |
| LED SF en<br>ámbar  | Indica que hay una señal o condición de falla tal<br>como pérdida en la alineación de trama. La señal de<br>falla está en ámbar, cuando los transmisores y<br>receptores de la fibra están incorrectamente<br>conectados. |  |  |  |  |

Tabla XV. **Indicadores de la tarjeta OSCM**

Fuente: Cisco Systems. *Cisco ONS 15454 DWDM Reference Manual.* p. 147.

# **5.3.6. Tarjeta OSC-CSM**

La tarjeta OSC-CSM es usada en nodos no amplificados. Esta tarjeta puede ser instalada en las ranuras 1 a la 6 y de la 12 a la 17. Para operar en modo híbrido la tarjeta OSC-CSM debe estar acompañada por tarjetas de interconexión.

La tarjeta OSC-CSM brinda las siguientes características:

- Módulo óptico que combina y separa, para la multiplexación y  $\bullet$ demultiplexación de los canales ópticos de servicio o de la señal multiplexada por división de longitud de onda.
- Distribución del reloj de sincronía a todos los nodos del anillo.
- 100BaseT. $\bullet$
- Seguridad óptica: detección de pérdida de señal y alarmas, rápida  $\bullet$ transferencia de potencia a apagado.
- Seguridad óptica remota, permite apagar la potencia óptica de salida.
- Apagado automático del láser es un mecanismo de seguridad usado en eventos de corte de fibra.

# **5.4. Tarjetas ópticas amplificadoras**

A continuación se describen los tipos de tarjetas ópticas amplificadoras utilizadas por el equipo Cisco ONS 15454.

# **5.4.1. Tarjeta OPT-PRE**

La tarjeta OPT-PRE es una tarjeta DWDM, que puede ser conectada a una unidad de compensación de dispersión (DCU, por sus siglas en inglés). Esta tarjeta está equipada con un atenuador óptico variable que controla la ganancia óptica y puede ser usado para dar un valor de referencia a la DCU. La tarjeta OPT-PRE puede ser instalada en las ranuras 1 a la 6 y de la 12 a la 17. La tarjeta está diseñada para brindar hasta 80 canales a 50 GHz

La tarjeta OPT-PRE brinda las siguientes características:

- Modo de ganancia fija con aumento programable.
- Rápida supresión de transitorios.
- Sin distorsión de baja frecuencia en la función de transferencia.
- Potencia máxima de salida ajustable.
- Modo de potencia de salida fija.
- Compensación de emisiones espontáneas amplificadas en el modo de ganancia fija.
- Monitoreo completo y manejo de alarmas con límites de activación  $\bullet$ ajustables.
- Está compuesta con cuatro fotodiodos para monitorear la señal de  $\bullet$ potencia óptica de entrada y de salida.
- Tiene un puerto óptico de salida para las funciones de monitoreo  $\bullet$

# **5.4.1.1. Puertos de la tarjeta OPT-PRE**

La tarjeta amplificadora óptica tiene 5 puertos localizados en su parte frontal, los cuales son:

- MON monitorea la señal del puerto de salida  $\bullet$
- COM RX es el puerto que recibe la señal óptica de entrada
- COM TX es el puerto que transmite la señal óptica
- DC RX es el puerto que recibe la señal de media amplificación
- DC TX es el puerto que transmite la señal de media amplificación  $\blacksquare$

En la figura 47 se muestra la cara frontal de la tarjeta OPT-PRE.

# Figura 47. **Cara frontal de la tarjeta OPT-PRE**

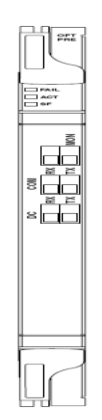

Fuente: Cisco Systems. *Cisco ONS 15454 DWDM Reference Manual.* p 161.

En la tabla XVI se listan los indicadores de la tarjeta OPT-PRE.

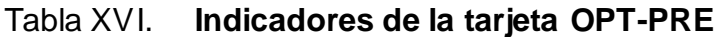

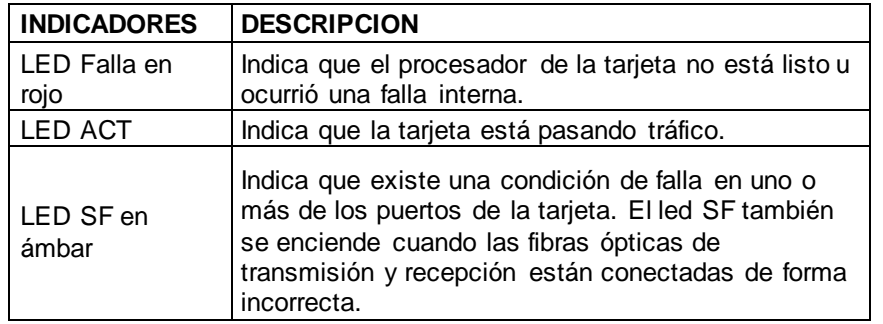

Fuente: Cisco Systems. *Cisco ONS 15454 DWDM Reference Manual.* p 163.

### **5.4.2. Tarjeta amplificadora OPT-BST**

Esta tarjeta está diseñada para soportar hasta 80 canales ópticos con un espaciamiento de 50 GHz La tarjeta OPT-BST trabaja en la banda C.

Cuando se instala una tarjeta OPT-BST en el ONS-15454 se necesita además una tarjeta OSCM para poder brindar los canales de servicio óptico. La tarjeta OPT-BST se puede instalar en las ranuras 1 a la 6 y de la 12 a la 17.

La tarjeta OPT-BST tiene las siguientes características:

- Modo de ganancia fija.
- Rango de ganancia de 5 a 20 dB en modo de ganancia constante.
- Control de ganancia del atenuador óptico variable.
- Supresión rápida de transitorios.
- Potencia de salida máxima configurable.
- Modo de potencia de salida fija.
- Monitoreo y manejo de alarmas con control de umbral configurable.
- Modo de seguridad óptica remota, con esta característica se tiene la  $\bullet$ capacidad de reducir la potencia óptica de salida a niveles seguros.
- Apagado automático del láser se logra por medio de un mecanismo de  $\blacksquare$ seguridad, para cuando suceda algún corte de fibra.

En la figura 48 se muestra la cara frontal de la tarjeta OPT-BST.

Figura 48. **Cara frontal de la tarjeta OPT-BST**

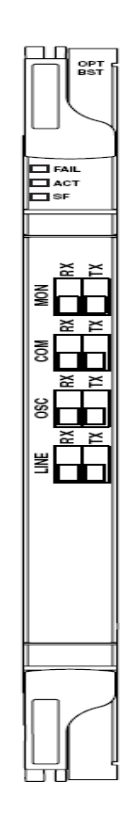

Fuente: Cisco Systems. *Cisco ONS 15454 DWDM Reference Manual.* p. 165.

# **5.4.3. Tarjeta 32 MUX-O**

La tarjeta 32MUX-O multiplexa 32 canales espaciados 100GHz. Para ser instalada ésta tarjeta toma dos ranuras del equipo Cisco ONS 15454 y puede ser instalada en las ranuras de la 1 a la 5 y de la 12 a la 16.

La tarjeta 32MUX-O tiene las siguientes características:

- Tiene un dispositivo de guía de onda, el cual habilita las funciones de  $\bullet$ multiplexación de los canales.
- Cada canal está equipado con un amplificador óptico variable, para  $\bullet$ regular de forma automática la potencia óptica. En caso de que se presente alguna falla en el suministro de potencia eléctrica, el amplificador óptico variable se ajusta en un valor de máxima atenuación para propósitos de seguridad.
- Cada canal es monitoreado usando un fotodiodo para conseguir la regulación automática de potencia óptica.

# **6. UTILIZANDO EL ONS 15454**

### **6.1. Planteamiento del problema**

En el campus universitario se cuenta con una diversidad de recursos tecnológicos que facilitan las tareas cotidianas a los estudiantes, como lo es el servicio de telefonía celular con acceso a internet y con la facilidad de utilizar los recursos de una comunicación en 3G o sea una video llamada, las comunicaciones de video *chat*, transferencias de archivos por medio del protocolo *P2P* (*peer two peer*), transacciones bancarias como la utilización de transferencias o cajeros automáticos; todas estas aplicaciones hacen una demanda de ancho de banda cada vez más elevada, que se debe proveedor a los estudiantes.

Además, el campus universitario cuenta con modernos laboratorios de cómputo, en los cuales se imparten diversos cursos a través de *e-learning* y que debido al incremento de alumnos se ve en la necesidad de ampliarlos, requiriendo un aumento considerable del ancho de banda.

### **6.1.1. Planteamiento del proyecto**

Debido a la creciente demanda de ancho de banda, el campus universitario requiere de una solución por parte del proveedor de servicios, para que satisfaga estos requerimientos combinando economía y flexibilidad en el crecimiento de la red.

157

El proveedor de servicios, en respuesta a la demanda de uno de sus clientes más grandes como lo es el campus universitario, propone realizar un estudio de la infraestructura y equipos con que se cuenta actualmente en la universidad.

### **6.1.2. Situación actual**

Para satisfacer las demandas ya citadas, se realizó un estudio de la infraestructura disponible, para luego proponer una solución, la cual arrojó los siguientes resultados.

Actualmente, en el campus universitario se cuenta con infraestructura de red Cisco básica, la cual se tomará como punto de partida para la implementación del proyecto.

 Según el estudio realizado por el proveedor de servicios, en el campus universitario se cuenta con la siguiente infraestructura de red:

- Equipo Cisco 7606  $\bullet$
- *Control card*
- WS-X6724
- *Switches* Cisco 3750

En el campus universitario, actualmente se cuenta con una red estructurada de forma básica y con el potencial de crecimiento necesario. A continuación se muestra en la figura 49 el diagrama topológico de la red.

# Figura 49. **Topología de la red del campus universitario**

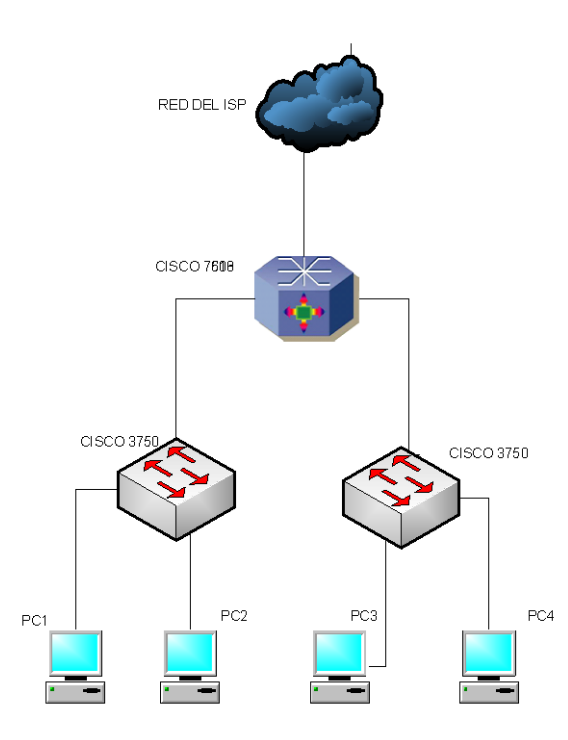

Fuente: elaboración propia, con programa Microsoft Visio 2007.

Como se puede observar, la topología de red es básica y permite el crecimiento, lo cual se necesita para poder implementar la nueva solución de red.

# **6.2. Análisis del equipo requerido**

Se realizará la descripción del equipo que se requiere para poder brindar la ampliación del ancho de banda demandado por el campus universitario.

### **6.2.1. Situación futura**

Con la información reunida por el proveedor de servicios, se diseñó una nueva topología de red, la cual seguirá proporcionando flexibilidad y crecimiento a la red, el proveedor de servicios instalará y dará en arrendamiento el equipo necesario para implementar la solución que se propone.

### **6.2.2. Solución propuesta**

El proveedor de servicios propone que, para satisfacer la creciente demanda de ancho de banda y optimizar la infraestructura de red disponible, se debe utilizar tecnología *DWDM* (multiplexación por división de longitud de onda densa), la cual puede ser provista por un equipo que es capaz de manejar el protocolo de comunicaciones mencionado, conocido como ONS 15454 de Cisco, el cual es un equipo multipropósito.

El equipo Cisco ONS 15454 propuesto por el proveedor de servicios cuenta con las siguientes características:

- El equipo Cisco ONS 15454 cuenta con una plataforma multiservicios, que es muy utilizada en redes de área metropolitana, y en el área regional ya que provee tecnología de multiplexación de división de longitud de onda densa.
- Posee ocho multiplexores ópticos de agregación/extracción reconfigurables, los cuales habilitan el aprovisionamiento de longitud de onda a través de las redes y elimina la necesidad de utilizar convertidores ópticos a eléctricos y convertidores eléctricos a ópticos.
- El equipo Cisco ONS 15454 puede interactuar con la capa 2, capa 3 y con redes de almacenamiento a velocidades de hasta 40 Gbps, facilitando así la entrega de cualquier tipo de servicio en cualquier punto de la red, soportando todas las topologías DWDM.
- El equipo Cisco ONS 15454 soporta una amplia variedad de servicios basados en el uso de longitudes de onda, incluyendo múltiples velocidades de transferencia, desde 16-Mbps hasta 10 Gbps y *muxponders* para TDM(OC-3/STM-1 a OC-192/STM-64), cuenta con interfaces para datos como Gigabit *Ethernet*, 10-Gigabit *Ethernet* LAN, 10-Gigabit *Ethernet* WAN, puede interactuar con redes de almacenamiento y servicios de video basados en el uso de longitudes de onda.
- Los servicios de ancho de banda inferior pueden ser agregados en una sola longitud de onda con la matriz de conmutación integrada STS-1/VC-3/VC-4 y VT1.5/VC-11/VC-12, para optimizar el ancho de banda de transporte.
- Todos los servicios son mapeados a las longitudes de onda de los estándares SONET/SDH, para máxima flexibilidad e interoperabilidad entre redes. La tecnología de envoltura digital G.709, posibilita el mejoramiento de la longitud de onda de gestión, así como el mejoramiento de la tasa de corrección de errores.
- Puede proporcionar hasta 32 canales de multiplexores ópticos de agregación/extracción reconfigurables, reduciendo la complejidad en la planificación de la red.
- Según el crecimiento de la red puede proporcionar hasta 64 longitudes de onda diferentes para la misma red, abaratando los costos debidos al crecimiento.
- Puede transportar servicios a velocidades, desde los 16 Mbps hasta los 10 Gbps, además transporta datos, admite multiplexación por división de tiempo, y servicios de almacenamiento, demostrando así la amplia gama de servicios que puede brindar.
- Cuenta con la capacidad de transmitir desde decenas a cientos de kilómetros, teniendo como máximo los 2 000 kilómetros, llega a transmitir a esas distancias haciendo uso de amplificación avanzada y compensación por dispersión.
- Cuenta con arquitectura de inserción de tarjetas que estarán listas para usarse en cualquier momento, dando así flexibilidad en la configuración de las redes DWDM.
- Cuenta con un armario de alta densidad, para ancho de banda hasta los 40 Gbps en los servicios de longitud de onda.
- Cuenta con la capacidad de admitir módulos insertables de 1 Gigabit y de 10 Gigabits.
- Cuenta con la capacidad de brindar monitoreo, a cada una de las longitudes de onda que se utilicen.
- Otra de las características importantes del equipo ONS 15454, es que, cuenta con la capacidad de brindar monitoreo y actualización de la potencia óptica que se maneja en las redes DWDM, consiguiéndolo por medio de los atenuadores ópticos variables.
- El equipo Cisco ONS 15454 proporciona flexibilidad y crecimiento de las redes DWDM, ya que al necesitarse otra longitud de onda, esta se puede agregar sin afectar otras longitudes de onda que se estén utilizando.
- Además, este equipo proporciona la escalabilidad de longitud de onda, lo que quiere decir es que, permite la migración de una longitud de onda de 2.5 Gbps a 10 Gbps o a 40 Gbps según se necesite, lográndose esto sin problema.

Se puede integrar fácilmente con dispositivos externos, como *switches ethernet*, ruteadores IP, ya que está diseñado para manejar y proveer tales servicios logrando eliminar la necesidad de utilizar convertidores de medios y reduciendo así los costos.

El proveedor de servicios propone habilitar un enlace óptico entre una de sus centrales y el campus universitario, utilizando el protocolo de transmisión de datos por longitud de onda densa, por medio del cual brindará el ancho de banda requerido.

La implementación de esta solución requiere de la instalación de nuevo hardware en los equipos existentes, tanto en el nodo de datos del campus de la universidad como en el nodo de datos del proveedor de servicios.

Según los estudios realizados por el proveedor de servicios, se le debe agregar el hardware necesario al equipo Cisco 7600 instalado en el campus de la universidad, para que pueda recibir el enlace óptico en DWDM desde el nodo del proveedor de servicios, donde se encuentra el equipo Cisco ONS 15454 que proveerá el enlace.

En la tabla XVII se detalla el equipamiento necesario en el nodo de red del campus universitario, para realizar el enlace DWDM.

### Tabla XVII. **Equipamiento necesario en el campus universitario**

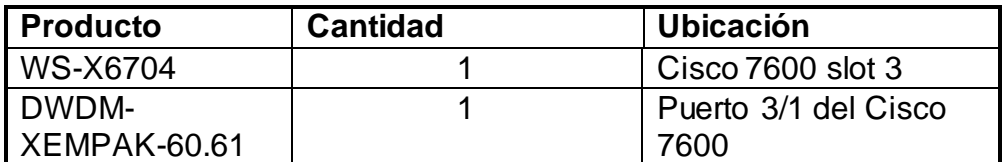

Fuente: elaboración propia.

A continuación se detalla el equipamiento necesario en el nodo del proveedor de servicios, para realizar el enlace DWDM.

# Tabla XVIII. **Equipamiento necesario en el nodo del proveedor de servicios**

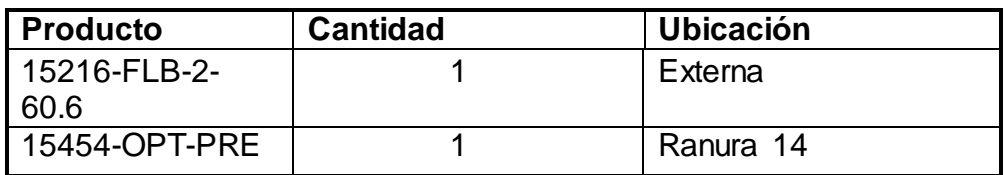

Fuente: elaboración propia.

### **6.2.3. Diagrama de conexión**

Para realizar la conexión entre el nodo del campus universitario y el nodo del proveedor de servicios, se realizará una conexión que utiliza un amplificador óptico 15454 PRE, implementado en la dirección de recepción que limpia la señal. Además se utiliza un filtro 15216 DWDM *Drop* para establecer la conexión con el *Xenpak* DWDM. En la dirección de transmisión, el *Xenpak* se conecta a un filtro 15216-FLB DWDM *Add* y luego ingresa a la fibra óptica.

A continuación se muestra la topología de red propuesta para habilitar el enlace DWDM entre el proveedor de servicios y el campus universitario.

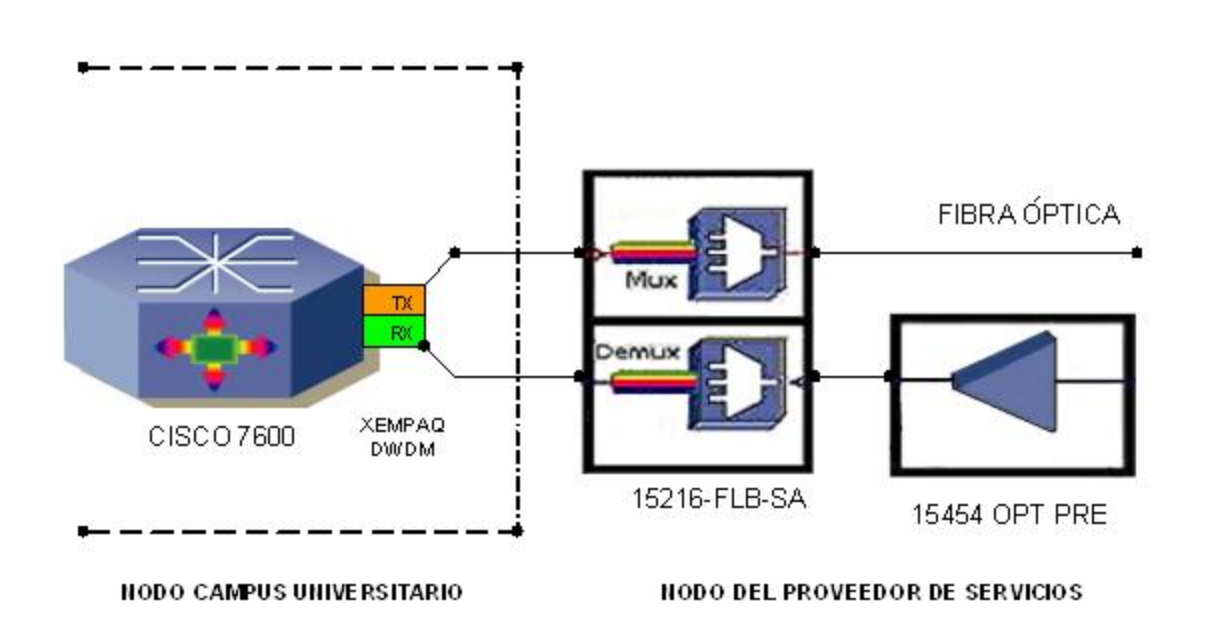

Figura 50. **Topología de red del enlace DWDM ISP – campus universitario**

Fuente: elaboración propia, con programa Microsoft Visio 2007.

La tarjeta OPT PRE se instalará en la ranura 14 del equipo Cisco ONS 15454, el filtro 15216-FLB se instalará en su bandeja respectiva, estos equipos estarán en el nodo de datos del proveedor de servicios. Además, la tarjeta WS-X6704 se deberá instalar en la ranura 3 del equipo Cisco 7600 agregándosele el módulo *Xenpak* DWDM en el primer compartimiento, este equipo se encuentra ubicado en el nodo de datos del campus universitario.

### **6.3. Instalación de tarjetas**

Se deberá instalar una tarjeta OPT-PRE en el equipo Cisco ONS 15454 para habilitar el enlace DWDM entre el proveedor de servicios y el campus universitario, por tal motivo se dará a conocer la secuencia de pasos que se deben de seguir para realizar con éxito la instalación de la tarjeta mencionada.

# **6.3.1. Paso 1**

Se utilizará el asistente *Metro Planner,* proporcionado por Cisco para realizar la instalación de la tarjeta OPT-PRE de manera adecuada y con seguridad. Se debe verificar en el Cisco *Metro Planner* que se cuente con los archivos indicados en la tabla XIX.

# *Tabla XIX.* **Información proporcionada por el programa Cisco** *Metro*

### *Planner*

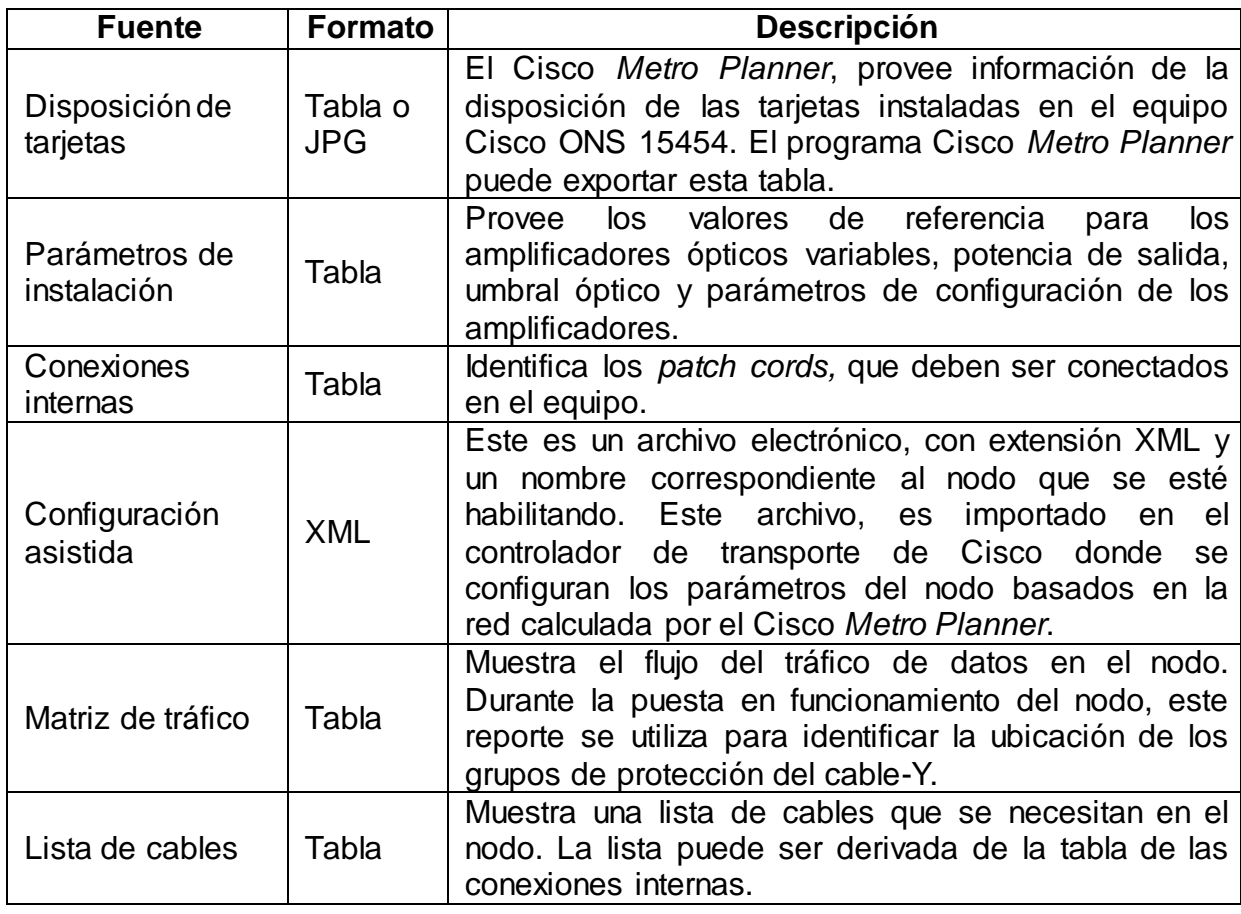

Fuente: Cisco Systems. *Cisco ONS 15454 DWDM Procedures Guide.* p. 177.

En la figura 51 se ilustra el uso del Cisco *Metro Planner,* para la disposición de tarjetas en el equipo Cisco ONS 15454.

# Figura 51. **Ilustración de la disposición de tarjetas por el Cisco** *Metro Planner*

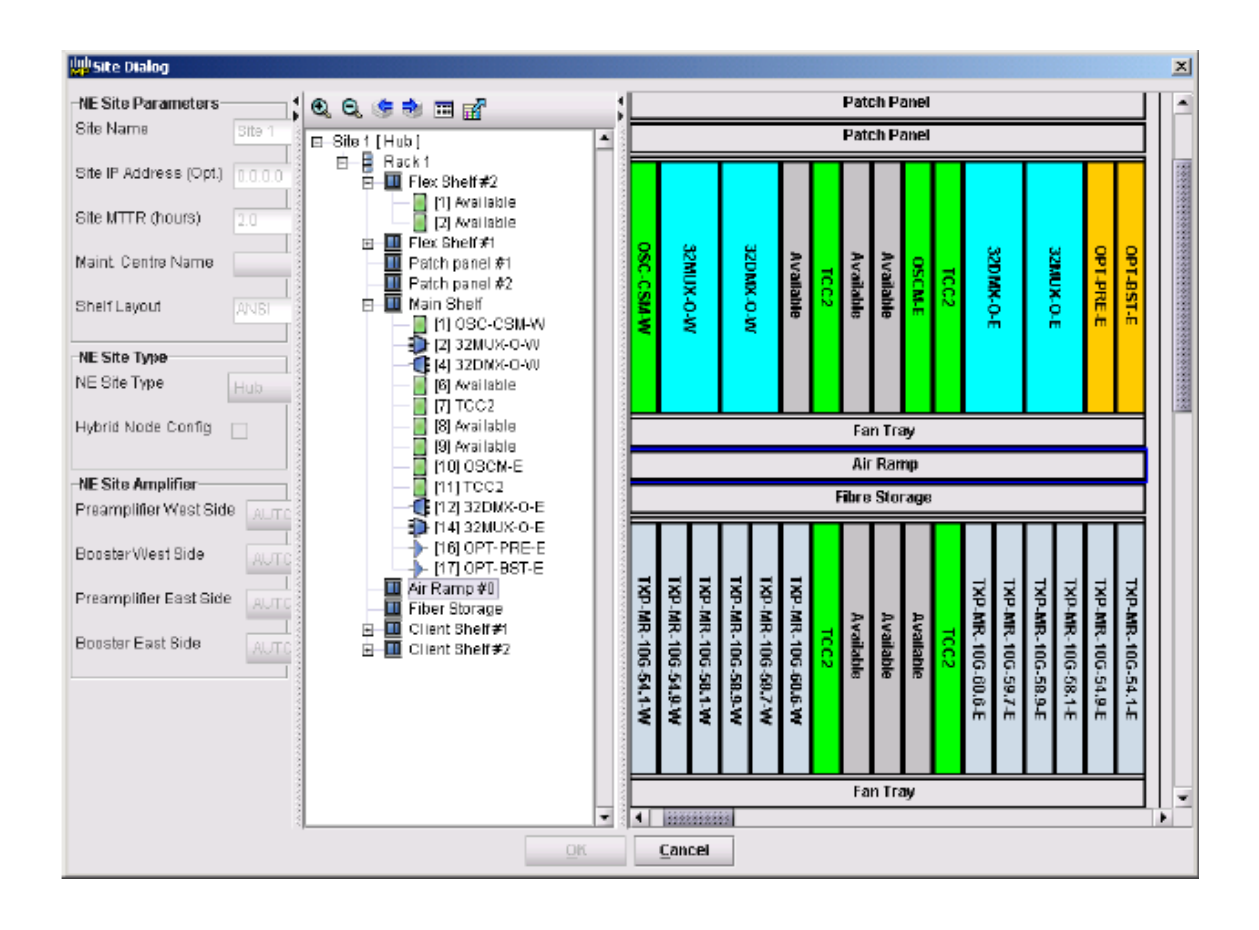

Fuente: Cisco Systems. *Cisco ONS 15454 DWDM Procedures Guide.* p. 178.

En el programa Cisco *Metro Planner* se debe revisar la siguiente información:

- *Rack*: indica el estante del equipo ONS 15454, donde se deben instalar las tarjetas.
- *Shelf*: indica el anaquel del estante dónde deben ser instaladas las tarjetas. Las opciones del *shelf* incluye:
- o *Flex Shelf*: compartimiento utilizado para albergar a los módulos del cable-Y. Las posiciones del *Flex Shelf* están numeradas del 1 al 4 de izquierda a derecha.
- o *DCU shelf*: compartimiento utilizado para albergar a los módulos de compensación por dispersión. Estas posiciones están numeradas del 1 a la 2 de izquierda a derecha.
- o *Main Shelf*: indica las ranuras disponibles en el equipo Cisco ONS 15454, las cuales están numeradas del 1 a la 17 de izquierda a derecha.
- o *Client Shelf*: compartimientos utilizados para albergar tarjetas de uso común como las TXP y MXP, pueden ser instaladas en las ranuras de la 1 a la 17.
- *Slot*: indica el compartimiento en el estante específico, donde debe instalarse la tarjeta.
	- o *Unit Name*: identifica al producto por su número de identificación
	- o *Unit Description*: identifica a la tarjeta por su nombre
- *Unit Plun-in Modules*: identifica el tipo y cantidad de puertos para módulos instalables que podrán ser utilizados con las tarjetas TXP o MXP.

### **6.3.2. Paso 2**

Se le debe quitar todo el embalaje a la tarjeta OPT-PRE, abrirse las manecillas de los eyectores, una vez abiertas estas, tomar la tarjeta de las manecillas de los eyectores para deslizar la tarjeta a lo largo de la guía, hasta que llegue al fondo y se conecte en los receptáculos; verificar que la tarjeta está insertada de forma correcta y luego se debe proceder a cerrar las manecillas de los eyectores.

### **6.3.3. Paso 3**

Seguidamente se encenderán varias luces indicadoras, las cuales se describen a continuación:

- *FAIL LED*: la luz indicadora de falla se encenderá aproximadamente por un tiempo de 30 segundos. Durante este tiempo la luz indicadora *ACT LED* pasará por varios estados de actividad hasta apagarse.
- La luz indicadora *FAIL LED* se enciende de forma intermitente aproximadamente unos 40 segundos.
- Después todas las luces indicadoras permanecen encendidas durante unos 5 segundos, luego se apagan.
- Si se le carga un nuevo programa a la tarjeta, las luces indicadoras *ACT y SF* permanecen intermitentes mientras dure el proceso.
- Seguido la luz indicadora *ACT* se enciende.

### **6.3.4. Paso 4**

Si la tarjeta no inicializa adecuadamente o la luz indicadora *ACT* o de actividad, no refleja dicha condición, entonces se debe revisar lo siguiente:

- Cuando el tipo de tarjeta no corresponde con el tipo de tarjeta configurado en la ranura, entonces la tarjeta no podrá iniciarse correctamente.
- Si la luz indicadora *FAIL LED* no se enciende, se debe revisar el suministro de energía.
- Si se instala una tarjeta de un tipo diferente al programado para la ranura, todas las luces indicadoras se apagarán.
- Si la luz indicadora de falla *FAIL LED* permanece encendida o las luces indicadoras se encienden de manera errática, posiblemente la tarjeta no está bien instalada y se le debe retirar e insertarla nuevamente.
- Después de descartar cualquier posible falla, la luz indicadora *ACT LED* permanecerá encendida indicando el buen funcionamiento de la tarjeta instalada.

Con este mismo procedimiento, se pueden instalar en el Cisco ONS 15454, las tarjetas que utilicen la modulación DWDM.

La tarjeta WS-X6704, que se debe instalar en el equipo Cisco 7600 del campus universitario no tiene procedimiento de instalación, ya que el equipo Cisco 7600 cuenta con tecnología de conexión en caliente, reconociendo la tarjeta de forma automática al insertarla en la ranura del equipo.

# **6.4. Tareas de implementación**

A continuación se detallan las actividades que se deberán realizar para implementar el enlace DWDM entre el proveedor de servicios y el campus universitario.

# **6.4.1. Instalación de módulos en el equipo Cisco 7600**

A continuación se describe el procedimiento que se debe realizar para la instalación de los módulos en el equipo Cisco 7600.

- Instalación de módulos: instalar el módulo óptico *Xenpak* DWDM en la tarjeta WS-X6704 del equipo Cisco 7600.
- Conexión de fibras: se deberán conectar las fibras ópticas, que interconectarán el equipo Cisco 7600 con el Cisco ONS 15454 que se encuentra en el nodo del proveedor de servicios, según el diagrama de conexión ilustrado en la figura 49.
- Configuración de interfaces del equipo Cisco 7600: se utilizará la plantilla de configuración para habilitar cada una de las interfaces del *router* de transporte Cisco 7600. En la plantilla de configuración se deberá agregar información de la ranura, puerto y dirección IP asignada, así también se agregará una breve descripción del sitio al que se interconecta y una clave de autenticación, las cuales son provistas por el proveedor de servicios. La plantilla de configuración para la interface óptica del equipo Cisco 7600 se ilustra a continuación.

# Figura 52. **Plantilla de configuración para interface óptica del Cisco 7600**

interface TenGigabitEthernet <slot/port> description <description> mtu 9216 ip address <IP Address> no ip redirects no ip unreachables no ip proxy-arp ip pim sparse-mode ip ospf message-digest-key 1 md5 <md5 key> no keepalive mpls ip no shutdown

Fuente: Cisco Systems. *Cisco ONS 15454 DWDM Procedures Guide.* p. 181.

Verificar la conectividad entre sitios: se deberá utilizar la herramienta ping en el router Cisco 7600 y ejecutar el comando ping en la dirección IP correspondiente al equipo Cisco ONS 15454, esto se deberá realizar para cada una de las conexiones que se establezcan.

### **6.4.2. Instalación de módulos en el equipo Cisco ONS 15454**

A continuación se describe el procedimiento que se debe realizar para la instalación de los módulos en el equipo Cisco 7600.

- Instalar la tarjeta OPT-PRE: se deberá instalar la tarjeta OPT-PRE en la ranura 14 y seguir el procedimiento de configuración detallado en el apartado nombrado instalación de tarjetas.
- Conectar las fibras ópticas y atenuadores: se deberán realizar las conexiones propuestas en la figura 49.
- Configuración del nodo ONS 15454: ingresar la interfaz de la plataforma utilizando el Cisco Metro Planner con los siguientes comandos: (shelf). >Provisioning>WDM-ANS>Provsioning>network-type, seleccionar NOT-DWDM, APPLY. Los amplificadores deben estar funcionando en Output Power Control Mode (Modo de Control de Potencia de Salida), esta es la configuración predeterminada, una vez que se cambia el nodo a Not-DWDM. La potencia de canal predeterminada es 2dBm.
- Configuración de la información general de red y de tiempo del nodo. Shelf View>Provisioning> pestaña General, pestaña Network y pestaña Timing. Al terminar las modificaciones, se deben aplicar los cambios en cada pestaña del Cisco *Metro Planner*.
- Configurar ANS: iniciar la aplicación ANS del Cisco *Metro Planner* para configurar los amplificadores, de la siguiente manera: Nodeview>Provisioning>WDM-ANS>Port Status>Iniciar ANS.
- Verificar los valores de los atenuadores: utilizar un medidor de potencia óptica para verificar la potencia del módulo *Xenpak*, tanto en recepción como transmisión.
- Ajustar los valores de los amplificadores de potencia: estos serán ajustados, de ser necesario. La potencia total de salida del amplificador se ajusta mediante el parámetro balance de potencia, siguiendo la línea de comandos: Shelfview>Ampcardview>Provisioning>OptAmp Line>Parameters>Offset. Para una tasa de transferencia de 2.5 gigabits por segundo o menos se estiman por canal 12 dBm de potencia.

Para una tasa de transferencia de 10 gigabits por segundo se estiman  $\bullet$ por canal 8 dBm, debiéndose verificar que los valores estén dentro de los límites del *Xenpak*.

### **6.5. Protocolo de mediciones de potencia**

Previo a la activación del enlace DWDM entre el proveedor de servicios y el campus universitario, se decidió realizar el protocolo de mediciones de potencia óptica a todos los dispositivos que formarán parte del enlace, siendo estos el *Xenpak* DWDM, la tarjeta OPT-PRE, la tarjeta OPT-BST.

Los valores de potencia óptica obtenidos durante la realización de las mediciones se muestran en la tabla XX.

# Tabla XX. **Mediciones de potencia del enlace entre nodo del ISP y el nodo del campus universitario**

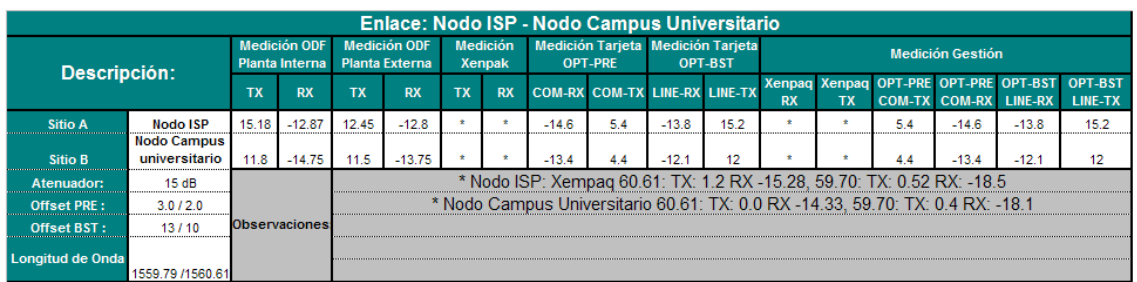

Fuente: elaboración propia.

Se obtuvieron valores de potencia óptica, que están dentro de los valores esperados para este tipo de enlace, por lo tanto funcionará sin ningún problema, brindando de esta forma la ampliación de ancho de banda que solicitó el campus universitario, para la diversificación de servicios proyectado para sus educandos.

### **6.6. Análisis económico**

Se describe el análisis económico realizado para para conocer la rentabilidad del proyecto.

#### **6.6.1. Equipo necesario**

Según el estudio realizado por el proveedor de servicios, el campus universitario cuenta con infraestructura de red Cisco básica que brinda flexibilidad y capacidad de crecimiento, la cual servirá de base para adecuarla a las necesidades de ampliación de ancho de banda.

Tomando como punto de partida la infraestructura existente, solo se requiere que el nodo de red del proveedor de servicios y el del nodo del campus universitario sean actualizados con algunas tarjetas y dispositivos ópticos, que servirán para brindar la ampliación de ancho de banda, lo que además brinda una solución económica y factible para el cliente, ya que solo se cobrará una renta por el uso de la red de datos del proveedor de servicios.

176

Actualmente se cuenta con una interconexión con fibra óptica monomodo, entre el nodo del proveedor de servicios y el nodo del campus universitario, de la cual se utilizará únicamente un par adicional de fibras ópticas para realizar la ampliación de ancho de banda. Este es un factor adicional que permite que el costo de la ampliación del ancho de banda sea menor, ya que se utiliza infraestructura existente.

Debido a que, en el nodo de red del proveedor de servicios del cual se le brinda servicio al campus universitario, se cuenta con el equipo Cisco ONS 15454, necesario para la ampliación de ancho de banda, únicamente se le agregarán las tarjetas necesarias para habilitar un canal adicional y poder brindar el servicio.

La infraestructura óptica necesaria en el nodo del proveedor de servicios para habilitar el nuevo enlace óptico, se lista a continuación.

- Una tarjeta 15216-FLB-2-60.6  $\bullet$
- Una tarjeta 15454-OPT-PRE  $\bullet$

En el nodo del campus universitario se cuenta con el equipo Cisco 7600, al que se le instalará la infraestructura óptica necesaria, la cual se lista a continuación:

- Una tarjeta WS-X6704  $\bullet$
- Un módulo óptico DWDM-Xempak-60.1 $\bullet$

### **6.6.2. Costo de implementación**

Tomando en cuenta que se utilizará la red del proveedor de servicios, únicamente se tendrá que invertir en la compra de los dispositivos ópticos para actualizar los nodos, tanto del proveedor de servicios y el nodo del campus universitario. Se agregará un nuevo canal óptico para realizar la ampliación de ancho de banda.

En la tabla XXI se realiza una estimación del costo de las tarjetas que se deberán utilizar para la ampliación de ancho de banda solicitado para el campus universitario.

| <b>CANTIDAD</b> | <b>DESCRIPCIÓN DE EQUIPO</b>       | <b>MARCA</b> | <b>COSTO POR</b><br><b>UNIDAD, EN</b><br><b>DÓLARES</b> | <b>COSTO POR</b><br><b>UNIDAD, EN</b><br><b>QUETZALES</b> |
|-----------------|------------------------------------|--------------|---------------------------------------------------------|-----------------------------------------------------------|
|                 | Tarjeta 15216-FLB-2-60.6           | Cisco        | \$1559,79                                               | Q. 12 228,75                                              |
|                 | Tarjeta 15454-OPT-PRE              | Cisco        | \$16 275,60                                             | Q. 127 600,70                                             |
|                 | Tarjeta WS-X6704                   | Cisco        | \$7 140,00                                              | Q. 55 977,60                                              |
|                 | Módulo óptico DWDM-Xempak-<br>60.1 | Cisco        | \$175,44                                                | Q. 1375,47                                                |
|                 | <b>TOTAL</b>                       |              | \$25 150,83                                             | Q. 197 182,52                                             |

Tabla XXI. **Costo de tarjetas para ampliación de ancho de banda**

Fuente: elaboración propia.

Nota: tipo de cambio julio 2013: Q. 7,84 = \$ 1,00

Como se puede apreciar en la tabla XIX, el proveedor de servicios debe invertir una cantidad de US\$ 25 150,83 para implementar la solución propuesta para la ampliación de ancho de banda.
#### **6.6.3. Análisis de costos**

Los costos de implementación deberán ser distribuidos entre los alumnos que utilizarán el laboratorio de cómputo del campus universitario. Según información brindada por la universidad, se tiene contemplado que 250 alumnos utilizarán el laboratorio de forma semestral, haciendo un total de 500 estudiantes anuales.

En este proyecto se utilizarán recursos de la empresa, de los cuales se obtendrá rentabilidad a largo plazo, el retorno de la inversión no es factible calcularlo, puesto que depende de la cantidad de personas que utilicen el laboratorio, así como de las regulaciones estipuladas por el encargado de la administración del mismo.

Esto conduce a utilizar métodos de análisis y evaluación de inversiones, los cuales ayudarán en la toma de decisiones sobre la rentabilidad del proyecto, los métodos de análisis que se utilizarán son el VAN o Valor Actual Neto y el TIR o Tasa Interna de Retorno, los cuales se implementan en la tabla XXII.

# Tabla XXII. **Cálculo de rentabilidad del proyecto de ampliación de ancho de banda**

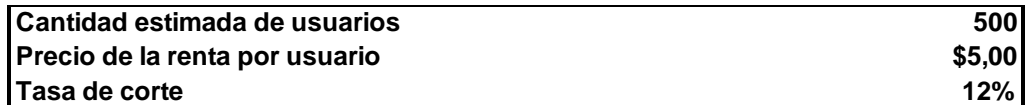

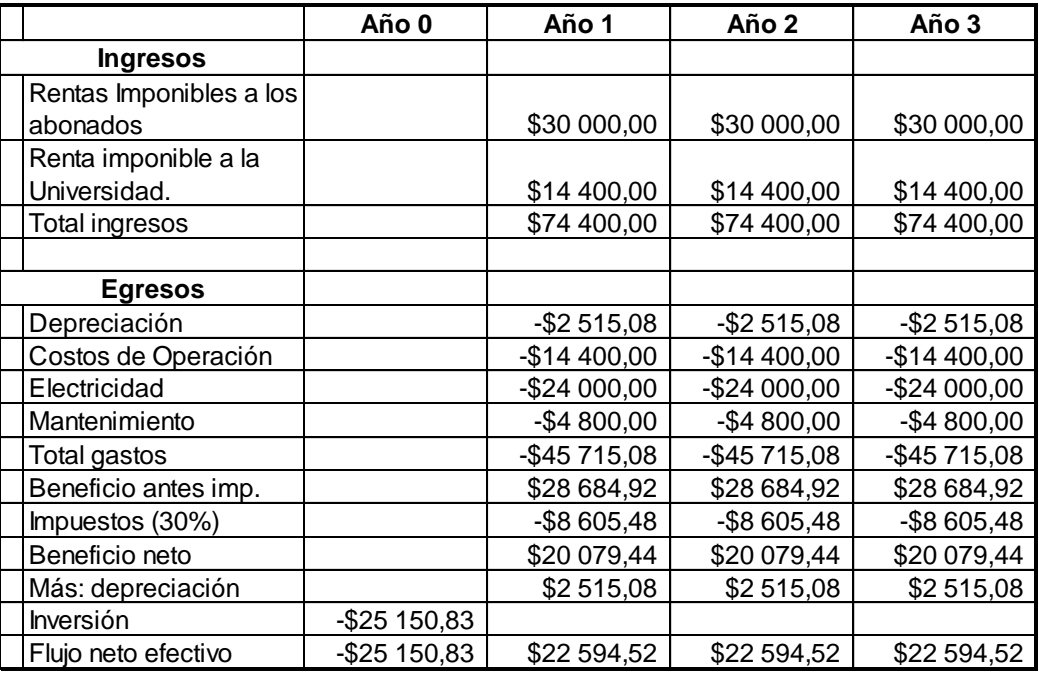

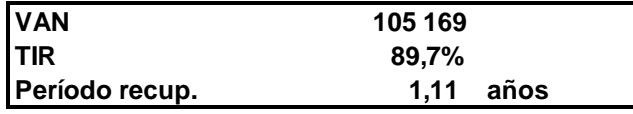

Fuente: elaboración propia.

Nota: tipo de cambio julio 2013: Q. 7,84 = \$ 1,00

La tabla XX se calculó tomando en cuenta que se tendrá un total de 500 alumnos anuales y con el supuesto que se cobrará a los estudiantes una cuota de 5 dólares mensuales.

Con los datos obtenidos en la tabla XX se realizaron los cálculos del VAN y TIR para examinar la rentabilidad y el riesgo del proyecto, obteniéndose que el VAN para este proyecto es de \$ 102 513; lo que indica que el proyecto es seguro, ya que se obtuvo un valor mayor al de la inversión inicial que es de \$ 25 150,83.

Al realizar el cálculo de la TIR se obtuvo una tasa de 89,7 por ciento, que es mayor que la tasa mínima requerida del 12 por ciento, indicando que el proyecto de ampliación de ancho de banda del campus universitario será rentable y que la inversión se recuperará aproximadamente en un año.

### **CONCLUSIONES**

- 1. La importancia de las redes de computadoras es consecuencia del avance de las tecnologías de comunicación, con el fin de brindar una plataforma que soporte de forma eficiente y segura los servicios y aplicaciones que enlazan a las personas en los diferentes ámbitos geográficos en que se encuentran, sea este residencial, académico o empresarial.
- 2. Además, internet se ha convertido en el escenario de comunicación individual y colectivo donde las sociedades se encuentran y comparten información, con diversos propósitos y beneficios; fortaleciendo el proceso enseñanza – aprendizaje, porque permite a los académicos trabajar con flexibilidad, cooperativamente en el desarrollo docente, científico, técnico, social y cultural en una comunidad.
- 3. La multiplexación es una de las herramientas principales de las comunicaciones modernas, ya que por medio de ella se puede maximizar el ancho de banda ofrecido por el medio de transmisión, lo cual se transfiere en disminución de los costos al permitir transmitir simultáneamente una gran cantidad de información por un mismo canal.
- 4. Durante los últimos años, DWDM ha sido una de las soluciones tecnológicas que más atención ha suscitado dentro del campo de las comunicaciones ópticas debido al incremento de la demanda de ancho de banda en las redes de acceso y metropolitanas.

183

- 5. La comunicación a través de la fibra óptica revolucionó el mundo de la información, con aplicaciones en todos los órdenes de la vida moderna, lo que constituyó un adelanto tecnológico altamente efectivo.
- 6. La fibra óptica tiene como ventajas indiscutibles, su alta velocidad al navegar por internet, así como su inmunidad a la interferencia y al ruido, además posee reducidas dimensiones y peso, y sobre todo su compatibilidad con la tecnología digital.
- 7. La plataforma de multiservicios Cisco ONS 15454 es muy importante, porque permite contar con una infraestructura de red con gran ancho de banda y disponibilidad dinámica.
- 8. En proyectos modernos como IPRAN brinda servicios de agregación escalable y de optimización, para el tráfico de información transmitida para la localización de la estación de base/controlador de la red de radio.
- 9. La plataforma ONS, también es utilizada en el campo de las redes móviles, conectando múltiples *routers* inalámbricos de las celdas al BSC/RNC agregando cientos de conexiones en una única plataforma, brindando un amplio rango de funciones TDM e IP, eliminando la necesidad de conexión cruzada de TDM y plataformas ATM en el sitio de la BSC/RNC.

## **RECOMENDACIONES**

- 1. El proveedor de servicios deberá realizar un estudio en el campus universitario, para verificar que el *backbone* de fibra óptica esté en condiciones óptimas y poder transmitir la cantidad de información a la velocidad esperada.
- 2. Verificar que se cuenta con el equipo de transmisión adecuado, para que se pueda brindar el ancho de banda requerido y que dé un margen de crecimiento en la demanda de servicios.
- 3. Asegurar la continuidad del servicio, contemplando la construcción de una ruta de fibra óptica redundante.
- 4. El proveedor de servicios debe asegurar la continuidad del ancho de banda contratado.
- 5. Además, el proveedor de servicios debe proporcionar la encriptación de la información transportada, para que esta no sea plagiada.
- 6. Monitorear la calidad en la transmisión de la información, ya que puede ocurrir pérdida de paquetes, degradándose los datos enviados originalmente.
- 7. Actualizar los equipos de transmisión cada cierto tiempo, ya que la tecnología evoluciona rápidamente y pueden volverse obsoletos o se puede vencer la garantía de los mismos.

# **BIBLIOGRAFÍA**

- 1. ANDREWS, Tanenbaum. *Redes de computadoras*. Morales Peake, David (trad.). 3a ed. París: Universidad de París V, 2003. 813 p.
- 2. ARAYA VARGAS, Wilson. *Jerarquía digital plesiócrona PDH* [en línea]. http://www.spw.cl/05mar07\_mobile/Transporte/. [Consulta: 16 de enero de 2013].
- 3. CAPMANY FRANCOY, José. *Redes ópticas*. Tamarit, Beatriz (trad.). Valencia, España: Universidad Politécnica de Valencia, 2006. 376 p. ISBN: 84-8363-001-X.
- 4. Cisco manuals. *Cisco ONS 15454 DWDM reference manual* [en línea]. http://www.cisco.com/en/US/docs/optical/15000r9\_2/dwdm/referen ce/guide/454d92\_ref.html. [Consulta: 14 de marzo de 2013].
- 5. Cisco products. *Cisco ONS 15454 multiservice transport platform* [en línea] http://www.cisco.com/en/US/products/hw/optical/ps2006/. [Consulta: 13 de marzo de 2013].
- 6. DE LEÓN, Rafael Santiago. *Ampliación de la red de fibra óptica y el sistema SDH* [en línea]. http://eav.upb.edu.co/banco/node/212. [Consulta: 10 de febrero de 2006].
- 7. ESCOBAR YUNEZ, John Jairo. *Jerarquía digital sincrónica* [en línea]. http://www.ingenieria.udea.edu.co [Consulta: 23 de mayo de 2011].
- 8. ESPAÑA BOQUERA, María Carmen. *Servicios avanzados de telecomunicación*. Madrid: Díaz de Santos, 2003. 816 p. ISBN: 84-7978-607-8.
- 9. LÓPEZ, Diego. *Interfaz eléctrica y transmisión de datos* [en línea]. http://www.uhu.es/diego.lopez/redes0607. [Consulta: 01 de octubre de 2010].
- 10. LUQUE, Fernando. *Jerarquía digital plesiócrona* [en línea]. http://www.spw.cl/05mar07\_mobile/.../Jerarquia\_digital\_plesiocron a\_PDH. [Consulta: 24 de junio de 2013].
- 11. MONTENEGRO, Mario. *SDH y SONET* [en línea]. http://ingenieria.udea.edu.co/~avendano/docs/datos/SDH\_y\_SON ET/. [Consulta: 18 de enero de 2013].
- 12. ODOM, Wendell. *CCNA Intro*. Indianapolis, USA: Cisco Press, 2003. 672 p. Official Cert Guide series.
- 13. \_\_\_\_\_\_\_\_\_\_\_\_\_\_. *CCNA ICND2*. 2a ed. Indianapolis, USA: Cisco Press, 2008. 744 p. Official Cert Guide series.
- 14. SÁNCHEZ RAYA, Manuel. *Niveles y velocidades de la jerarquía pdh* [en línea]. http://www.uhu.es/diego.lopez/redes0607/NT2-REDES-06. [Consulta: 18 de enero de 2013].
- 15. VARGAS, Jorge. *Redes ópticas y multiplexación por división de longitud de onda denso* [en línea]. http://www.repositorio.espe.edu.rec/ bitstream/21000/425/1/T-ESPE-025292H. [Consulta: 24 de junio de 2013].